50376 1993  $326$ 

ちゅろそく 1993 326

# *<i>n* $d$  *o d ordre A*2.43 **THESE**

#### Présentée à

#### L'UNIVERSITE DES SCIENCES ET TECHNOLOGIES DE LILLE

En vue d'obtenir le titre de

### Docteur

Spécialité : Génie Electrique

Par

Mohamed Najib BERDAI

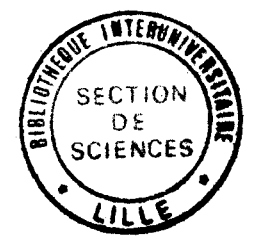

### CONTRIBUTION A LA MODELISATION DU COMPORTEMENT DYNAMIQUE DES MATERIAUX MAGNETIQUES

*PROPOSITION D'UN MODELE* 

Soutenue le 10 Décembre 1993 devant le jury:

MM M. LAJOIE-MAZENC Président S. ALLANO Rapporteur L. PIERRAT Rapporteur M. CRAPPE Examinateur M. FREMIOT Examinateur F. PIRIOU Examinateur

SHILL

H. SCHOORENS Directeur du travail

### **RESUME**

L'étude présentée dans cette thèse a pour objectif la modélisation du comportement dynamique des matériaux magnétiques. Cette étude comporte cinq chapitres.

Dans le premier, on présente les modèles les plus utilisés actuellement.

Dans le second, on propose un nouveau modèle permettant de tenir compte du comportement global des matériaux c'est à dire l'hystérésis et les courants de Foucault. Dans ce modèle, on représente le matériau réel par un matériau fictif formé par une infinité de domaines possédant chacun un moment magnétique. Ensuite, on associe à chaque domaine un dispositif mécanique . La polarisation du matériau, pour un champ d'excitation donné, est obtenue en résolvant l'équation de mouvement de ce dispositif qui nécessite la connaissance de six paramètres.

Dans le troisième chapitre, on présente le banc d'essais expérimental ainsi que les techniques d'identification des paramètres du modèle.

Dans le but de tenir compte de la variation du cycle d'hystérésis avec la fréquence, on présente, dans le quatrième chapitre, deux types d'approches pour modéliser l'action des courants de Foucault. On aboutit alors à un modèle global qui est validé pour plusieurs types d'excitations.

Dans le cinquième chapitre, on présente un modèle de la bobine alimentée en tension ou en courant ainsi que le calcul des pertes fer en régime dynamique. A la fin de ce chapitre, on propose un modèle de comportement en température qui a été couplé avec le modèle magnétique proposé.

-1-

#### REMERCIEMENTS

Ce travail a été réalisé au sein du Département Energétique Industrielle de l'Ecole des Mines de Douai. Je remercie Monsieur *Gustave DEFRANCE,* Directeur Régional de l'Industrie de la Recherche et de l'Environnement et Directeur de l'Ecole des Mines de Douai pour m'avoir accueilli dans son Etablissement et m'avoir accordé une Bourse de Recherche du Ministère de l'Industrie.

Je remercie également Monsieur *Daniel BOULNOIS,* Directeur-adjoint et Directeur de Recherches de l'Ecole des Mines de Douai pour avoir mis à ma disposition tous les moyens de l'Ecole particulièrement en matière de documentation et d'expérimentation.

Je remercie Messieurs les Professeurs *Guy SEGUIER* et *Christian ROMBAUT* de l'Université des Sciences et Technologies de Lille, de l'Ecole Centrale de Lille et Directeurs successifs du Laboratoire d'Electrotechnique et d'Electronique de Puissance (L.E.E.P.), pour m'avoir accueilli et m'avoir fait bénéficier des moyens et des conseils de leur Laboratoire.

Je remercie vivement Monsieur le Professeur *Jean Paul HAUT/ER* qui m'a accueilli et a facilité mon intégration comme Chercheur au Département Energétique Industrielle de L'Ecole des Mines de Douai.

Je voudrai ici exprimer ma gratitude à Monsieur le Professeur *Henry SCHOORENS* Chef du Département Energétique Industrielle à l'Ecole des Mines de Douai pour m'avoir confié un sujet de recherche original, pour m'avoir guidé tout au long de ce travail, pour ses conseils attentifs et bienveillantès et pour sa grande disponibilité.

Je remercie également Monsieur le Professeur *Sylvain ALLAND* de l'Ecole Normale Supérieure de Cachan et Monsieur *Lambert PIERRAT* Directeur de Recherches du C.N.R.S. au Laboratoire d'Electrotechnique de Grenoble qui ont accepté la tâche d'examiner ce travail et d'en être les rapporteurs.

Je remercie aussi Monsieur *Michel LAJOIE-MAZENC,* Directeur de Recherches au C.N.R.S. et Directeur du Laboratoire d'Electrotechnique et d'Electronique Industrielle de l'Ecole Nationale Supérieure d'Electrotechnique, d'Electronique, d'Informatique et d'Hydraulique de Toulouse pour l'honneur qu'il me fait en acceptant de présider le jury de cette Thèse.

Je remercie Monsieur le Professeur *Michel CRAPPE* de le Faculté Polytechnique de Mons (Belgique), Monsieur le Professeur *Francis PIRIOU* de l'Université des Sciences et Technologies de Lille et Monsieur le Professeur *Michel FREMIOT,* Adjoint au Directeur de Recherches de L'Ecole des Mines de Douai qui ont accepté de faire partie du jury de cette Thèse.

Je tiens à remercier également pour son aide et ses précieux conseils Monsieur *Patrick FA VIER* Maître de Conférences à l'Institut Universitaire de Technologie de Béthune.

J'associe à ces remerciements l'ensemble du Personnel et les Elèves-Chercheurs du Département Energétique Industrielle de L'Ecole des Mines de Douai qui m'ont amicalement apporté leur aide et leur soutien durant ces travaux.

# SOMMAIRE

### SOMMAIRE

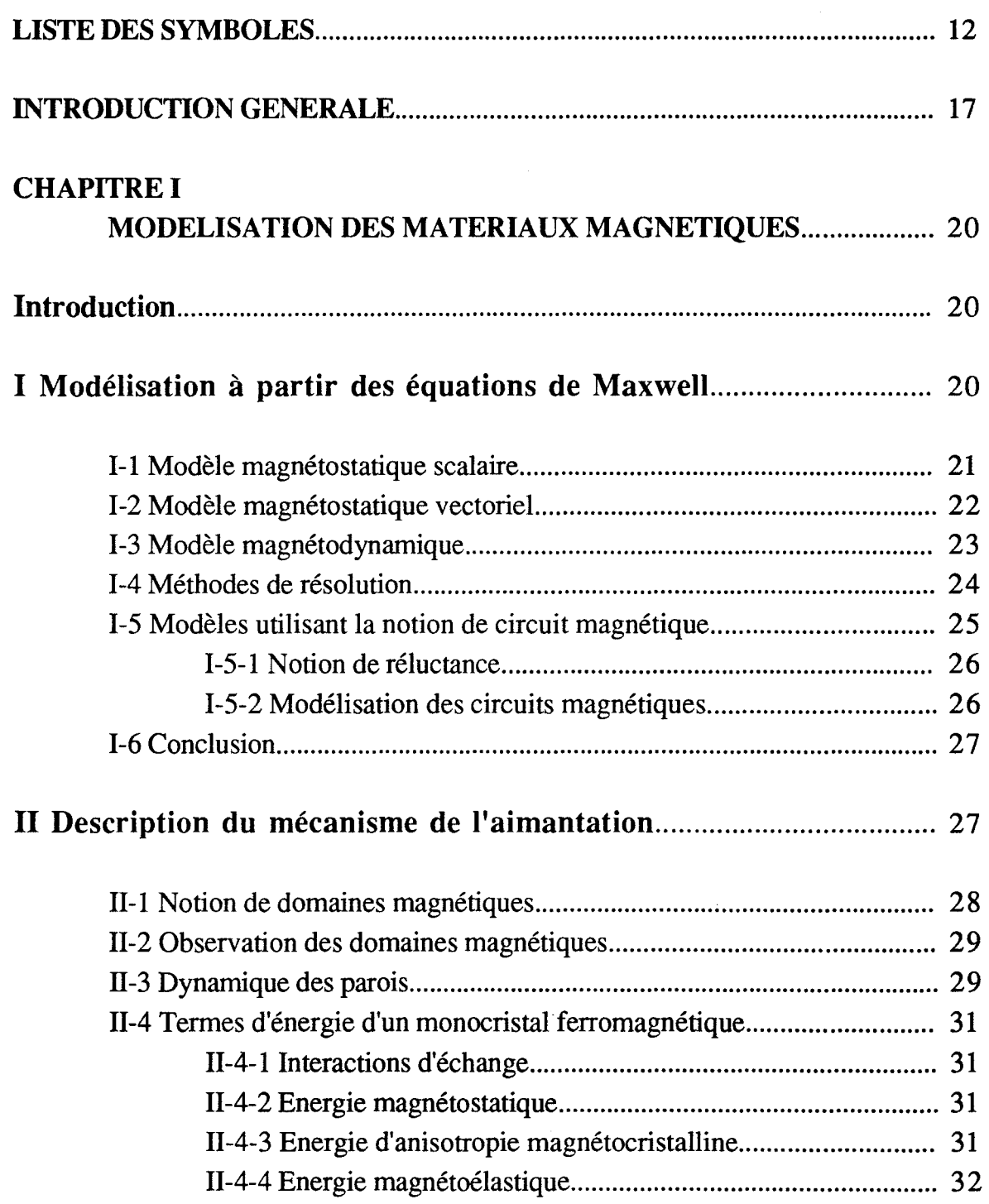

1 r-

### III Modélisation du comportement des matériaux magnétiques. 33

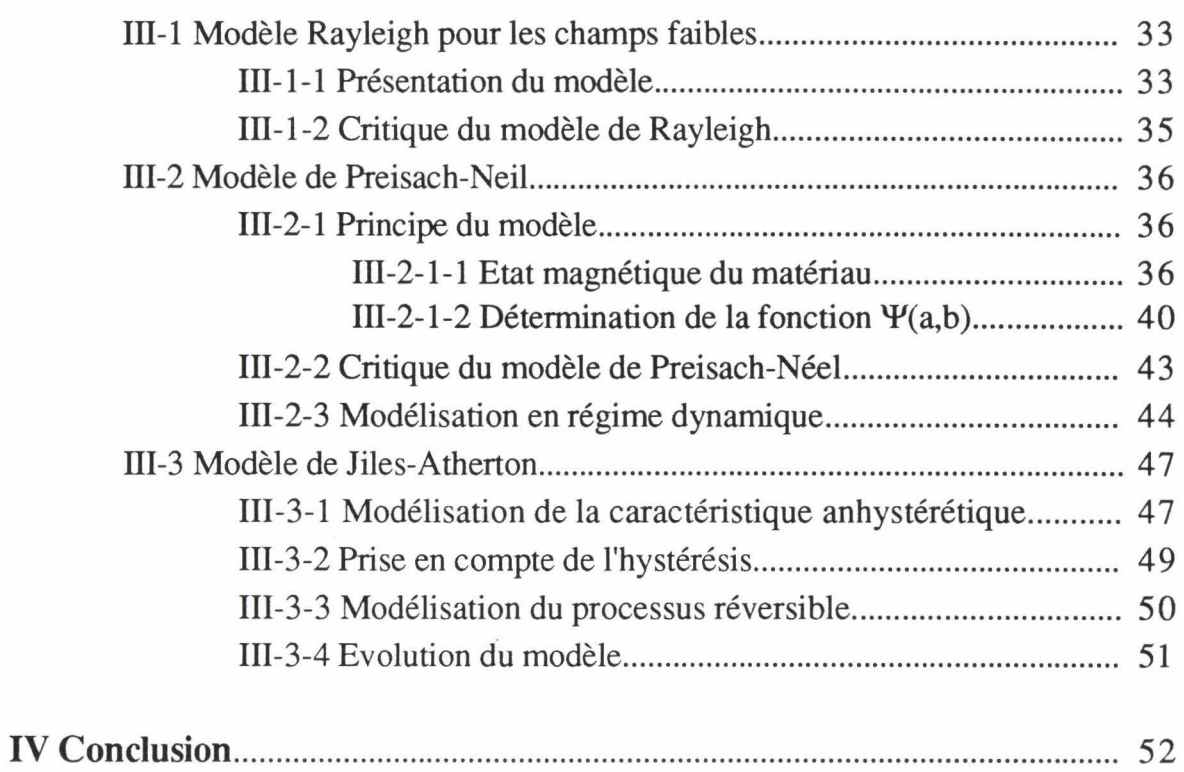

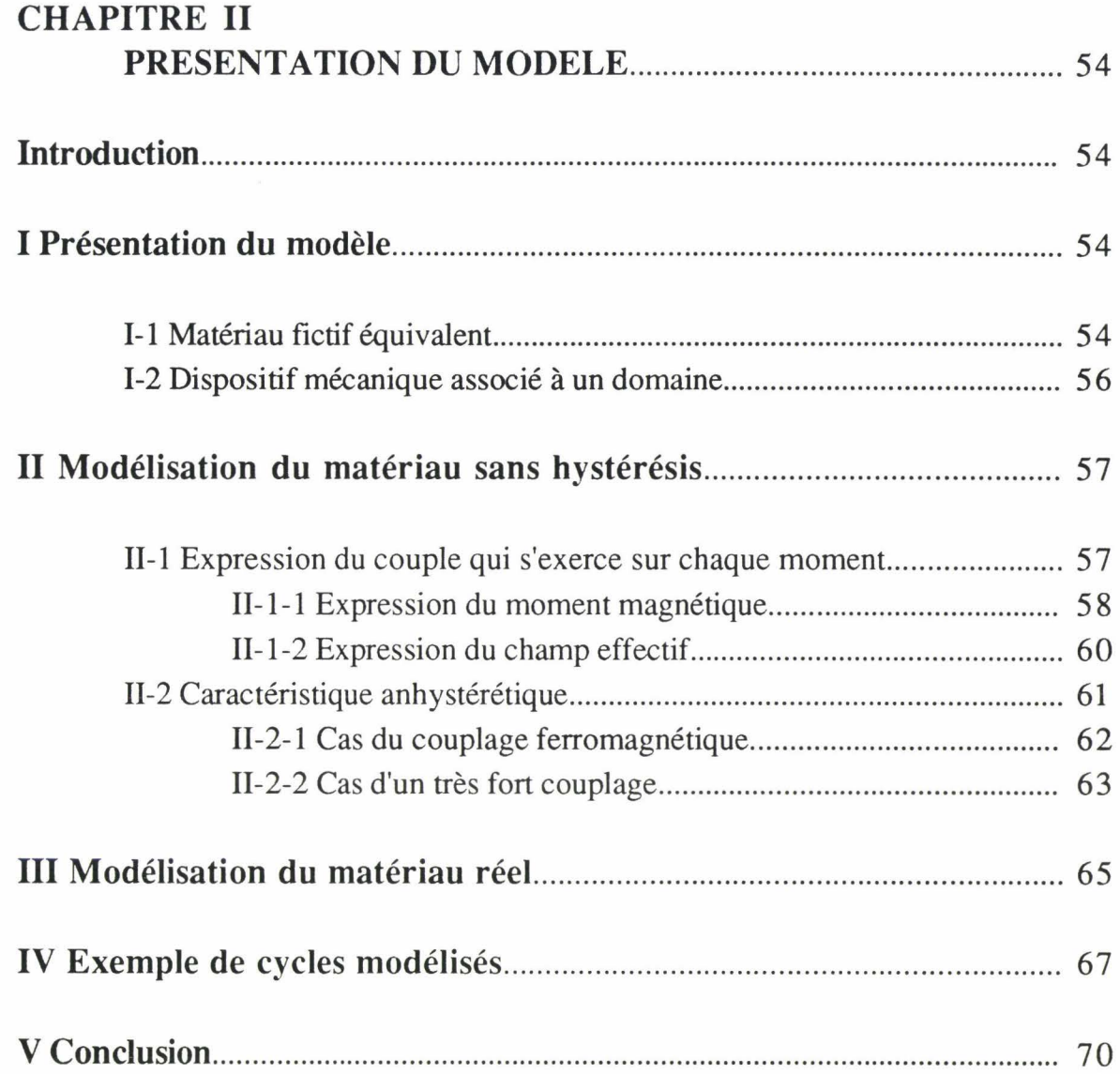

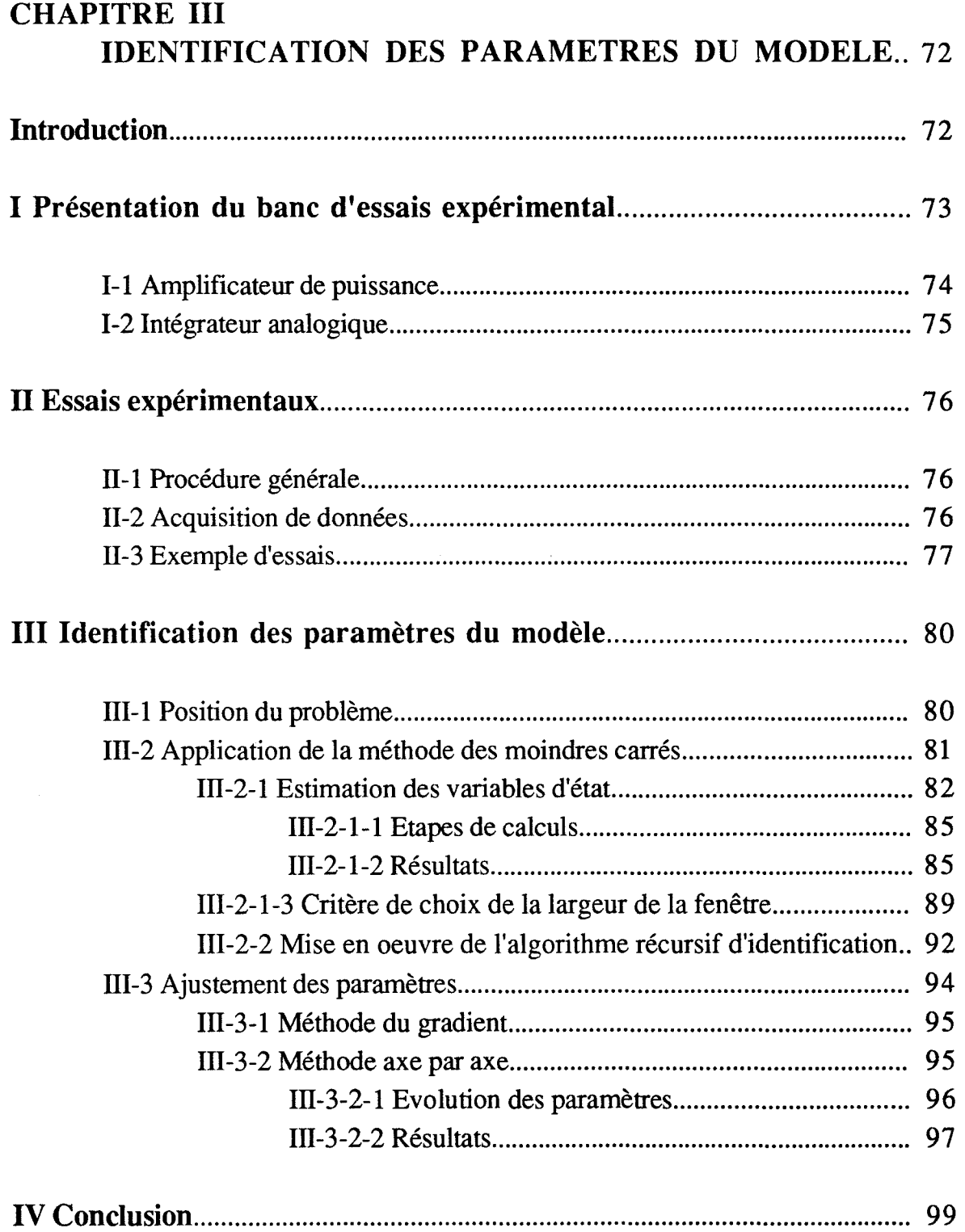

1

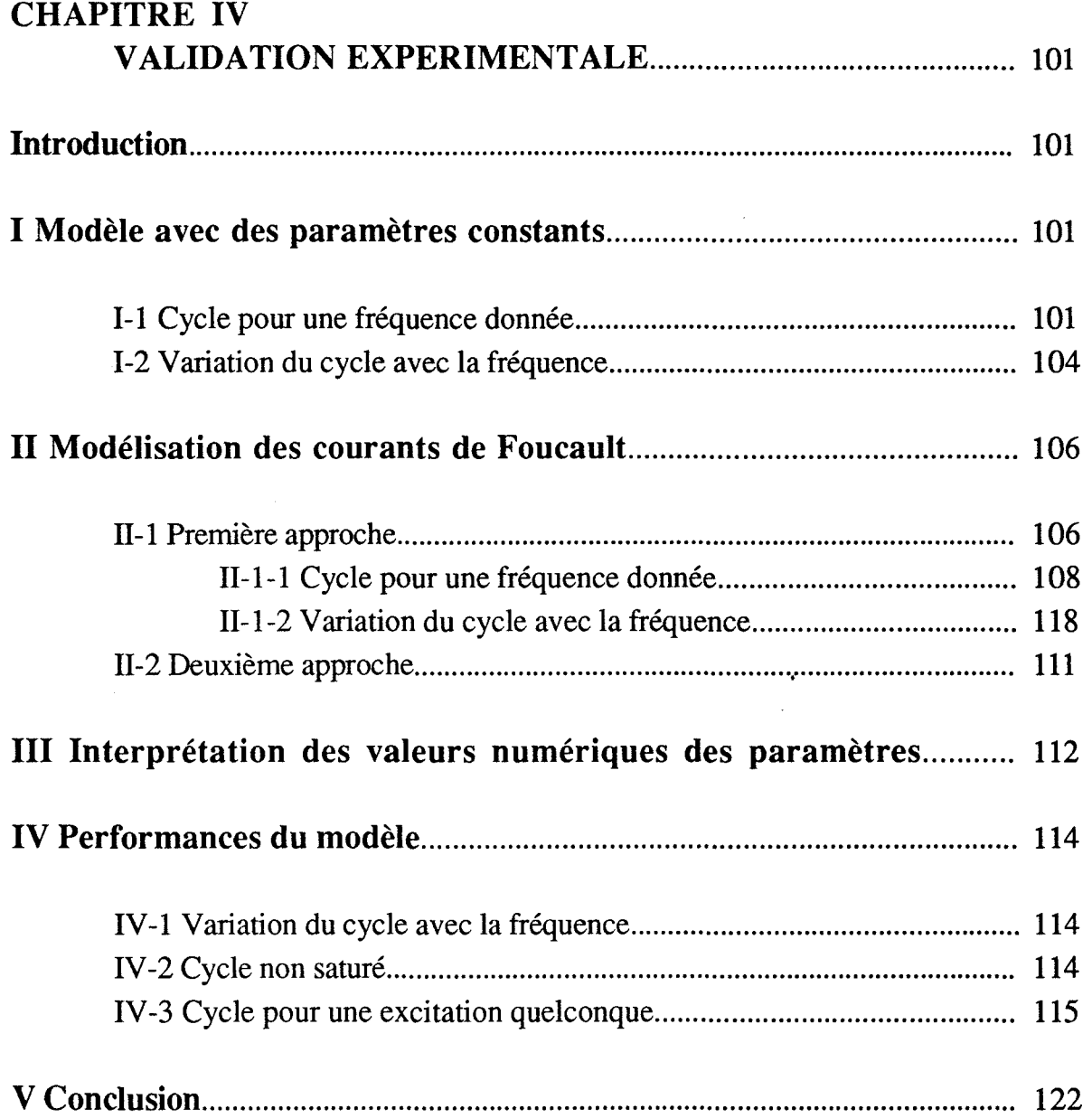

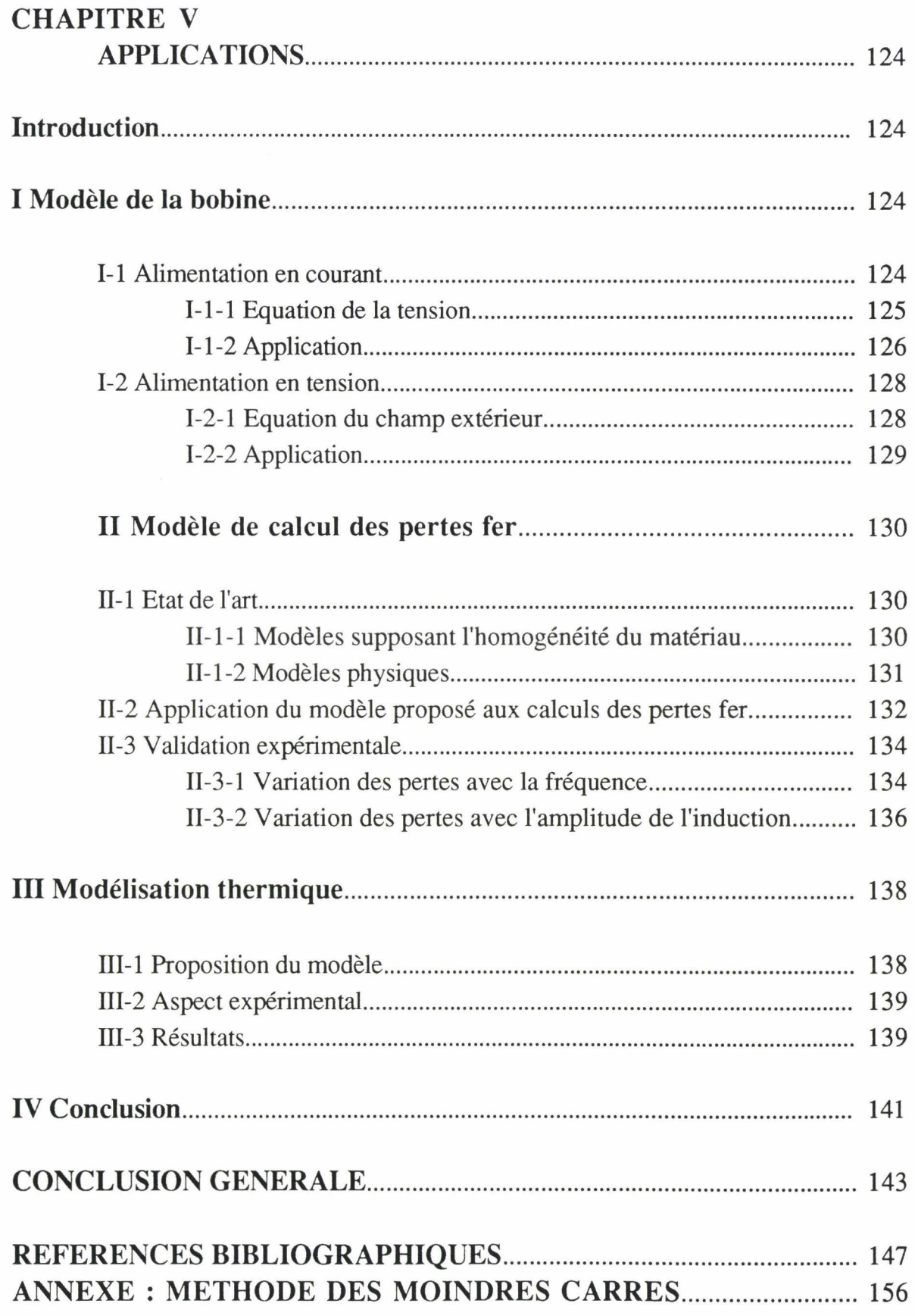

# LISTE DES SYMBOLES

 $\mathcal{L}=\mathcal{L}+\mathcal{L}$  , we have a set of  $\mathcal{L}=\mathcal{L}$ 

 $\overline{\mathbf{K}}$ 

### **LISTE DES SYMBOLES**

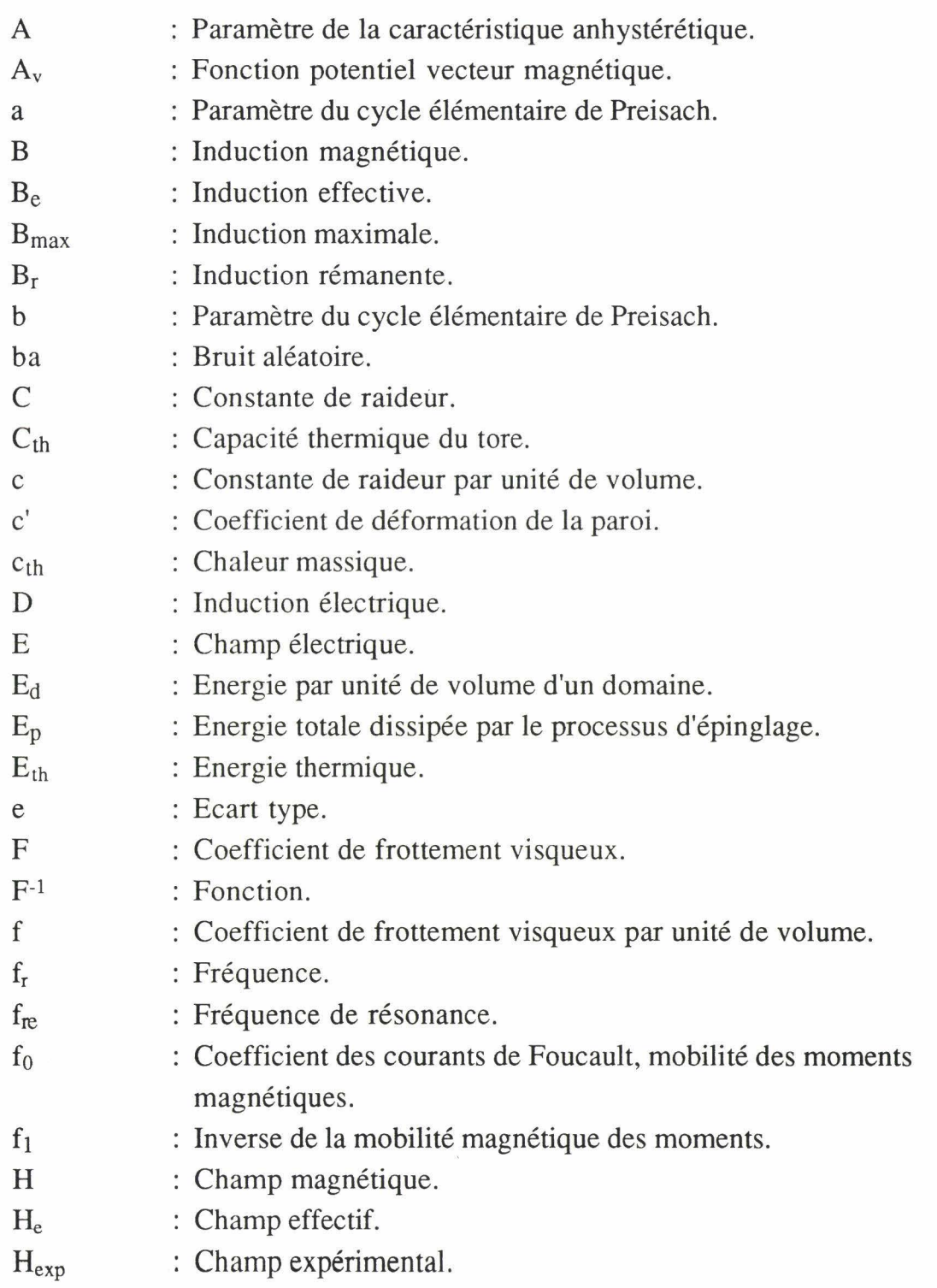

j

 $\frac{1}{2}$ 

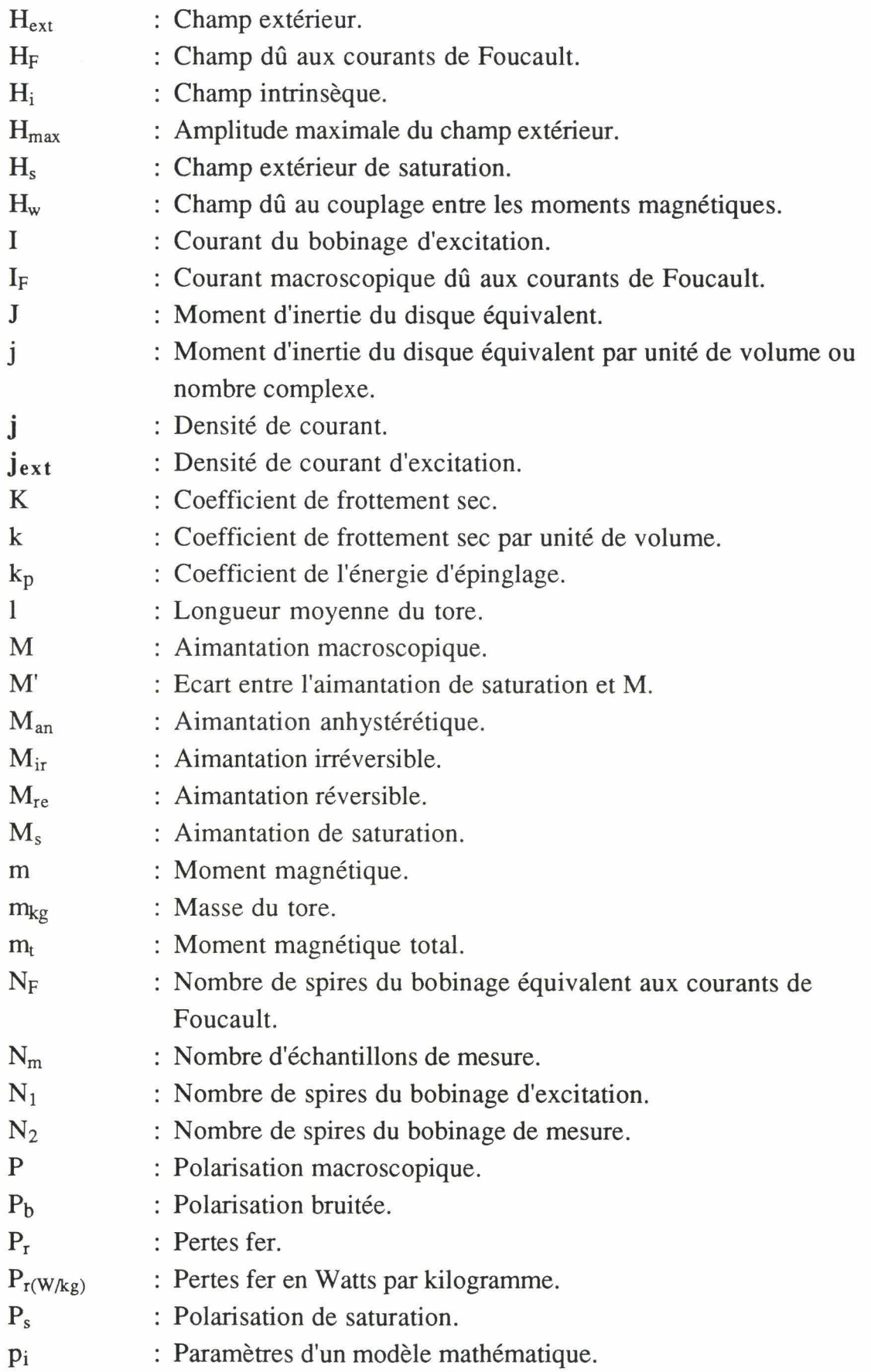

 $\overline{y}$ 

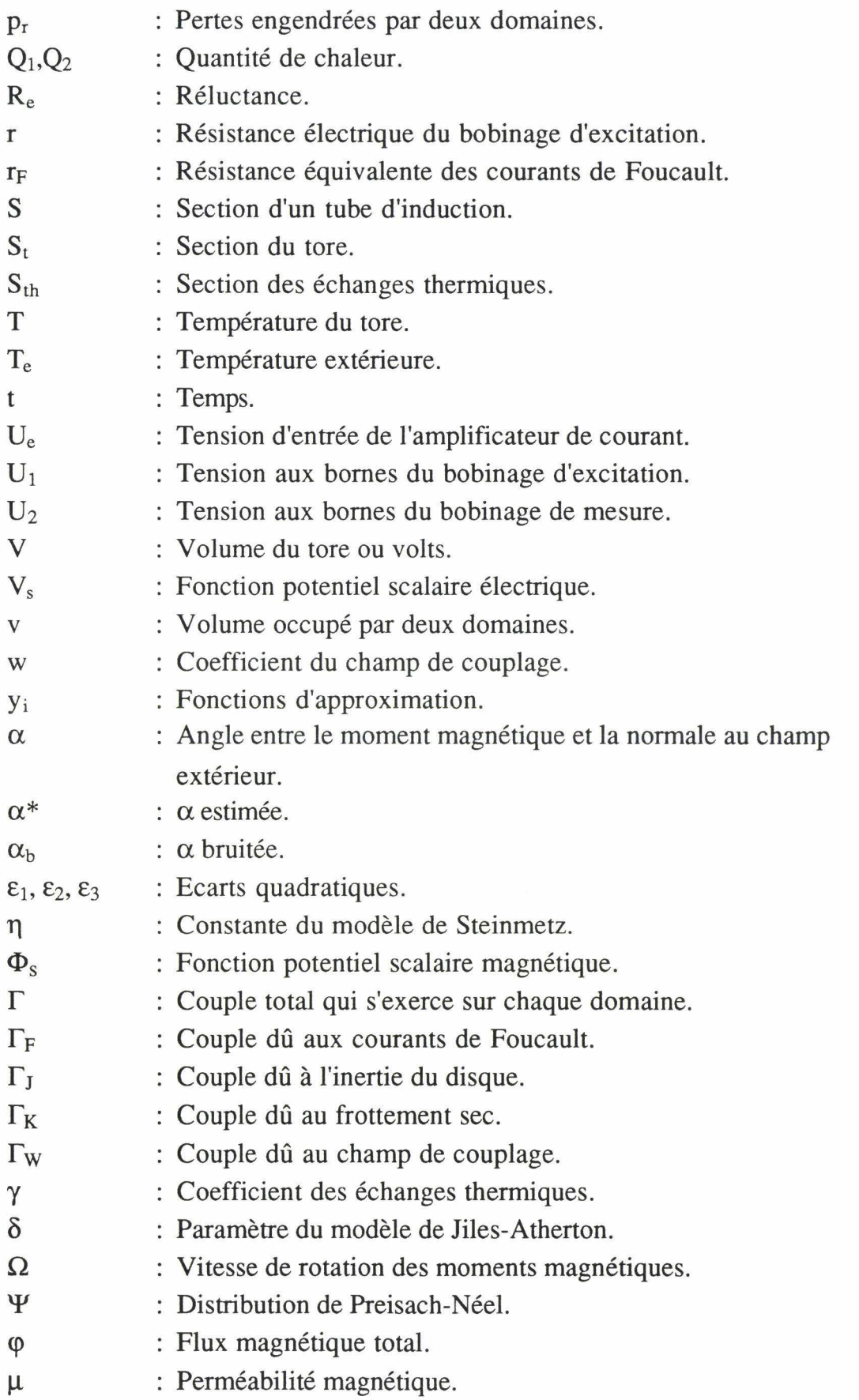

l

1

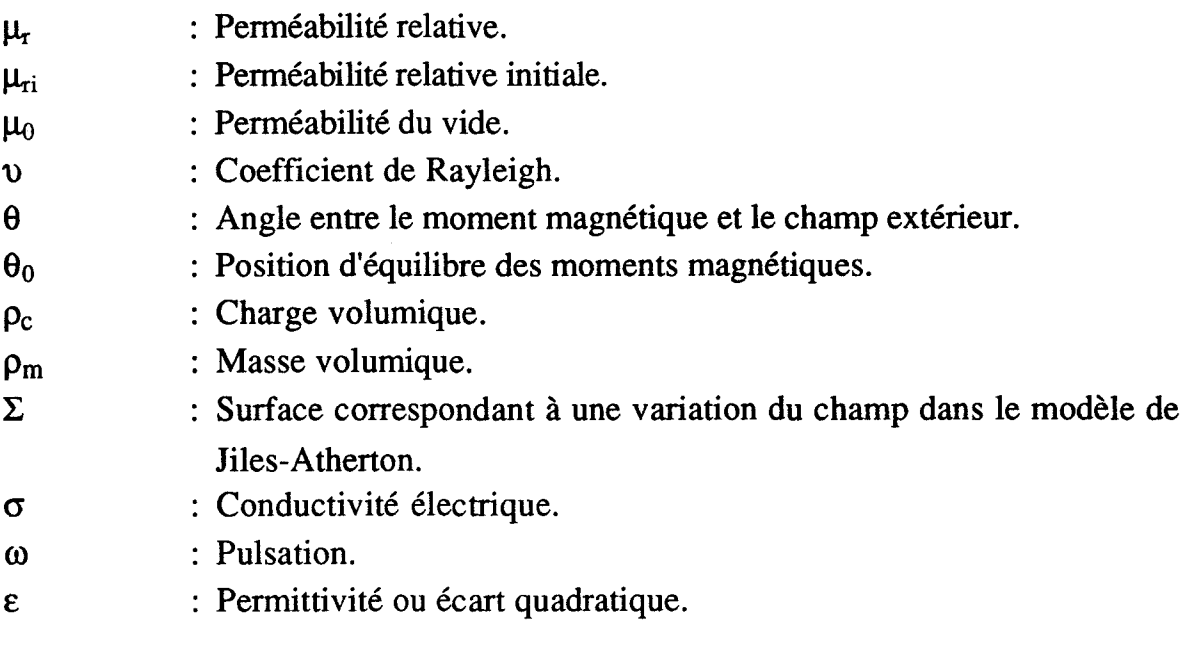

i-

*Introduction générale* 

# INTRODUCTION GENERALE

- -------

\_ \_j

*Introduction générale* 

### <sup>1</sup>INTRODUCTION GENERALE 1

Les matériaux magnétiques constituent un élément indispensable pour la transformation de l'énergie électrique soit pour la modifier (cas du transformateur) soit pour la transformer en énergie mécanique (cas des machines électriques). La qualité de cette transformation dépend largement de la qualité des matériaux utilisés, ainsi, une amélioration du circuit magnétique permet d'augmenter les performances des machines électriques et, dans le cas général, des dispositifs comprenant des circuit magnétiques; on est donc amené à étudier en détails leur fonctionnement. Une modélisation linéaire s'avère aujourd'hui insuffisante surtout pour des formes d'ondes particulières telles que celles générées par les dispositifs de l'électronique de puissance ou celles générées dans les machines électriques à cause de leurs structures particulières.

L'outil le plus utilisé pour la modélisation est basé sur les équations de Maxwell, cette modélisation tient compte de la géométrie du circuit magnétique et permet de calculer le champ et l'induction magnétiques en tout point du dispositif étudié ce qui permet de calculer les grandeurs les plus importantes (efforts, flux ... ) pour l'optimisation de la géométrie du circuit magnétique. Les méthodes de résolution de ces équations sont de plus en plus performantes mais, à mesure que progressent ces méthodes, l'électronique de puissance impose aux circuits magnétiques des formes d'ondes de plus en plus complexes et le comportement non linéaire du matériau magnétique devient, alors, impossible à prévoir à cause de la complexité des mécanismes mis en jeu (déplacement des parois et orientation des domaines magnétiques).

r-

Le travail présenté dans ce mémoire concerne le développement d'un modèle du comportement macroscopique des matériaux magnétiques. Notre objectif est de développer un modèle permettant de tenir compte du comportement global du matériau (prise en compte de l'hystérésis et des courants de Foucault) dans une gamme de fréquences limitée entre 50 et 400Hz.

Le modèle développé est basé sur une approche mécanique pour décrire le phénomène de l'aimantation au sein des matériaux magnétiques. Nous supposons que le matériau est subdivisé en petits domaines possédant chacun un moment

magnétique dont la distribution est supposée uniforme. Quand le matériau est désaimanté, les différents domaines ont des orientations qui s'opposent deux à deux et l'aimantation macroscopique observable de l'échantillon est nulle.

L'application d'un champ extérieur à pour conséquence d'orienter l'aimantation de chaque domaine vers la direction du champ extérieur et on finit par obtenir la saturation du matériau lorsque l'aimantation de tous les domaines présente une orientation très proche de celle du champ extérieur.

Pour étudier la rotation des moments magnétiques, on associe à chaque domaine un dispositif mécanique dont le comportement permet de déterminer la polarisation macroscopique du matériau pour un champ donné.

Le premier chapitre de ce mémoire est consacré à une description sommaire des différentes méthodes utilisées pour modéliser les dispositifs électromagnétiques.

La description d'un modèle simplifié est présentée dans le deuxième chapitre.

Dans le troisième chapitre nous présentons le banc d'essais expérimental pour 1 'acquisition du champ et de l'induction magnétiques ainsi que les techniques d'identification utilisées pour déterminer les paramètres du modèle pour un matériau de type FeSi .

Dans le quatrième chapitre, nous présentons deux types d'approches pour modéliser les courants de Foucault. Les deux modèles issus de chaque approche seront ensuite couplés avec le modèle simplifié et testés pour différentes fréquences, ainsi, nous aboutirons à un modèle complet qui sera validé pour différentes formes d'onde du champ magnétique d'excitation.

Enfin, au dernier chapitre, nous présentons différentes applications du modèle complet pour une utilisation en électronique de puissance et pour calculer les pertes dans les matériaux magnétiques. A la fin de ce chapitre, on propose une modélisation thermique du matériau.

*Chapitre 1: Modélisation des matériaux magnétiques* 

### **CHAPITRE I**

### **MODELISATION DES MATERIAUX MAGNETIQUES**

J

#### CHAPITRE I

#### MODELISATION DES MATERIAUX MAGNETIQUES 1

#### Introduction

Nous allons présenter dans cette partie une description sommaire des différentes modélisations des matériaux magnétiques.

On peut diviser les modèles existants en trois groupes, le premier est basé sur la résolution directe des équations de Maxwell, le deuxième utilise la notion de circuit magnétique et est défini à partir de la forme intégrale de ces équations, le troisième groupe est celui qui utilise la notion de circuit magnétique et incluant un modèle de comportement non linéaire des matériaux magnétiques.

#### I Modélisation à partir des équations de Maxwell

Tous les phénomènes électromagnétiques au sein des dispositifs électrotechniques sont régis par les quatre équations de Maxwell et les trois relations du milieu considéré, nous disposons alors des sept équations suivantes:

$$
\begin{aligned}\n\text{rot}\,\vec{E} &= -\frac{\partial \vec{B}}{\partial t} \\
\text{rot}\,\vec{H} &= \vec{j} \\
\text{div}\,\vec{B} &= 0 \\
\text{div}\,\vec{D} &= \rho \\
\vec{B} &= \mu \vec{H} \\
\vec{D} &= \varepsilon \vec{E} \\
\vec{j} &= \sigma \vec{E}\n\end{aligned}
$$

-20-

Avec:

- $E$  : Champ électrique [V m-1].
- B : Induction magnétique [T].
- H Champ magnétique [A m-1].
- j : Densité de courant  $[A \, m^{-2}]$ .
- $D$  : Induction électrique  $[C \, m^{-2}]$ .
- $\rho_c$  : Charge volumique [C m<sup>-3</sup>].
- $\mu$  : Perméabilité [H m<sup>-1</sup>].
- $\sigma$  : Conductivité électrique [S m<sup>-1</sup>].
- $\epsilon$  : Permittivité [F m<sup>-1</sup>].

Ces équations permettent de modéliser les dispositifs électrotechniques en tenant compte de leur géométrie et des caractéristiques non-linéaires de leurs matériaux. Il faut néanmoins disposer d'un modèle de comportement du matériau considéré.

La résolution de ces équations peut se faire en une, deux ou trois dimensions en fonction de la géométrie du circuit magnétique et peuvent se découpler en fonction du dispositif étudié pour donner naissance à des modèles simplifiés [Sab 88].

#### 1-1 Modèle magnétostatique scalaire

Dans ce modèle, on suppose que les courants électriques sont nuls dans la pièce à étudier et que les champs magnétiques sont indépendants du temps, c'est le cas des dispositifs pour lesquels les champs sont créés par des forces électromotrices extérieures et indépendantes du dispositif étudié ou bien par des aimants permanents. Dans ces conditions, les équations permettant de déterminer le champ et l'induction magnétiques dans le matériau se réduisent à:

$$
rot \vec{H} = 0 \qquad [I-1]
$$
  
div  $\vec{B} = 0$ 

Ces relations sont complétées par l'équation caractéristique du matériau considéré qui nécessite la connaissance, au préalable, de la perméabilité du matériau qui dépend aussi bien du niveau d'induction que du passé du matériau à cause de sa caractéristique hystérétique. Ceci ne peut être pris en compte que si on

dispose d'un modèle statique de l'hystérésis et si on connait parfaitement le passé du matériau. C'est pourquoi on suppose, en première approximation, que le matériau présente une courbe B(H) sans hystérésis dans le cas des matériaux ferromagnétiques classiques et une perméabilité égale à celle du vide dans le cas des aimants permanents.

La relation I-1 implique qu'il existe une fonction potentiel scalaire magnétique  $\Phi_{s}$  telle que :

$$
\vec{H} = -\vec{grad}(\Phi_s)
$$

On obtient alors l'équation:

$$
\operatorname{div}\left(\mu \overrightarrow{\text{grad}}\left(\Phi_s\right)\right) = 0
$$

La résolution de cette équation ne présente pas de difficultés à condition de fournir les valeurs du champ sur les limites du domaine étudié.

#### 1-2 Modèle magnétostatique vectoriel

Ce modèle satisfait les mêmes hypothèses que le modèle magnétostatique scalaire mais cette fois on désire modéliser un objet parcouru par une densité de courant non nulle. Dans ce cas les équations de Maxwell se réduisent à:

$$
\begin{aligned}\n\text{rot } \vec{H} &= \vec{j} \\
\text{div } \vec{B} &= 0 \quad [\text{I-2}] \\
\vec{B} &= \mu \vec{H}\n\end{aligned}
$$

La relation 1-2 implique qu'il existe une fonction potentiel vecteur magnétique Av telle que:

$$
\vec{B} = \text{rot}(\vec{A_v})
$$

Pour que  $A_v$  soit totalement définie, on ajoute une condition sur la valeur de sa divergence. Dans le cas de la jauge de Coulomb la condition est:

$$
\operatorname{div}\left(\overrightarrow{\mathbf{A}_{\mathbf{v}}}\right)=0
$$

Le système permettant de déterminer le potentiel vecteur s'écrit alors:

$$
rot\left(\frac{1}{\mu}\operatorname{rot}\left(\overrightarrow{A_v}\right)\right) = \overrightarrow{j}
$$
  
div $\left(\overrightarrow{A_v}\right) = 0$ 

#### 1-3 Modèle magnétodynamique

Ce modèle s'applique dans le cas où le dispositif est alimenté par des sources de tension ou de courant variables. Dans ce cas, on doit déterminer simultanément en chaque point de la structure le potentiel vecteur magnétique  $A_v$ et le potentiel scalaire électrique  $V_s$  par la résolution du système d'équations:

$$
\vec{B} = \text{rot}(\vec{A_v})
$$
  
rot $(\vec{E} + \frac{\partial \vec{A_v}}{\partial t}) = 0$   

$$
\vec{E} + \frac{\partial \vec{A_v}}{\partial t} = -\text{grad}(V_s)
$$

On obtient alors les équations:

$$
rot\left(\frac{1}{\mu}rot\left(\overrightarrow{A_v}\right)\right) + \sigma \frac{\partial \overrightarrow{A_v}}{\partial t} + \sigma \overrightarrow{\text{grad}}\left(V_s\right) = \overrightarrow{j_{ext}}
$$
  
div\left(\varepsilon \overrightarrow{\text{grad}}\left(V\_s\right)\right) + div\left(\varepsilon \frac{\partial \overrightarrow{A\_v}}{\partial t}\right) + \rho\_c = 0

La valeur de la densité de courant jext qui alimente le dispositif étudié doit être parfaitement connue pour pouvoir traiter ces équations. Dans le cas des

dispositifs électrotechniques, la densité de charge volumique  $\rho_c$  est nulle. Si on suppose que V est nulle à l'infini, on démontre alors qu'il suffit de résoudre:

$$
\text{rot}\left(\frac{1}{\mu}\text{rot}\left(\overrightarrow{A_v}\right)\right) + \sigma \frac{\partial \overrightarrow{A_v}}{\partial t} = \overrightarrow{\mathbf{j}_{ext}}
$$
\n
$$
\text{div}\left(\overrightarrow{A_v}\right) = 0 \tag{I-3}
$$

Si on suppose que le matériau est linéaire et que la densité de courant d'excitation est parfaitement sinusoïdale en fonction du temps, le système 1-3 devient:

$$
\begin{aligned} &\text{rot}\,(\frac{1}{\mu}\,\text{rot}\,(\overrightarrow{A_v})\,)+\,j\,\omega\,\sigma\,\overrightarrow{A_v}=\,\overrightarrow{j_{ext}}\\ &\text{div}\,(\overrightarrow{A_v})\,=\,0 \end{aligned}
$$

 $\omega$  est la pulsation de la source de courant et j le nombre complexe tel que j<sup>2</sup> = -1.

#### 1-4 Méthodes de résolution

Les méthodes de résolution des équations précédentes peuvent être classées en trois catégories.

#### -Méthodes des différences finies:

Cette méthode [Dav 82] consiste à approcher les dérivées d'une fonction qui intervient dans les équations aux dérivées partielles par des quotients différentiels obtenus par une combinaison linéaire des valeurs de cette fonction aux sommets du maillage, les coefficients de la combinaison sont déterminés grâce aux formules de développement en série de Taylor.

#### -Méthode des éléments finis:

La méthode des éléments finis [Sil 83] [Zie 79] est basée sur l'application systématique des formulations intégrales (méthode de Galerkine ou formulation variationnelle). Cette méthode est bien adaptée aux géométries complexes et donne des résultats très précis.

#### - Méthode par intégrales de frontière:

Cette méthode [Kra 85] [Nic 83] utilise l'identité de Green pour des problèmes sans courant et peut être utilisée pour un traitement plus simple des conditions aux limites.

#### 1-5 Modèles utilisant la notion de circuit magnétique

Ces modèles [Juf 79] reposent sur la notion de tube d'induction magnétique (fig. 1-1) qui est défini comme étant l'ensemble des lignes d'induction qui s'appuient sur un contour fermé, un tel tube est supposé fermé sur lui même.

Le théorème de la divergence appliqué à la relation 1-2 donne:

$$
\int_{V} \text{div}\,(\vec{B}\,) \,dV = 0
$$

V est le volume occupé par les lignes de champ.

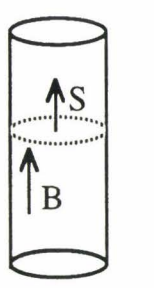

Fig. *1-1 Tube d'induction magnétique.* 

Si on considère un tube d'induction, le vecteur induction magnétique étant tangent aux parois du tube, le flux  $\varphi$  de ce vecteur est, donc, constant pour toute section S du tube et s'exprime par la relation:

$$
\int_{S} \vec{B} \cdot d\vec{S} = \varphi
$$

Cette relation exprime la propriété de conservation de flux du vecteur induction magnétique.

La deuxième relation importante découle de l'intégration de la deuxième équation de Maxwell à travers une surface S s'appuyant sur le contour moyen C d'un tube d'induction:

$$
\int_{s} \mathrm{rot}\,(\,\vec{\mathrm{H}}\,)\,\overrightarrow{\mathrm{dS}}\,=\,\oint_{\mathrm{C}} \overrightarrow{\mathrm{H}}\,\overrightarrow{\mathrm{d}}\,
$$

Si on considère une densité de courant répartie sur  $N_s$  spires, on trouve le théorème d'Ampère:

$$
\oint_{\mathcal{C}} \vec{H} \, \vec{dl} = N_s I
$$

1 est le courant alimentant le bobinage.

#### 1-5-1 Notion de réluctance

Si on considère une portion de tube d'induction, on approche sa réluctance  $R_e$  [H<sup>-1</sup>] par la relation:

$$
R_e = \oint_{1} \frac{dl}{\mu S}
$$

On écrit, alors, l'équation fondamentale des circuits magnétiques sous la forme:

$$
R_e \varphi = N_s I
$$

Cette relation exprime la relation de proportionnalité entre le flux magnétique  $\varphi$  et le potentiel magnétique scalaire  $(N_s I)$  correspondant au courant résultant créant le champ magnétique.

#### 1-5-2 Modélisation des circuits magnétiques

Pour modéliser un circuit magnétique de forme quelconque, on remplace chaque tronçon du circuit magnétique de section constante par sa réluctance équivalente et on suppose que chaque tronçon à une perméabilité constante [Ber 91], ceci nous permet de définir la notion d'inductance comme étant la pente

de la caractéristique statique  $\varphi(i)$  au point de fonctionnement. Cette notion est à la base des modèles les plus utilisés pour représenter les machines électriques, ceux-ci ne donnent que des résultats peu satisfaisants et ne permettent qu'une étude approchée du fonctionnement des machines électriques.

#### I-6 Conclusion

On s'aperçoit d'après la description, volontairement sommaire, de ces modèles que, dans tous les cas, la connaissance de la caractéristique B(H) du matériau est indispensable pour définir complètement le système d'équations permettant de calculer les champs magnétiques.

A l'heure actuelle, dans la plupart des logiciels de calcul de champs, on se contente de faire l'hypothèse que le matériau est linéaire c'est à dire qu'il est caractérisé par une perméabilité constante ou qu'il possède une caractéristique sans hystérésis déterminée à partir d'une approximation de la courbe de première aimantation en régime statique. Cette hypothèse ne rend compte que de la saturation et néglige le caractère hystérétique du matériau.

Ces hypothèses entraînent des erreurs importantes dans le calcul de champs magnétiques surtout pour des circuits magnétiques fermés (sans entrefer).

Il n'est pas possible de déterminer de façon purement théorique la fonction B(H) pour un matériau donné. L'extrême complexité de la structure en domaines magnétiques en est la cause principale.

#### II Description du mécanisme de l'aimantation

Un corps ferromagnétique a un moment magnétique spontané c'est à dire un moment magnétique même en J'absence d'un champ appliqué. Ce moment magnétique a deux origines: le moment magnétique orbital et de spin, c'est la contribution de ce dernier qui est la plus importante dans les matériaux que nous étudions.

Aux températures inférieures à la température de Curie, les moments magnétiques d'un corps ferromagnétique sont tous alignés à l'échelle atomique, l'explication de cet alignement dépend, bien évidement, du modèle choisi. La théorie quantique fait appel aux notions d'énergie d'échange entre les moments magnétiques voisins et de chevauchement des orbitales cristallines. P.Weiss a postulé l'existence d'un champ fictif appelé champ moléculaire dont l'intensité serait à l'origine du fort couplage entre les moments magnétiques voisins, l'intensité de ce champ peut atteindre  $10^9$  A/m et il est  $10^4$  fois supérieur au champ d'interaction des dipôles magnétiques. Pour expliquer cet écart, Heisenberg a introduit un couplage quantique d'origine électrostatique entre les spins.

#### **11-1** Notion de domaines magnétiques

D'après ces théories, un corps ferromagnétique doit présenter une aimantation spontanée en l'absence d'un champ appliqué, or, les expériences montrent qu'à l'échelle macroscopique cet aimantation est très faible ou nulle. Weiss a expliqué ce phénomène en supposant qu'un matériau ferromagnétique est divisé en régions spontanément aimantées à saturation appelées domaines magnétiques (fig. 1-2) [Boz 51], [Chi 64]. Dans chacune de ces régions, l'aimantation reste uniforme et égale à l'aimantation de saturation du matériau quelles que soient les conditions extérieures et l'état magnétique macroscopique de la substance.

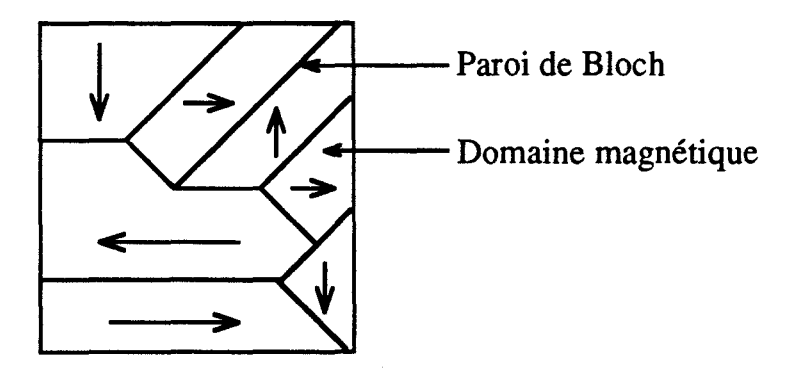

Fig. *1-2 Structure en domaines d'un matériau magnétique.* 

Lorsque le matériau est désaimanté, les différents domaines ont des orientations qui s'opposent deux à deux et l'aimantation macroscopique résultante de l'échantillon est nulle.

Les domaines, bien que microscopiques, contiennent néanmoins un nombre considérable d'atomes et prennent des formes très variées et peuvent mesurer jusqu'à 1mm et même davantage; ces domaines sont séparés par une zone de transition d'épaisseur non négligeable  $(0.1 \mu m)$  dans laquelle l'aimantation change progressivement de sens depuis la direction de l'un des domaines jusqu'à la direction de l'autre. Cette zone de transition, sorte d'enveloppe délimitant les domaines, est appelée paroi (fig. 1-3).

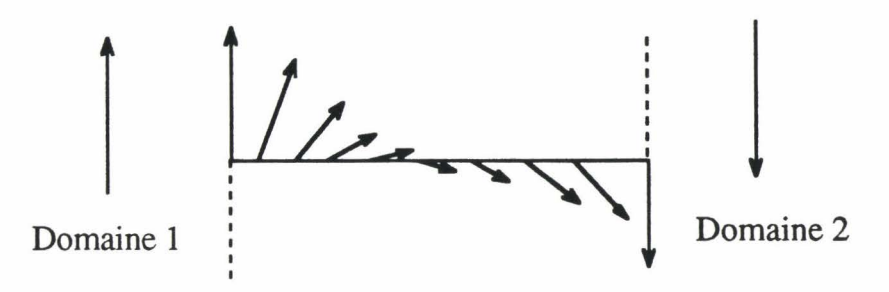

Fig. *1-3 Paroi séparant deux domaines.* 

#### 11-2 Observation des domaines magnétiques

La première expérience mettant en évidence la subdivision des matériaux ferromagnétiques en régions spontanément aimantées à saturation a été réalisée par Barkhausen; ce dernier a entendu le bruit émis par un matériau lorsque sa polarisation s'inverse brusquement, ce phénomène confirme que sous l'action d'un champ extérieur, la polarisation s'établit non pas de façon continue mais par petits sauts correspondant aux changements brusques des points d'épinglage des parois de Bloch.

L'observation directe des parois a été réalisé en 1931 par Bitter par la méthode de la poudre.

Actuellement, on utilise de plus en plus les techniques magnéto-optiques basées la propriété de rotation du plan de polarisation de la lumière lors de sa réflexion sur la surface d'un matériau magnétique (effet Kerr) [Bar 90]. L'avantage de ces techniques est qu'elles permettent de visualiser les parois en mouvement.

#### 11-3 Dynamique des parois

Sous l'action d'un champ magnétique H, un nouvel état d'équilibre énergétique du matériau est créé, amenant à une nouvelle configuration; il se produit alors, par déplacement des parois, une augmentation du volume des domaines qui sont orientés dans le sens le plus proche de celui du champ H (fig. 1-4), [Kit 72], [Rob 79].

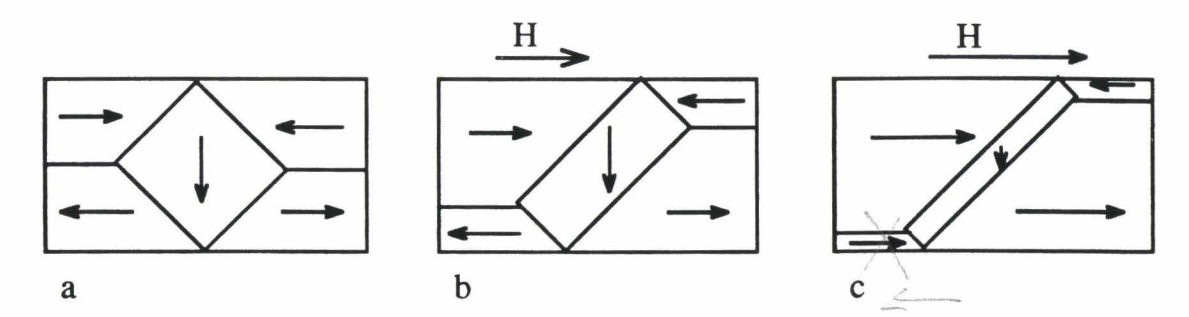

'

Fig. *1-4 Déplacement des parois en présence d'un champ magnétique.*  a *:En l'absence du champ.* 

b *: En présence d'un champ moyen.* 

c *:En présence d'un champ fort.* 

Pour les champs faibles, le déplacement des parois est réversible, les parois reprennent leur place après la disparition du champ. Pour les champs forts, les parois rencontrent des obstacles comme les défauts de structure cristalline, les inclusions ..., sur lesquelles elles peuvent se bloquer lors de l'annulation du champ extérieur. Il persiste alors, dans le matériau, une aimantation macroscopique d'importance variable. Ce phénomène à un effet très important sur le diagramme B(H) et, par conséquent, sur la qualité du matériau. La figure 1-5 illustre l'action des défauts cristallins sur le déplacement des parois.

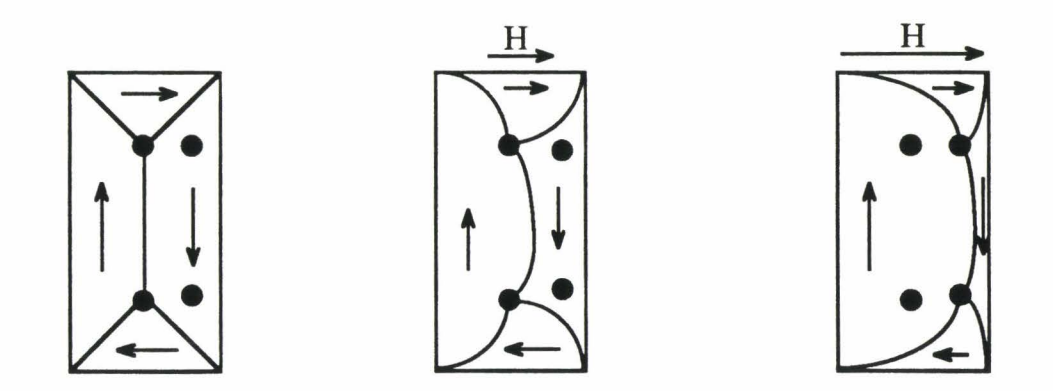

Fig. *1-5 Epinglage des parois de Bloch.* 

Par ailleurs, les mouvements des parois donnent naissance à des microcourants qui interagissent, à leur tour, avec ceux des parois voisines et ont pour effet de freiner le mouvement des parois.

La disparition des dernières parois s'accompagne d'une variation de la direction de l'aimantation spontanée qui tend à s'aligner dans la direction du champ appliqué. Lorsque cet alignement est réalisé, le matériau est aimanté à saturation.

#### 11-4 Termes d'énergie d'un monocristal ferromagnétique

Il est évident que le déplacement des parois est en fait un déplacement de l'orientation des moments magnétiques (il n'y a pas de déplacement de matière), les propriétés magnétiques de la matière ont alors pour origine la rotation des moments magnétiques atomiques qui composent le matériau. Pour comprendre l'orientation des moments magnétiques il faut recenser toutes les énergies mises en jeu dans le matériau. Nous allons présenter brièvement les origines de ces énergies [Bri 74].

#### 11-4-1 Interactions d'échange

Ces interactions sont à l'origine du ferromagnétisme. Deux moments magnétiques voisins tendent à s'aligner parallèlement pour minimiser leur énergie d'échange, ces interactions sont équivalentes, d'après la théorie de Weiss, à l'existence d'un champ fictif (champ moléculaire) et tout se passe comme si chaque atome exerçait un champ magnétique sur ses voisins.

#### 11-4-2 Energie magnétostatique

C'est l'énergie de couplage qui résulte des interactions coulombiennes entre les moments magnétiques c'est à dire que chaque moment magnétique est placé dans un champ local créé par ses voisins.

#### 11-4-3 Energie d'anisotropie magnétocristalline

Contrairement à la théorie de Weiss qui ne prévoit pas de direction préférentielle de l'aimantation, les expériences montrent que dans un monocristal, il existe des directions selon lesquelles le matériau présente le plus de facilité à s'aimanter. Ce comportement rend compte de l'existence d'une interaction entre le réseau et la direction de l'aimantation. L'énergie d'anisotropie représente, alors, l'énergie de couplage entre l'aimantation spontanée et le réseau cristallin. Cette énergie est minimale si le matériau est aimanté selon la direction de facile aimantation. Dans le cas du fer, les directions de facile aimantation sont les arêtes du cube (direction [100]) alors que les diagonales (direction [Ill]) sont, par contre, des directions de difficile aimantation.

En pratique, les tôles magnétiques utilisées en construction électrique sont anisotropes, la direction de laminage représente généralement la direction de facile aimantation de telle sorte que la perméabilité magnétique dans cette direction est plus grande que dans les autres, ceci représente un gros avantage dans le cas où la direction du champ est toujours la même comme dans le cas du transformateur.

Par contre, dans le cas où le champ n'est pas uniforme, l'utilisation des matériaux à cristaux orientés est inadaptée, l'aimantation dans une direction autre que la direction de facile aimantation ne peut être optimale. c'est le cas des joints des transformateurs qui sont le siège de champs magnétiques circulaires ou elliptiques, ceci augmente les pertes et influence directement les caractéristiques du transformateur [Zou 91 ].

Dans le cas des machines électriques, l'anisotropie du matériau est un phénomène extrêmement important à cause des champs tournants créés par le stator et qui sont à l'origine du couple électromagnétique. Les lignes de champs sont alors déformées à cause de l'anisotropie du matériau. Il est alors souhaitable de tenir compte de ce phénomène pour modéliser les machines électriques. Il faut souligner cependant qu'on ne dispose pas actuellement d'un modèle permettant de tenir compte de ces phénomènes malgré les nombreux travaux [Fio 88] qui ont été consacrés à la question.

 $\mathbb{L}$ 

#### **11-4-4** Energie magnétoélastique

L'énergie magnétoélastique est l'énergie d'interaction entre la direction de l'aimantation et les déformations du réseau cristallin. Les couplages entre les moments magnétiques atomiques qui sont à l'origine du ferromagnétisme et de l'anisotropie magnétocristalline sont aussi à l'origine des effets magnétoélastiques à l'intérieur du matériau. Ces effets se traduisent par une déformation spontanée du réseau pour réaliser l'état d'énergie libre minimale.

#### III Modélisation du comportement des matériaux magnétiques

Comme nous l'avons vu au paragraphe précédent, les mécanismes de l'aimantation au sein des matériaux magnétiques sont complexes et il n'existe pas, à l'heure actuelle, une théorie générale permettant de déterminer la caractéristique d'un matériau pour un champ d'excitation quelconque.

Un très grand nombre de travaux ont été publiés dans ce domaine, leur énumération serait fastidieuse. On notera seulement qu'il existe deux approches différentes selon qu'on essaie de modéliser le matériau à partir de fonctions mathématiques ou à partir d'une description physique.

Ces modèles diffèrent entre eux par la complexité de leur mise en oeuvre et par leur domaine de validité.

Pour les champs faibles, le modèle le plus utilisé, en raison de sa simplicité et de la qualité des résultats satisfaisants qu'il fournit, est celui de Rayleigh.

Pour les champs forts, les deux modèles les plus importants sont le modèle imaginé par Preisach et le modèle de Jiles-Atherton basé sur une interprétation physique du mécanisme de l'aimantation.

#### **111-1** Modèle de Rayleigh pour les champs faibles

Pour les champs faibles, le mouvement des parois de Bloch est réversible c'est à dire que les parois reprennent leurs positions après la disparition du champ appliqué, ceci peut s'expliquer par le fait que les points d'épinglage des parois restent dans la même position (fig. 1-5).

#### **111-1-1** Présentation du modèle

Dans ce modèle [Rob 79], on suppose que la perméabilité relative du matériau est une fonction linéaire de l'amplitude du champ appliqué, son allure générale en fonction du champ extérieur  $H_{ext}$  [A/m] est donnée à la figure I.6.

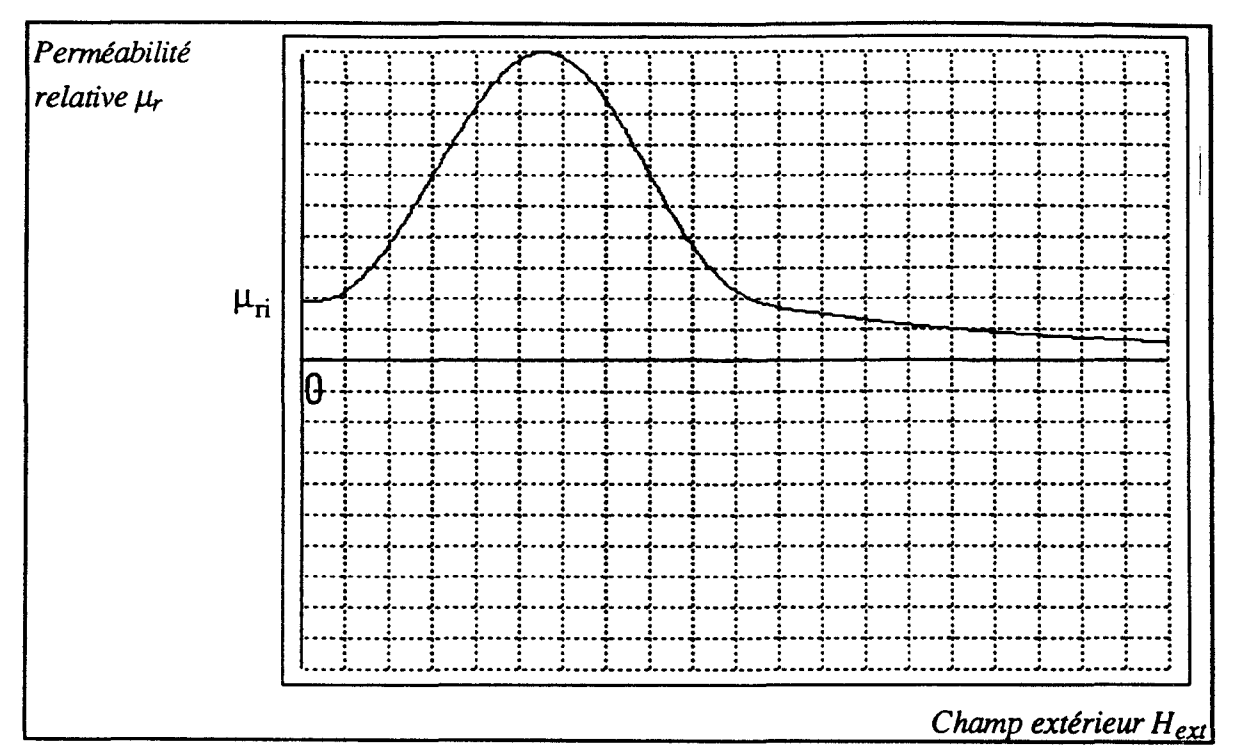

Fig. *1-6 Variation de la perméabilité relative en fonction du champ extérieur.* 

Dans ce cas, on peut écrire:

$$
\mu_r = \mu_{ri} + \upsilon \, H_{ext}
$$

 $u$  [m A<sup>-1</sup>] est appelé coefficient de Rayleigh,  $\mu_{ri}$  est la perméabilité relative initiale du matériau.

L'équation de la courbe de première aimantation s'écrit alors:

$$
B = \mu_0 \mu_{ri} H_{ext} + \mu_0 v H_{ext}^{2}
$$

 $\mu_0 = 4\pi$  10<sup>-7</sup> est la perméabilité du vide et H<sub>max</sub> l'amplitude maximale du champ extérieur.

Le cycle d'hystérésis dans le domaine de Rayleigh a la forme suivante:

$$
B = \mu_0 \Big( \Big( \mu_{ri} + \upsilon H_{max} \Big) H_{ext} \pm \frac{\upsilon}{2} \Big( H_{max}^2 - H_{ext}^2 \Big) \Big)
$$

Dans cette expression, le signe + correspond à un champ croissant tandis que le signe - correspond à un champ décroissant. La figure 1-7 représente un exemple de cycle obtenu par ce modèle.

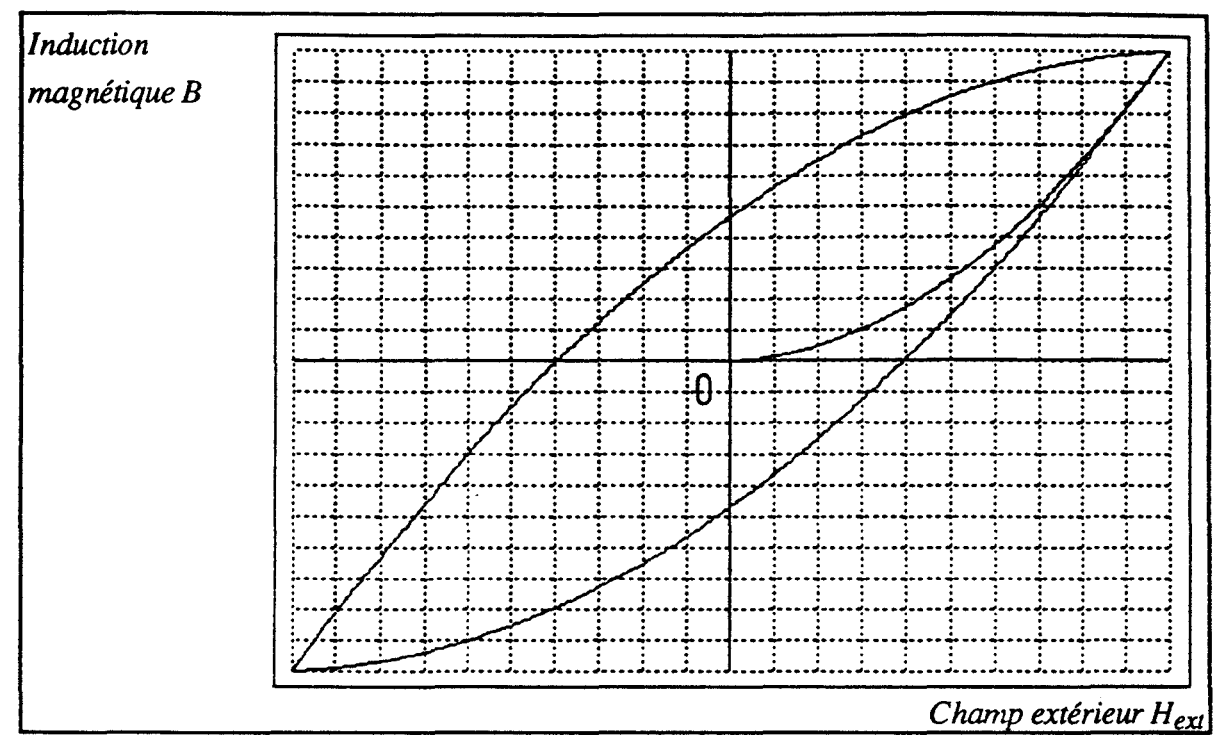

Fig. *1-7 Cycle d'hystérésis de Rayleigh.* 

#### **111-1-2** Critique **du** modèle de Rayleigh

!!<br>!!<br>!

n<br>1970 - Paris<br>1970 - Paris

Ce modèle, valable uniquement pour les champs faibles, ne donne des résultats satisfaisants que pour un champ d'amplitude donnée en régime statique. Cependant, en régime dynamique des écarts importants peuvent être observés entre les cycles réels et ceux issus du modèle à cause de la forte variation de la perméabilité initiale en fonction de la fréquence d'une part et à cause de l'allure particulière des cycles dynamiques d'autre part (cycles elliptiques). Ceci prouve que la perméabilité initiale n'est pas une caractéristique intrinsèque du matériau.
#### **111-2** Modèle de Preisach-Néel

Ce modèle imaginé par Preisach en 1931 est le modèle le plus intéressant pour déterminer la caractéristique statique d'un matériau magnétique, il est basé sur une représentation graphique des propriétés du matériau [May 86, 88, 91].

#### **111-2-1** Principe du modèle

Dans ce modèle, le matériau ferromagnétique est considéré comme étant formé par un ensemble de domaines magnétiques dont le cycle d'hystérésis (aimantation M en fonction du champ  $H_{ext}$ ) est rectangulaire c'est à dire que chacun ne peut avoir que deux états différents. La largeur du cycle d'un domaine élémentaire est caractérisé par les paramètres a et b comme le montre la figure I-8.

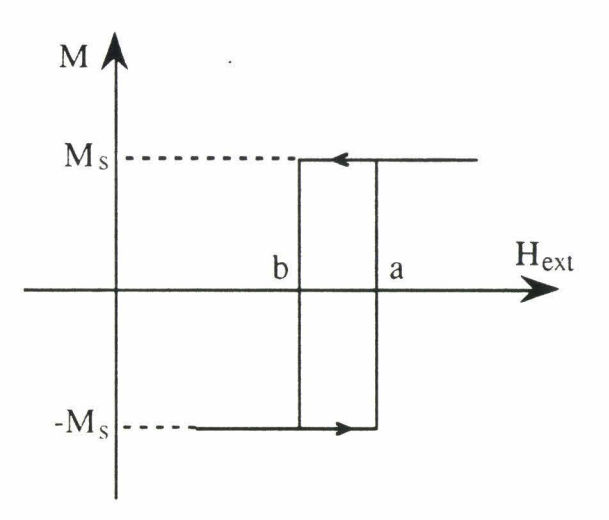

Fig. *1-8 Cycle élémentaire d'un domaine .* 

 $M<sub>s</sub>$  est l'aimantation de saturation du matériau.

#### **111-2-1-1** Etat magnétique **du** matériau

Si on considère le plan (a,b), chaque domaine est représenté du point de vue hystérésis par un point. Seul le demi plan tel que  $b \le a$  correspond à des cycles réels car l'énergie associée est une perte. D'autre part, au-delà d'un champ  $H_s$ , le matériau n'évolue plus en régime statique, les paramètres a et b sont alors compris dans le triangle ABC comme le montre la figure I-9.

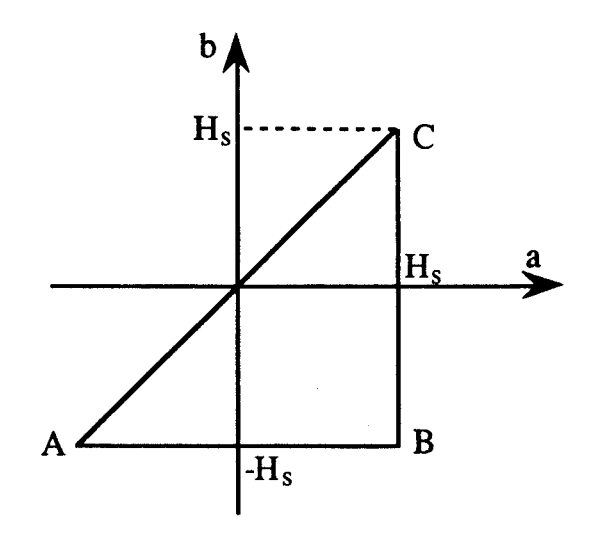

*Fig. 1-9 Domaine de variation des paramètres a et b.* 

Dans l'état désaimanté, le matériau est considéré comme ayant autant de domaines dans l'état positif (+M<sub>s</sub>) que dans l'état (-M<sub>s</sub>), l'état du matériau peut alors être représenté par la figure 1-10.

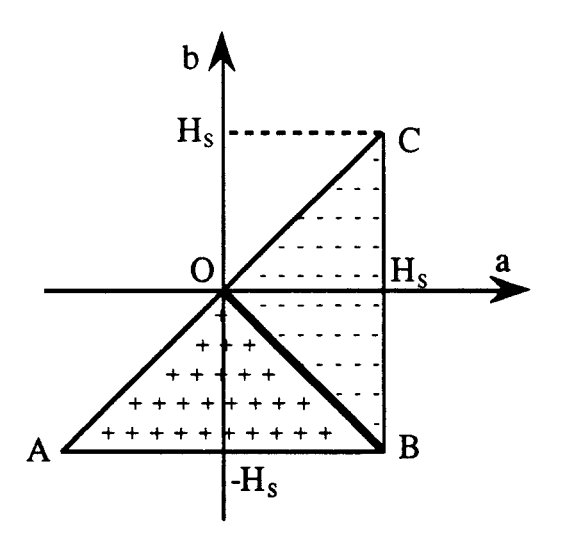

*Fig. /-/0 Représentation d'un matériau désaimanté.* 

Partant de cet état, quand le champ augmente, tous les éléments magnétisés négativement tel que ( $H_{ext} \ge a$ ) vont se magnétiser positivement comme le montre la figure 1-11.

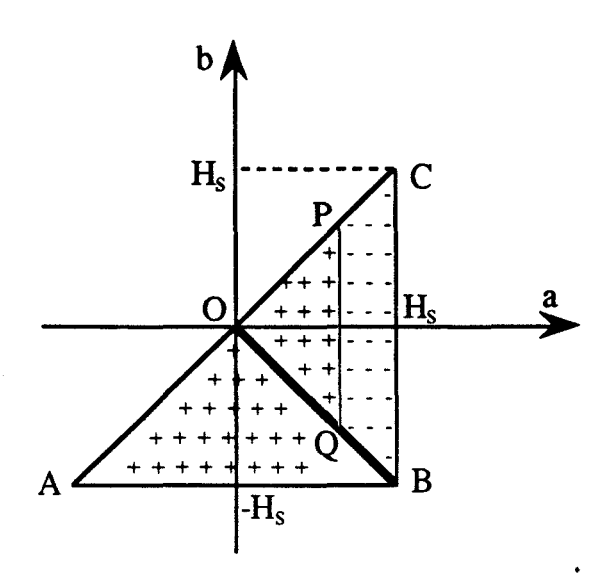

. *Fig. 1-11 Représentation d'un matériau pour un champ croissant.* 

A partir de cet état, si on diminue l'amplitude du champ  $H_{ext}$ , tous les éléments magnétisés positivement tel que  $(H_{ext} \le b)$  vont se magnétiser négativement comme le montre la figure 1-12

> il

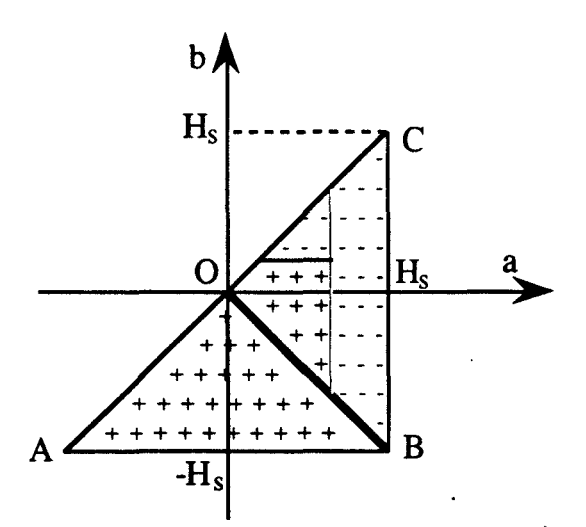

*Fig. /-12 Représentation d'un matériau pour un champ décroissant.* 

L'état du matériau à un instant donné peut donc être parfaitement défini par cette représentation qui tient compte de son évolution antérieure .

Graphiquement, l'évolution du matériau se résume de la manière suivante:

- Si le champ  $H<sub>ext</sub>$  augmente, la droite figurative se déplace suivant le sens croissant de la variable a.

- Si le champ H<sub>ext</sub> diminue, elle se déplace dans le sens décroissant de la variable b.

La variation de l'aimantation globale du matériau à une étape donnée est caractérisée par le nombre de domaines qui ont changé d'état par rapport à l'étape précédente c'est à dire par la surface balayée à partir de cette étape.

Pour définir l'aimantation macroscopique du matériau à une étape donnée, on associe à celui-ci une densité de probabilité  $\Psi(a,b)$  ou distribution de Preisach-Néel. La quantité  $(\Psi(a,b)dadb)$  représente la probabilité pour qu'un élément pris au hasard ait ses paramètres caractéristiques (a,b) contenus dans la surface limitée par (a et a+da) d'une part et (b et b+db) d'autre part (fig. 1-13).

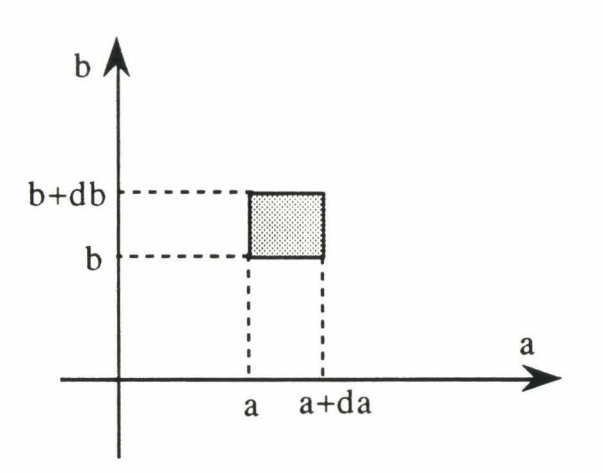

Fig. *1-13 Domaine de définition de 'P(a,b).* 

La densité de probabilité  $\Psi(a,b)$  a les propriétés suivantes:

 $\Psi(a, b) > 0$  à l'intérieur du triangle ABC  $\Psi(a, b) = 0$  à l'extérieur du triangle ABC  $\iint_{ORC} \Psi(a, b) da db = \iint_{OAR} \Psi(a, b) da db = \frac{1}{2}$ 

La variation de l'aimantation  $\Delta M$  correspondant à une variation du champ est donnée par:

$$
\Delta M = 2 M_s \iint_{\Sigma} \Psi(a, b) da db
$$

 $\Sigma$  est la surface correspondant aux domaines qui ont changé d'état par rapport à l'étape précédente.

La connaissance de la fonction  $\Psi(a,b)$  est donc suffisante pour déterminer l'évolution de l'état magnétique du matériau quel que soit son état antérieur.

#### **111-2-1-2 Détermination de la fonction**  $\Psi(a,b)$

La détermination de cette fonction [Del80], [Rah 81], [Yam 87], nécessite la connaissance de la courbe de première aimantation et de la partie descendante du cycle à saturation. En effet, supposant qu'on applique un champ  $H_{ext}$  à partir d'un état désaimanté, la surface balayée est OPQ (fig. 1-11 ), l'aimantation du matériau s'écrit alors:

$$
\Delta M = M = 2 M_s \iint_{OPQ} \Psi(a, b) da db
$$

Cette relation peut se mettre sous la forme:

$$
M(a) = 2M_s \int_0^a da \int_{-a}^{+a} \Psi(a, b) db
$$

En posant:

$$
f(a) = \frac{d}{da} \left[ \frac{M(a)}{2 M_s} \right]
$$

On obtient:

$$
f(a) = \int_{-a}^{+a} \Psi(a, b) db
$$

A partir de l'état saturé du matériau, considérons maintenant la partie descendante du cycle comme le montre la figure 1-14.

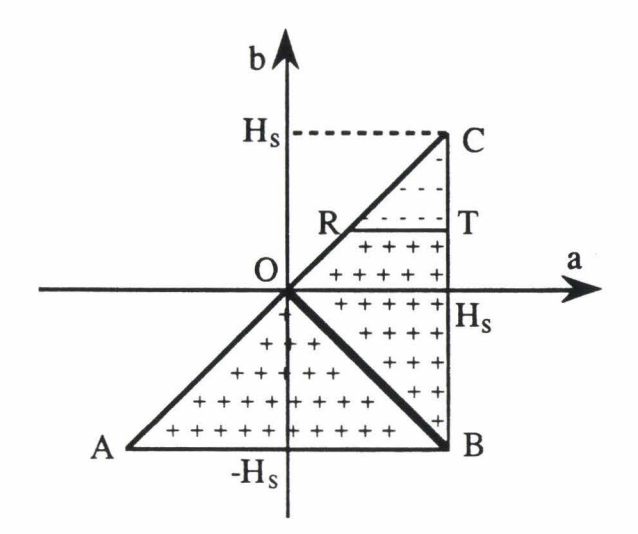

Fig. *1-14 Représentation d'un matériau pour un champ décroissant à partir de l'état saturé.* 

En posant  $M' = M_s - M$  (fig. I-15)

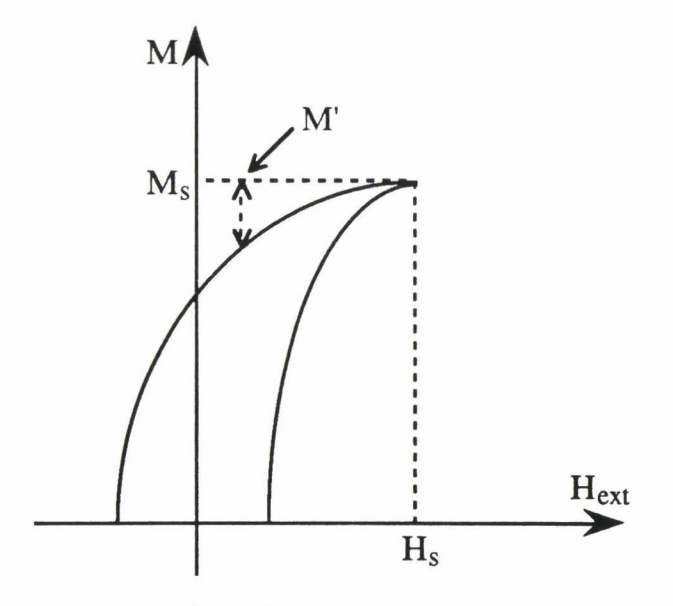

Fig. *1-15 Définition de M'.* 

On obtient:

$$
M'(b) = 2M_s \iint_{CRT} \Psi(a, b) da db
$$

On pose alors:

$$
g(b) = -\int_{|b|}^{H_s} \Psi(a, b) da
$$

Ce qui permet de déterminer la fonction g(b) par:

$$
\begin{cases}\ng(b) = \frac{d}{db} \left[ \frac{M'(b)}{2M_s} \right] \text{ pour } b \ge 0 \\
g(b) = \frac{d}{db} \left[ \frac{M'(b)}{2M_s} \right] - f(b) \text{ pour } b < 0\n\end{cases}
$$
\n[I-4]

Les fonctions f(a) et g(b) sont calculées à partir des grandeurs expérimentales.

Le système d'équations permettant de déterminer la distribution de Preisach-Néel s'écrit alors:

$$
\int_{-a}^{+a} \Psi(a, b) db = f(a)
$$
  

$$
\int_{H_s}^{|b|} \Psi(a, b) da = g(b)
$$
 [I-5]

La connaissance de cette distribution permet de déterminer l'aimantation du matériau et par la suite l'induction magnétique par la relation:

$$
B = \mu_0 (H_{ext} + M)
$$

L'implantation numérique de ce modèle peut utiliser les équations 1-4 et I-5. Elle peut être confrontée à deux difficultés:

- La première est l'évaluation numérique des intégrales qui nécessite un temps de calcul très important.

-La deuxième est la dérivation numérique des données expérimentales qui amplifie les bruits de mesure et introduit, ainsi, des erreurs sur le calcul de la distribution de Preisach-Néel.

## 111-2-2 Critique du modèle de Preisach-Néel

Ce modèle très performant en régime statique ne permet pas de tenir compte de la vitesse de variation du champ, seules les amplitudes d'incrémentation et de décrementation du champ sont prises en compte, autrement dit, tous les cycles obtenus sont obligatoirement à l'intérieur du cycle à saturation ce qui n'est pas le cas en régime dynamique. De plus, les expériences en régime dynamique montrent que même le cycle à saturation varie quand on augmente davantage l'amplitude du champ, le cycle à saturation n'est donc pas unique mais dépend de l'amplitude du champ appliqué ce qui n'est pas le cas dans le modèle de Preisach-Néel.

Pour les champs faibles en régime statique, on remarque un écart important entre les cycles expérimentaux et les cycles calculés par ce modèle, ceci est dû au fait que dans ce modèle, on suppose que le processus de l'aimantation est le même quel que soit l'amplitude du champ appliqué ce qui n'est pas le cas réellement (déplacement réversible et irréversible des parois) [Del 90].

Ces écarts observés pour les champs faibles, ainsi que la non prise en compte de la vitesse de variation du champ, s'expliquent par le fait que ce modèle est un modèle général de l'hystérésis, magnétique, ferroélectrique ou mécanique ... et que son application au magnétisme nécessite la prise en compte des phénomènes comme le couplage magnétique et les courants de Foucault.

En effet, le champ qui s'applique sur un moment magnétique élémentaire n'est pas dû uniquement au champ extérieur mais aussi au champ de couplage entre les moments magnétiques voisins, ce champ est proportionnel à la polarisation du matériau d'après la théorie de Weiss. La prise en compte de ce phénomène dans le modèle de Peisach-Néel a été proposé par Atherton [Ath 87] et donne naissance à un modèle en boucle fermé dont une méthode de résolution numérique a été proposé par Mayergoyz [May 92].

La deuxième composante du champ qu'il faut prendre en compte est la composante due aux microcourants de Foucault qui s'opposent à la variation de l'aimantation dans le matériau. Il faut noter, cependant, que ce champ existe même en régime statique car la variation de l'aimantation n'est pas un phénomène continu mais qu'elle se produit par petits sauts successifs correspondants aux changements

brusques des points d'épinglage des parois de Bloch comme le montre la figure 1-16.

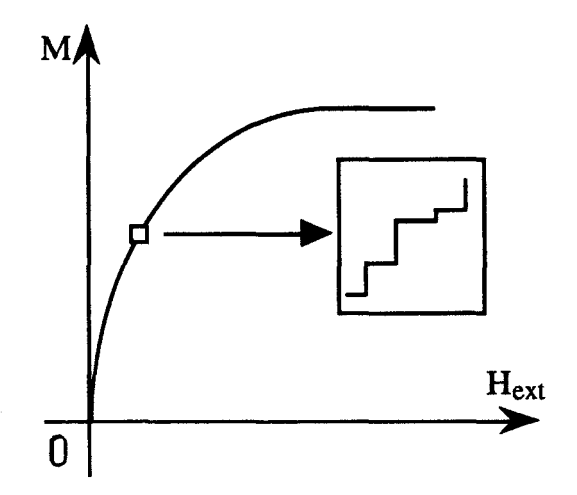

Fig. *1-16 Schématisation des changements brusques de l'aimantation.* 

Une autre amélioration de ce modèle a été proposé par Bertotti [Ber 92] qui considère que les changements d'état des cycles élémentaires ne se produisent pas brutalement mais avec une continuité schématisée par des cycles en parallélogramme au lieu des cycles rectangulaires en a et b.

### 111-2-3 Modélisation en régime dynamique

Pour tenir compte de l'aspect dynamique, certains auteurs [Ali 87] ont proposé de coupler ce modèle avec un modèle de courants induits. Leur démarche consiste à modéliser les effets de ces courants par un bobinage fictif de  $N_F$  spires fermé sur une résistance  $r_F$  comme le montre la figure I-17 dans le cas d'un circuit magnétique simple.

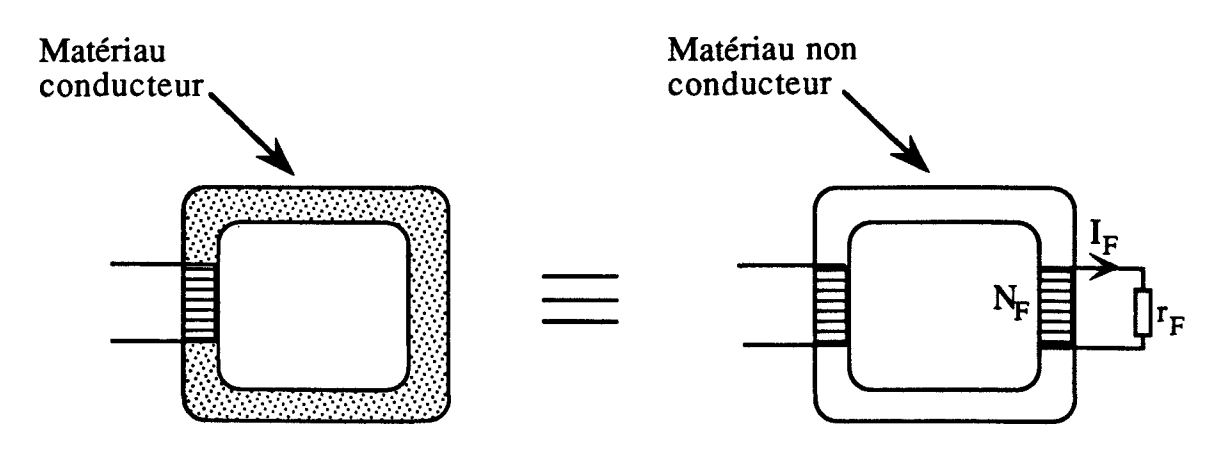

Fig. *1-17 Représentation des courants de Foucault.* 

Cette hypothèse implique que les spires du circuit équivalent sont isolées entre elles et que les courants de Foucault se répartissent sur le plan moyen du circuit ce qui n'est, sans doute, pas le cas dans la réalité.

Avec cette hypothèse, on peut définir un champ intrinsèque Hi qui est la superposition du champ appliqué, créé par le courant du bobinage excitateur, et d'un champ fictif  $H_F$ , créé par le courant circulant dans le circuit équivalent. Ce champ est défini par l'application du théorème d'Ampère sur la longueur moyenne 1 du circuit magnétique:

$$
H_F = \frac{N_F I_F}{l}
$$

En écrivant l'équation de la tension induite aux bornes du circuit  $équivalent, de section S, l'expression de  $H_F$  devient:$ 

$$
H_F = -\frac{N_F^2 S}{r_F l} \frac{dB}{dt}
$$

Le champ magnétique intrinsèque est la somme du champ extérieur H<sub>ext</sub> et du champ H<sub>F</sub>:

$$
H_i = H_{ext} - f_0 \frac{dB}{dt}
$$
 [I-6]

Le paramètre  $f_0$  [m s/H] est défini par la relation:

$$
f_0 = \frac{N_F^2 S}{r_F l}
$$

Ce paramètre peut être déterminé par des méthodes numériques d'identification à partir de la mesure du champ et de l'induction magnétiques. Il n'est pas un invariant caractéristique du matériau mais il dépend de son point de fonctionnement. Cette méthode n'est valable que pour un type de fonctionnement donné.

Une autre approche [Mas 90] voisine de celle qu'on vient de présenter consiste à définir le champ Hi à partir de la caractéristique statique du matériau  $B = F(H_i)$  (fig. I-18).

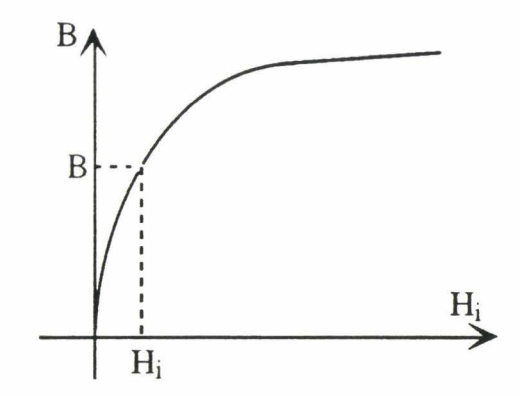

**Fig.** *I-18 Caractéristique statique*  $B(H_i)$ *.* 

On pose alors:

$$
H_i = F^{-1}(B)
$$

Et l'expression I-6 devient:

$$
F^{-1}(B) = H_{ext} - f_0 \frac{dB}{dt}
$$

La fonction F-1 peut être définie à partir d'une approximation de la courbe de première aimantation en régime statique ou définie, dans le cas général, à partir du modèle de Preisach-Néel [Lef 92].

-46-

#### **111-3** Modèle de Jiles-Atherton

Ce modèle introduit par Jiles-Atherton en 1983 [Jil 83, 84] est basé sur des principes physiques et élaboré en trois étapes. Les auteurs proposent d'abord une modélisation du matériau idéal qui présente une caractéristique sans hystérésis qu'on appelera par la suite caractéristique anhystérétique, et supposent ensuite que les écarts obtenus entre cette caractéristique et la caractéristique réelle sont dus uniquement au phénomène d'épinglage des parois de Bloch. Pour les champs faibles, l'aimantation est déterminée en supposant une déformation sphérique des parois [Jil 86].

#### **111-3-1** Modélisation de la caractéristique anhystérétique

L'énergie par unité de volume  $E_d$  [J m<sup>-3</sup>] d'un domaine magnétique de moment magnétique ampérien par unité de volume m [A m<sup>-1</sup>] soumis à un champ effectif He s'exprime par la relation :

$$
E_{d} = -\mu_{0} m H_{e}
$$

Dans le cas d'un matériau ferromagnétique, le champ H<sub>e</sub> est dû d'une part au champ magnétique appliqué  $H_{ext}$  et d'autre part au champ de couplage qui existe entre les moments magnétiques voisins, ce champ est défini par:

$$
H_w = w \mu_0 M
$$

w [m H<sup>-1</sup>] homogène à une réluctivité, est le coefficient du champ de couplage ou champ de Weiss.

Le champ H<sub>e</sub> s'écrit alors:

$$
H_e = H_{ext} + w \mu_0 M
$$

L'expression de l'énergie devient:

$$
E_d = -\mu_0 m (H_{ext} + w \mu_0 M)
$$

L'aimantation anhystérétique Man du matériau sous l'effet du champ effectif s'écrit:

$$
M_{an} = M_s f(H_e)
$$

f est une fonction arbitraire égale à zéro quand le champ effectif est nul et égale à 1 quand He tend vers l'infini c'est à dire quand le matériau est saturé. Cette équation ne peut être appliquée que dans le cas d'un solide parfait dans lequel le processus de l'aimantation n'est pas gêné par des défauts, tel que les inclusions de matière non magnétique, et n'est valable que pour modéliser un matériau magnétique dans son état d'équilibre global.

La fonction f choisie par les auteurs est celle de Langevin valable dans le cas d'un matériau paramagnétique, L'expression de l'aimantation anhystérétique Man s'écrit alors:

$$
M_{an}(H_e) = M_s \left[ \coth\left(\frac{H_e}{A}\right) - \frac{A}{H_e} \right]
$$
 [I-7]

A est un paramètre qui a la dimension d'un champ magnétique .

La résolution de l'équation 1-7 peut très bien permettre, selon les auteurs, d'aboutir à une boucle d'hystérésis pour les fortes valeurs de w, cependant pour les valeurs usuelles, on aboutira plutôt à une caractéristique anhystérétique. Cette constatation peut être trompeuse pour deux raisons:

- La première est que la solution de cette équation est unique pour un champ  $H_e$ donné.

- La deuxième est que lors de la résolution de cette équation, des erreurs importantes peuvent être commises si on n'adopte pas un pas de calcul suffisamment petit au voisinage de  $H<sub>e</sub> = 0$  et, par conséquent, le fait de joindre les points entre eux pour tracer la courbe peut faire apparaître un cycle qui n'a aucune réalité.

L'identification des paramètres A et w à partir de la courbe statique de première aimantation d'un matériau ferromagnétique permet de s'apercevoir de l'écart qui existe entre cette courbe et la caractéristique anhystérétique. On remarque également que la courbe anhystérétique se trouve en dessus de la courbe statique de première aimantation pour les champs faibles et moyens, les deux courbes se raccordent pour les champs forts, c'est à dire quand le matériau est saturé.

#### **111-3-2** Prise en compte de l'hystérésis

Pour tenir compte du caractère hystérétique du matériau, les auteurs supposent que le seul phénomène responsable des pertes est le freinage des parois par le processus d'épinglage. Compte tenu de l'expression de l'énergie E<sub>d</sub> d'un domaine, ils montrent, que l'énergie totale dissipée dans le matériau par ce phénomène est proportionnelle à la variation de l'aimantation:

$$
E_p = k_p \int_0^M dM
$$

Le coefficient  $k_p$  [T] dépend de la densité des sites d'épinglage et de l'énergie moyenne des sites correspondant à des parois à 180°.

Ils aboutissent ainsi à l'expression de l'aimantation M sous la forme:

$$
M = M_{an} - k_p \delta \frac{dM}{dB_e}
$$
 [I-8]

 $\delta$  est un paramètre qui prend la valeur +1 quand le champ croît et -1 quand il décroît. Be est l'induction effective définie par:

$$
B_e = \mu_0 H_e
$$

L'expression 1-8 peut se mettre sous la forme:

$$
\frac{dM}{dH_{ext}} = \frac{1}{\frac{k_p \delta}{\mu_0} - \mu_0 w (M_{an} - M)}
$$
 (M<sub>an</sub> - M)

Dans cette expression, le paramètre  $k_p$  n'est pas une constante mais dépend du point de fonctionnement c'est à dire de M et de H<sub>ext</sub>, ceci était prévisible car ce modèle ne permet de tenir compte que du processus de l'aimantation irréversible Mir. Pour éviter les confusions, on écrira cette équation sous la forme:

$$
\frac{dM_{ir}}{dH_{ext}} = \frac{1}{\frac{\delta k_p}{\mu_0} - \mu_0 w (M_{an} - M_{ir})}
$$
 (M<sub>an</sub> - M<sub>ir</sub>) [I-9]

Cette expression permet de modéliser uniquement le processus de l'aimantation irréversible auquel il faut ajouter la contribution réversible pour tenir compte du comportement global du matériau.

#### **111-3-3** Modélisation du processus réversible

Pour déterminer J'expression de l'aimantation réversible, les auteurs supposent que les parois de Bloch effectuent une déformation sphérique quand on applique un champ faible et reviennent à leurs positions initiales après la disparition de ce champ (fig. 1-19).

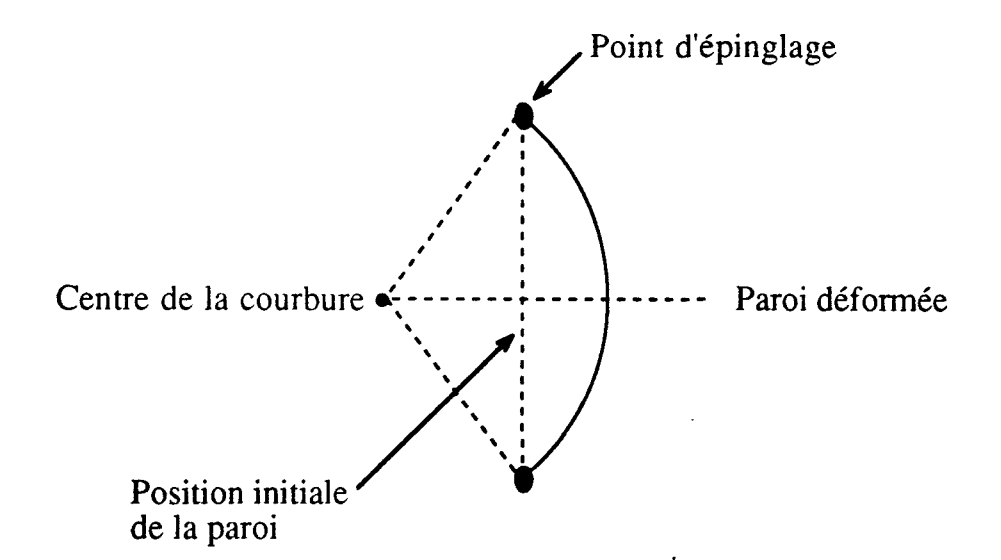

*Fig. 1-19 Déformation sphérique d'une paroi pour les champs faibles.* 

Le processus de J'aimantation irréversible ne commence que lorsque ces parois quittent leur position et se retrouvent en mouvement libre jusqu'à ce qu'elles rencontrent un nouvel obstacle donnant un nouvel point d'épinglage freinant le mouvement de la paroi.

A partir de l'hypothèse d'une déformation sphérique des parois, les auteurs aboutissent à l'expression de l'aimantation réversible qui s'écrit:

$$
\mathbf{M}_{\mathbf{r}\mathbf{e}} = \mathbf{c}' \left( \mathbf{M}_{\mathbf{a}\mathbf{n}} - \mathbf{M} \right) \tag{I-10}
$$

Le coefficient c' dépend de la géométrie de la paroi ainsi que de son énergie, sa valeur peut être déterminée par la mesure de la susceptibilité initiale du matériau [Jil 89].

L'aimantation globale du matériau est la somme de l'aimantation réversible et irréversible:

$$
M = M_{\rm re} + M_{\rm ir} \qquad [I-11]
$$

Les équations 1-9, 1-10 et 1-11 permettent d'aboutir à une expression générale permettant de déterminer l'aimantation macroscopique du matériau:

$$
\frac{dM}{dH_{ext}} = \frac{1}{1 + c'} \frac{(M_{an} - M)}{\frac{k_p \delta}{\mu_0} - \mu_0 w (M_{an} - M)} + \frac{c'}{1 + c'} \frac{dM_{an}}{dH_{ext}}
$$

Une méthode d'identification des paramètres de ce modèle est proposé dans [Jil 89] [Jil 92], elle est basée sur la connaissance des valeurs caractéristiques de la boucle d'hystérésis (champ coercitif et induction rémanente) ainsi que la susceptibilité initiale du matériau.

#### **111-3-4** Evolution **du** modèle

Ce modèle basé sur une interprétation physique du mécanisme de l'aimantation donne des résultats très remarquables pour ce qui concerne le plus grand cycle, cependant des modifications sont nécessaires pour modéliser les cycles mineurs [Car 91]. Une généralisation a été proposée récemment par Jiles pour tenir compte aussi bien des cycles majeurs que mineurs [Jil 92].

L'extension de ce modèle en régime dynamique constitue une voie très intéressante qui reste peu exploitée à l'heure actuelle. Une technique de couplage de ce modèle avec un modèle de comportement dynamique des parois de Bloch a été proposé dans le but de modéliser le comportement dynamique des ferrites [Bro 93].

### **IV Conclusion**

Dans ce chapitre, nous avons effectué une présentation rapide des différentes méthodes de modélisation du comportement des matériaux magnétiques.

Le modèle de Maxwell permet de calculer l'induction magnétique dans les structures les plus complexes avec des temps de ca1cul de plus en plus courts grâce aux nouveaux produits de l'informatique et aux développements des méthodes de calcul numérique. Ce modèle entraîne des erreurs importantes aussi bien en régime statique qu'en régime dynamique à cause de la non prise en compte du comportement non linéaire des matériaux magnétiques surtout pour des circuits fermés.

La modélisation de ce comportement est confrontée à la complexité des mécanismes mis en jeu. Les modèles les plus intéressants ne sont valables qu'en régime statique et ne présentent qu'un intérêt limité dans le cas des dispositifs de l'électrotechnique actuels.

# **CHAPITRE II**

## **PRESENTATION DU MODELE**

#### CHAPITRE II

#### PRESENTATION DU MODELE 1

### Introduction

Ce chapitre est consacré à la présentation du modèle développé dans cette étude. Après une présentation du matériau fictif équivalent au matériau réel, nous présenterons le dispositif mécanique support des propriétés magnétiques et nous verrons comment on peut transposer les phénomènes mécaniques en phénomènes magnétiques pour aboutir finalement aux équations générales qui permettent de déterminer la caractéristique dynamique d'un matériau magnétique.

#### 1 Présentation du modèle

Le modèle présenté dans cette étude est un modèle de représentation, c'est à dire qu'on associe au matériau réel un matériau fictif qui présente les mêmes caractéristiques macroscopiques.

Pour rendre compte de la rotation des moments magnétiques dans les parois sous l'effet du champ extérieur (fig. I-3), on suppose non pas que les éléments effectuent une petite rotation mais qu'un élément plus important effectue la rotation totale correspondant à la différence d'orientation entre un bord et l'autre de la paroi.

#### 1-1 Matériau fictif équivalent

Ce matériau fictif est représenté par un ensemble de domaines possédant chacun un moment magnétique ampérien élémentaire rn [A m2]. Ces domaines sont de taille constante et on ne considère que la rotation de leurs moments magnétiques sans faire intervenir la notion de paroi.

Quand le matériau est désaimanté, les différents domaines ont des orientations qui s'opposent deux à deux (fig. Il-l) et l'aimantation macroscopique observable de l'échantillon est nulle.

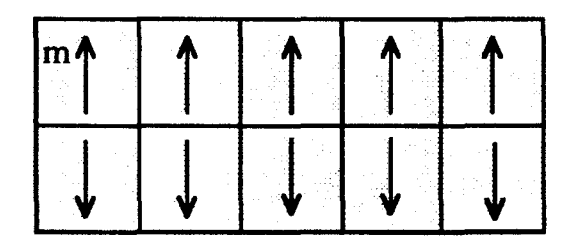

*Fig. //-1 :Représentation d'un matériau magnétique désaimanté.* 

L'application d'un champ magnétique extérieur a pour conséquence d'orienter le moment magnétique de chaque domaine vers la direction de ce champ. On suppose, alors, qu'il se crée dans le matériau fictif la même polarisation macroscopique que celle créée, par déplacement des parois et orientation des domaines magnétiques, par le même champ dans le matériau réel.

La saturation du matériau est obtenue lorsque les moments magnétiques de tous les domaines ont une orientation très proche de celle du champ extérieur.

Si on suppose que le matériau est homogène et à répartition uniforme du moment magnétique, l'étude du matériau se réduit à l'étude d'un couple de domaines magnétiques. La figure II-2 représente le comportement d'un couple de domaines magnétiques en présence d'un champ He; ce champ est différent du champ extérieur et représente simplement le champ qui s'exerce sur chaque domaine. Nous verrons plus loin la relation qui existe entre ce champ et le champ extérieur. Sous l'effet du champ H<sub>e</sub>, les deux moments magnétiques tournent dans deux directions opposées pour s'aligner finalement dans la direction du champ, et le matériau est saturé.

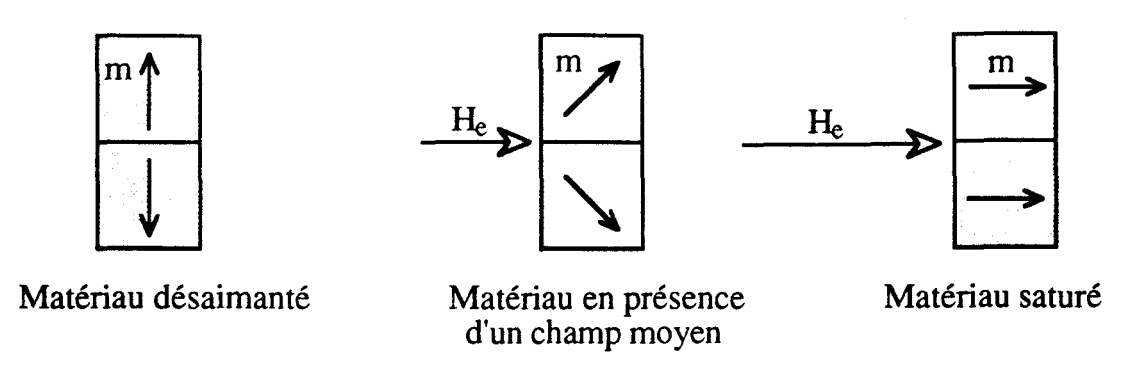

Fig. II-2 Comportement d'un couple de domaines en présence d'un champ H<sub>e</sub>.

Si on diminue le champ  $H_c$  à partir de l'état saturé, les deux moments magnétiques tournent dans deux directions opposées et peuvent reprendre leurs positions initiales pour un champ nul, le matériau est de nouveau désaimanté.

## 1-2 Dispositif mécanique associé à un domaine

Pour étudier la rotation des moments magnétiques sous l'effet du champ H<sub>e</sub>, on associe à chaque domaine un dispositif mécanique formé par un disque aimanté et un ressort de torsion encastré d'un côté et supportant le disque de l'autre (fig. II-3).

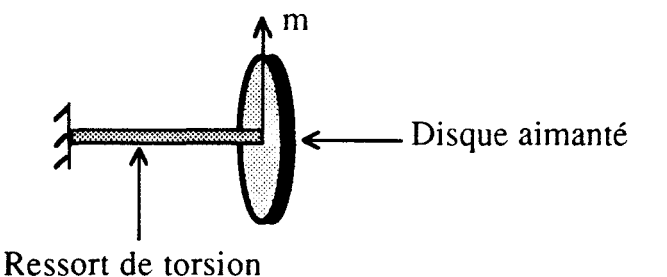

Fig. *JJ-3 Dispositif mécanique associé à un domaine.* 

Le matériau est, alors, représenté par un ensemble de disques aimantés qui tournent sous l'action du champ He, la figure II-4 représente le schéma équivalent d'un couple de domaines magnétiques.

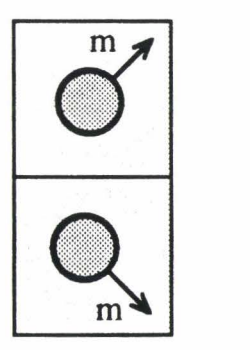

*Fig. II-4 Schéma équivalent d'un couple de domaines magnétiques.* 

Il faut signaler que les dispositifs mécaniques ont tous les mêmes propriétés mécaniques, on néglige ainsi l'anisotropie magnétocristalline du matériau.

## II Modélisation du matériau sans hystérésis

Dans ce paragraphe, on se propose de modéliser un matériau idéal qui ne présente pas de pertes et dont la seule non linéarité est la saturation magnétique. Pour cela, il suffit d'étudier le mouvement du disque équivalent à un domaine magnétique du matériau modélisé.

## 11-1 Expression du couple qui s'exerce sur chaque moment

Si on suppose que chaque disque est dans un milieu dont la perméabilité est égale à celle du vide  $\mu_0$  alors, le couple  $\Gamma$  [N m] qui s'exerce sur chaque disque sous l'effet d'un champ magnétique He s'écrit.

$$
\vec{\Gamma} = \vec{m} \wedge \mu_0 \, \vec{H_e}
$$

L'expression de ce couple s'écrit alors:

$$
\Gamma = -m\mu_0 H_e \sin(\theta)
$$
 [II-1]

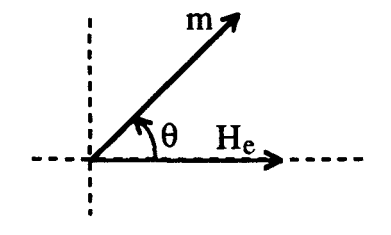

 $\theta$  est l'angle du moment magnétique par rapport à la direction du champ  $H_{\text{e}}$ .

## **11-1-1** Expression du moment magnétique

Pour déterminer l'expression du moment magnétique m, en fonction des grandeurs macroscopiques accessibles à la mesure, on considère un couple de domaines dont les moments magnétiques tournent dans deux sens opposés sous l'action du champ H<sub>e</sub>.

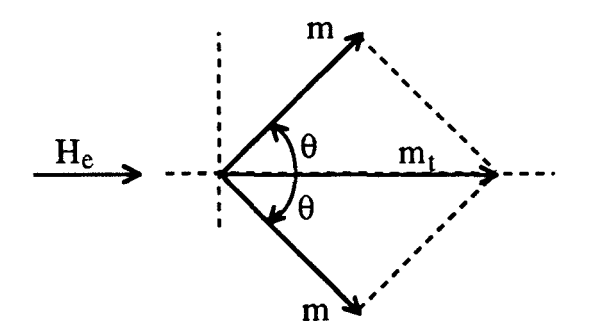

1-

On remarque, alors, que la composante normale du moment magnétique total  $m_t$  créé par cette rotation est nulle. Le moment magnétique total est toujours orienté dans la direction du champ, son module s'écrit alors:

$$
m_t = 2 \text{ m} \cos(\theta)
$$

Or, comme on a supposé que le matériau est homogène et à répartition uniforme du moment magnétique, l'aimantation macroscopique du matériau s'écrit:

$$
M = \frac{2 \text{ m} \cos(\theta)}{v}
$$
 [II-2]

v est le volume de l'espace occupé par un couple de domaines magnétiques.

Si on augmente l'amplitude du champ extérieur jusqu'à la saturation du matériau, l'angle  $\theta$  tend vers zéro et l'aimantation de saturation du matériau M<sub>s</sub> s'écrit:

$$
M_s = \frac{2 m}{v}
$$

L'expression du moment magnétique s'écrit alors:

$$
m = \frac{v}{2} M_s
$$

Par la suite, on s'intéressera uniquement à la polarisation macroscopique P [T] définie par la relation:

$$
P = \mu_0 M \qquad \qquad [II-3]
$$

L'expression du moment magnétique en fonction de la polarisation de saturation P<sub>s</sub> du matériau devient:

$$
m = \frac{v}{2} \frac{P_s}{\mu_0}
$$
 [II-4]

En remplaçant m par son expression [II-4] dans [II-1], l'expression du couple devient:

$$
\Gamma = -\frac{v}{2} P_s H_e \sin(\theta)
$$
 [II-5]

Ce couple s'annule quand  $\theta$  tend vers zéro indépendamment du champ  $H_{\rm e}$ .

#### 11-1-2 Expression du champ effectif

La deuxième grandeur qu'il faut définir est le champ effectif H<sub>e</sub>, en effet, dans le cas des matériaux ferromagnétiques, ce champ est le résultat de la superposition de deux champs:

- Le premier est le champ extérieur noté H<sub>ext</sub>.

- Le deuxième est dû au couplage entre les domaines magnétiques, celui ci est proportionnel à la polarisation du matériau supposé homogène:

$$
H_w = w P \qquad [II-6]
$$

Le champ  $H_w$  tend à aligner les moments magnétiques entre eux, il est maximal quand le matériau est saturé.

Compte tenu des équations II-2, II-3 et II-4, la polarisation P s'écrit:

$$
P = P_s \cos(\theta) \qquad [II-7]
$$

En remplaçant [II-7] dans [II-6] il vient:

$$
H_w = w P_s \cos(\theta)
$$

Le champ effectif qui s'applique sur chaque domaine s'écrit alors:

$$
H_e = H_{ext} + w P_s \cos(\theta)
$$
 [II-8]

En adoptant cette expression du champ effectif He, on peut considérer que les domaines sont dorénavant indépendants les uns des autres, l'étude du matériau se réduit alors à l'étude d'un couple de domaines.

En remplaçant [11-8] dans [11-5], il vient:

$$
\Gamma = -v \left( \frac{P_s}{2} H_{ext} \sin (\theta) + \frac{P_s^2}{4} w \sin (2 \theta) \right)
$$
 [II-9]

Cette expression montre que le couple qui s'exerce sur chaque disque a une composante due au champ extérieur et une composante due au couplage entre les domaines.

## **11-2** Caractéristique anhystérétique

On rappelle que la caractéristique anhystérétique est celle d'un matériau sans pertes dont la seule non-linéarité est la saturation magnétique.

Pour obtenir les équations de la caractéristique anhystérétique P(H<sub>ext</sub>) à partir du modèle, il suffit d'écrire l'équation du mouvement d'un disque en régime statique:

$$
C(\theta - \theta_0) = \Gamma
$$
 [II-10]

C [N m rd<sup>-1</sup>] représente la constante de raideur du ressort de torsion équivalent  $(fig. II-3)$ .

 $\theta_0$  est la position d'équilibre, elle est prise égale à  $\pi/2$  pour modéliser l'état désaimanté du matériau.

En remplaçant  $\Gamma$  par son expression [II-8] et en divisant les deux membres de cette égalité par v, il vient:

$$
c(\theta - \frac{\pi}{2}) = -\left(\frac{P_s}{2}H_{ext}\sin(\theta) + \frac{P_s^2}{4} w \sin(2\theta)\right)
$$
 [II-11]

c [N m-2 rd-1] est la constante de raideur par unité de volume:

$$
c = \frac{C}{v}
$$

Finalement, en posant:

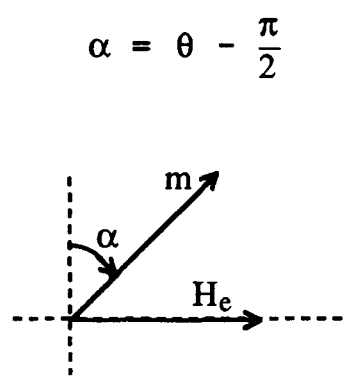

Le champ  $H_w$  devient:

$$
H_w = -w P_s \sin(\alpha)
$$
 [II-12]

Les deux équations permettant de déterminer la caractéristique anhystérétique s'écrivent:

$$
c \alpha - \frac{P_s^2}{4} w \sin(2\alpha) = -\frac{P_s}{2} H_{ext} \cos(\alpha)
$$
  
P = -P<sub>s</sub> sin(\alpha) [II-13]

La résolution de la première équation permet de déterminer  $\alpha$  pour un champ d'excitation donné et, par la suite, de déterminer la polarisation en utilisant la deuxième équation.

L'allure des courbes obtenues à partir du système II-13 dépend fortement des valeurs de c et de w, ainsi, on peut distinguer deux cas.

## **11-2-1** Cas du couplage ferromagnétique

Dans le cas des matériaux ferromagnétiques, pour mettre en évidence l'influence du paramètre c sur la caractéristique anhystérétique du matériau, nous avons réalisé plusieurs simulations pour différentes valeurs de c, la valeur de w

étant fixé à 1. La figure 11-5 permet de s'apercevoir que le paramètre c défini. l'aptitude du matériau à s'aimanter.

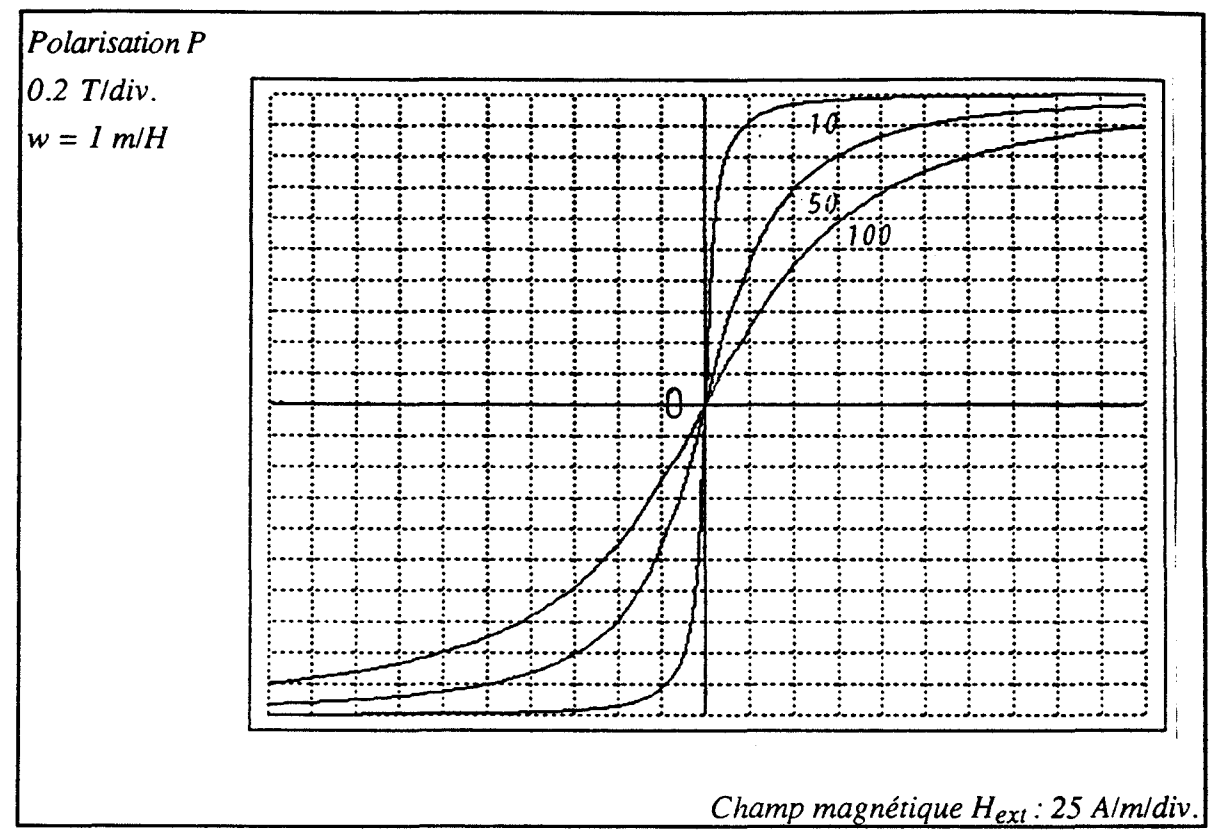

*Fig. 1/-5 Caractéristiques anhystérétiques pour différentes valeurs de c.* 

## **11-2-2** Cas **d'un** très fort couplage

Pour étudier l'influence du champ de couplage sur la rotation des moments magnétiques nous avons réalisé plusieurs simulations pour des fortes valeurs de w, la figure II-6 donne l'allure des courbes obtenues pour  $c = 20$  N/m<sup>2</sup>/rd et  $w = 10$  m/H.

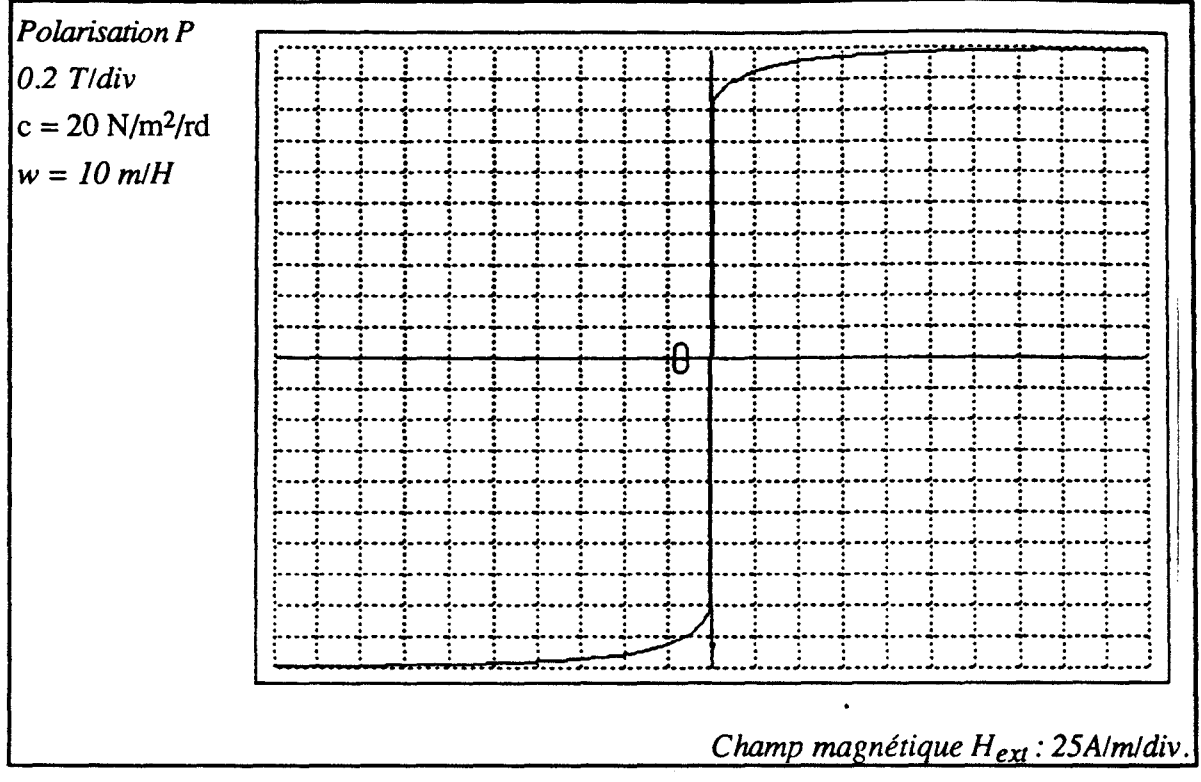

*Fig. 11-6 Caractéristique anhystérétique pour les fortes valeurs de w.* 

On s'aperçoit alors qu'il suffit d'appliquer un champ extérieur très faible pour faire basculer les moments magnétiques dans sa direction. Pour les très fortes valeurs de w on obtient une caractéristique en échelon. Le matériau ne présente alors que deux états  $(+P_s)$  et  $(-P_s)$ , ceci confirme le fait que le champ de couplage a pour effet d'orienter les moments magnétiques parallèlement les uns aux autres.

#### *Remarque*

Il est évident qu'on ne peut pas déterminer expérimentalement la caractéristique anhystérétique du matériau mais simplement l'approcher à partir de la courbe de première aimantation en régime statique. Ceci peut introduire des erreurs très importantes sur les valeurs des. paramètres c et w, c'est pourquoi on a préféré identifier ces paramètres par des méthodes numériques en utilisant le modèle complet qui sera présenté par la suite.

#### **III Modélisation du matériau réel**

Le comportement hystérétique du matériau est dû à deux phénomènes:

- La présence des courants induits à cause de la résistivité non nulle du matériau; ces courants dépendent de la vitesse de variation du champ et ont pour effet de freiner la rotation des moments magnétiques, on suppose alors, qu'ils peuvent être représentés sur le dispositif mécanique par un frottement visqueux. Le couple  $\Gamma_F$ dû à ces courants s'écrit alors:

$$
\Gamma_{\rm F} = -\mathcal{F}\frac{\mathrm{d}\theta}{\mathrm{d}t} \tag{II-14}
$$

F [ N rn s rd-1] est le coefficient de frottement visqueux équivalent.

- La présence des impuretés qui freinent le mouvement des parois de Bloch (phénomène d'épinglage) [Chi 64]. On peut supposer que ce phénomène peut être représenté par un frottement sec de Coulomb de coefficient constant K [N rn] dont le couple s'oppose à la rotation des moments magnétiques et s'écrit:

$$
\Gamma_{\rm K} = -\text{K sign} \left( \frac{\text{d}\theta}{\text{d}t} \right) \tag{II-15}
$$

La dernière composante du couple qu'il faut prendre en compte est le couple  $\Gamma$ J dû à l'inertie du disque équivalent, cette composante s'écrit:

$$
\Gamma_{J} = J \frac{d^{2} \theta}{dt^{2}}
$$
 [II-16]

**J** [kg m2] représente l'inertie mécanique du disque équivalent.

En utilisant les équations II-9, 11-14,11-15 et 11-16, l'équation du mouvement du disque s'écrit:

$$
J\frac{d^2\theta}{dt^2} + F\frac{d\theta}{dt} + C(\theta - \theta_0) + K \operatorname{sign}\left(\frac{d\theta}{dt}\right) + v\frac{P_s^2}{4} w \sin(2\theta) = -v\frac{P_s}{2}H_{ext}\cos(\theta)
$$

En divisant les deux membres de cette égalité par v et en posant:

$$
j = \frac{J}{v} \quad [\text{Kg m}^{-1}]
$$
  
\n
$$
f = \frac{F}{v} \quad [\text{N m}^{-2} \text{ s} \text{ rd}^{-1}]
$$
  
\n
$$
k = \frac{K}{v} \quad [\text{N m}^{-2}]
$$

L'équation du mouvement en fonction de  $\alpha$  devient:

$$
j\frac{d^{2}\alpha}{dt^{2}} + f\frac{d\alpha}{dt} + c\alpha + k \operatorname{sign}\left(\frac{d\alpha}{dt}\right) - \frac{P_{s}^{2}}{4} w \operatorname{sin}(2\alpha) = -\frac{P_{s}}{2}H_{ext}\cos(\alpha)
$$

Finalement, les deux équations permettant de déterminer la caractéristique P(H<sub>ext</sub>) du matériau, s'écrivent:

$$
j\frac{d^{2}\alpha}{dt^{2}} + f\frac{d\alpha}{dt} + c\alpha + k \operatorname{sign}\left(\frac{d\alpha}{dt}\right) - \frac{P_{s}^{2}}{4} w \operatorname{sin}(2\alpha) = -\frac{P_{s}}{2}H_{ext}\cos(\alpha)
$$
  

$$
P = -P_{s}\sin(\alpha)
$$

Si on considère un matériau défini par les coefficients j, f, c, k et w (la température est supposée constante), la résolution de la première équation permet de déterminer  $\alpha$  pour un champ d'excitation donné et, par la suite, de déterminer la polarisation en utilisant la deuxième équation.

#### IV Exemples de cycles modélisés

Avant de procéder à l'identification précise des paramètres du modèle pour un matériau donné, nous avons réalisé plusieurs simulations dans le but de retrouver les formes habituelles des caractéristiques des matériaux magnétiques soumis à une excitation sinusoïdale en signalant, par ailleurs, que la première tentative d'estimation des ordres de grandeurs des paramètres a été réalisé en deux étapes [Ber 92]:

- Estimation de la valeur de c et w à partir de deux points de la courbe de première aimantation en régime statique. Cette dernière a été approximée à partir de la courbe obtenue en basses fréquences relevée par un oscilloscope numérique.

- Estimation d'une valeur de f par la mesure de la pente de la caractéristique au point correspondant au champ coercitif.

Les deux autres paramètres ont été estimés par comparaison entre les différents couples qui s'exercent sur chaque disque et surtout à partir de plusieurs tentatives de valeurs numériques. Le tableau 11-1 reproduit les valeurs des paramètres utilisés:

!<br>!

1-

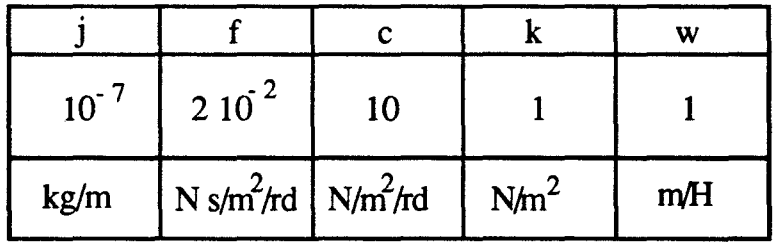

#### *Tableau Il-l*

Les figures 11-7, II-8, 11-9 et 11-10, représentent quelques exemples de cycles obtenus en utilisant [11-17]. La méthode de résolution numérique utilisée est celle de Runge-Kutta d'ordre 4. Ces premiers résultats sont en accord avec les résultats habituels:

- Augmentation de l'aire du cycle avec la fréquence.

-Cycles elliptiques pour les champs faibles (cycles mineurs).

- En appliquant un champ magnétique d'amplitude décroissante, on constate que les sommets des cycles mineurs passent par la caractéristique anhystérétique du matériau.

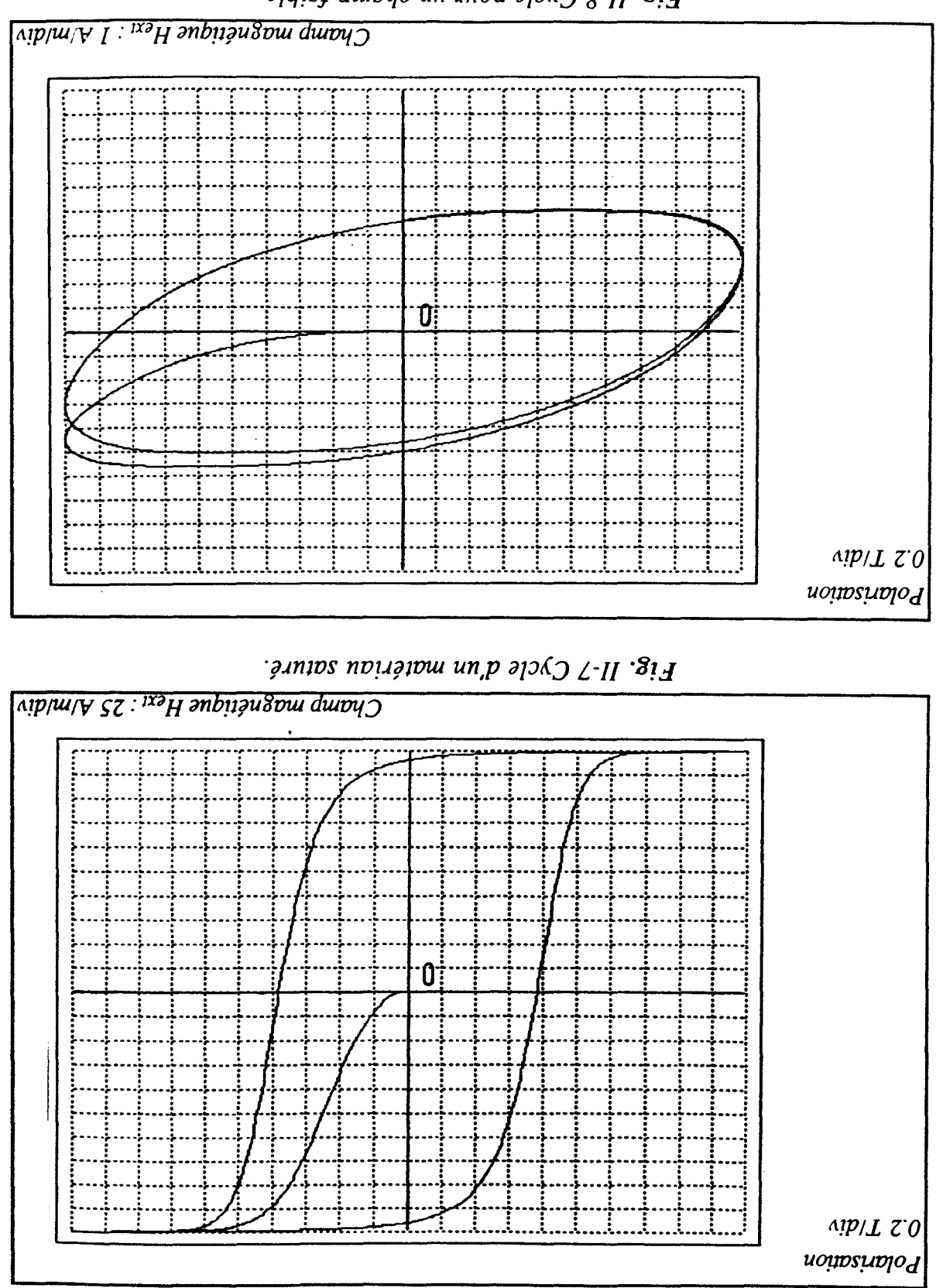

Fig. II-8 Cycle pour un champ faible.

<u> Chapitre II : Présentation du modèle</u>

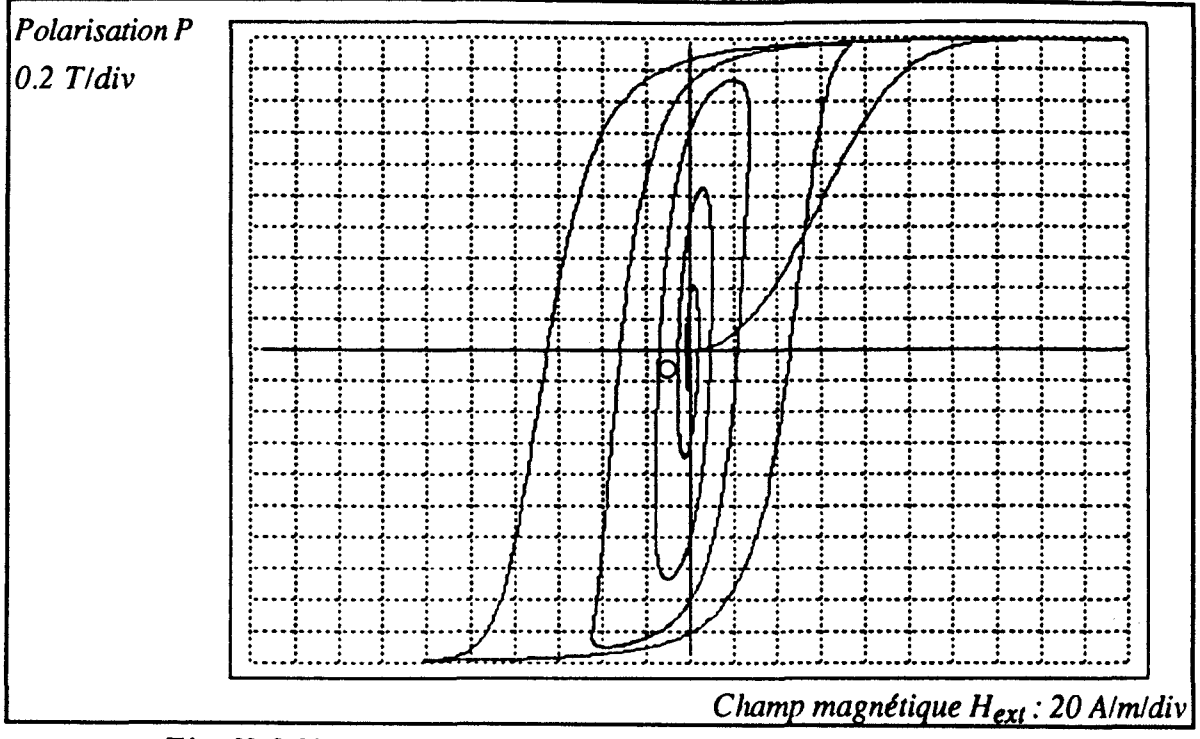

Fig. II-9 Variation du cycle avec l'amplitude du champ Hext.

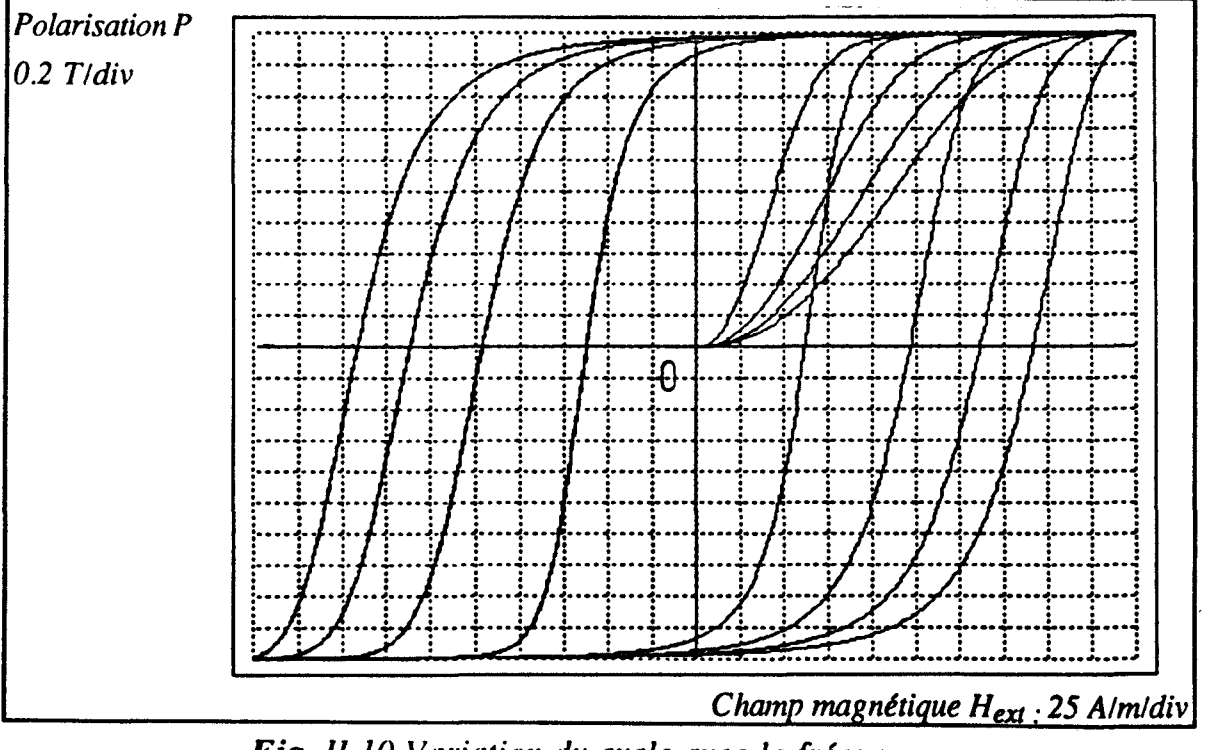

Fig. II-10 Variation du cycle avec la fréquence.

## **V Conclusion**

Dans ce chapitre, nous avons vu comment on peut faire supporter les phénomènes magnétiques par des dispositifs mécaniques. Ainsi, l'action des courants induits est représentée par un frottement visqueux, les impuretés du matériau, responsables de l'induction rémanente, sont représentées par un frottement sec et le champ de couplage entre les moments magnétiques se traduit par un couple qui tend à ramener les moments magnétiques parallèlement les uns aux autres.

Nous avons pu ainsi déterminer l'équation de mouvement du dispositif mécanique équivalent à un domaine et déterminer la polarisation du matériau.

Dans le prochain chapitre, nous allons voir comment déterminer les valeurs numériques des paramètres du modèle pour un matériau donné à partir de l'acquisition du champ et de l'induction magnétiques.

## **CHAPITRE III**

## **IDENTIFICATION DES PARAMETRES DU MODELE**
## CHAPITRE III

## IDENTIFICATION DES PARAMETRES DU MODELE 1

### Introduction

Après avoir montré que le modèle permet de trouver des caractéristiques P(Hext) vraisemblables des matériaux magnétiques, nous abordons dans ce chapitre le problème de l'identification des paramètres utilisés c'est à dire la détermination de leurs valeurs numériques pour un matériau donné.

Il est certain que la détermination des paramètres à partir de l'étude du comportement physique des matériaux ferromagnétiques est un problème extrêmement complexe, c'est pourquoi on a choisi d'utiliser des méthodes d'identification numériques basées sur la connaissance des équations du modèle mathématique et des entrées-sorties du système c'est à dire le champ et l'induction magnétiques.

Lorsque le système est non-linéaire, l'identification de ses paramètres est complexe et, bien souvent, on est tenté d'émettre l'hypothèse qu'on travaille autour d'un point de fonctionnement et de linéariser autour de ce point. Dans ce cas on peut utiliser les méthodes d'identification linéaire et le problème est simplifié mais cette hypothèse ne peut pas être toujours acceptable, on est alors obligé de procéder à l'identification en gardant les non-linéarités.

La technique d'identification choisie est basée sur la méthode des moindres carrés pour estimer une valeur approchée des paramètres qui seront ensuite ajustés par la méthode axe par axe (méthode de Gauss).

L'utilisation de ces techniques d'identification nécessite la connaissance des valeurs numériques des entrées-sorties du système étudié, un banc d'essais expérimental a été réalisé pour atteindre cet objectif.

## 1 Présentation du banc d'essais expérimental

Nous allons présenter dans ce paragraphe les différents éléments nécessaires pour l'acquisition du champ et de l'induction magnétiques. La figure III-1 représente le schéma global du banc d'essais expérimental.

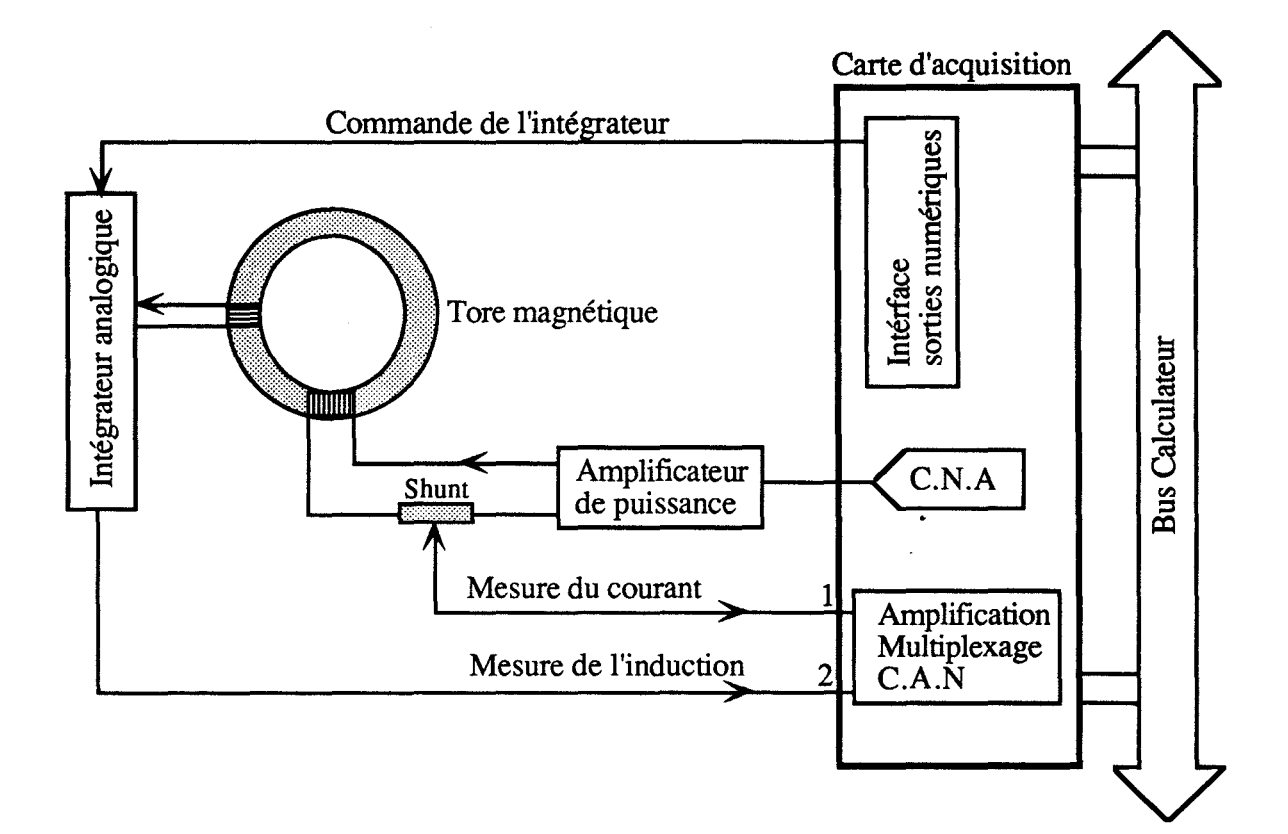

Fig. *I//-1 Schéma global du banc d'essais.* 

 $\mathsf{I}^-$ 

La carte d'acquisition a les caractéristiques suivantes.

- Fréquence d'échantillonnage 200kHz.
- -Mesures sur 12 bits.
- Deux sorties analogiques possibles.
- 8 entrées analogiques en mode différentiel dont deux sont utilisées.

Les erreurs de quantification de mesure sont de 2,45mV pour une entrée dans la gamme de ±5V.

Cette carte est commandée par l'intermédiaire d'un calculateur en utilisant un logiciel que nous avons développé au laboratoire. Les formes d'onde du courant d'excitation sont programmées pour permettre de relever le champ et l'induction magnétiques pour des formes d'onde particulières.

## 1-1 Amplificateur de puissance

 $\overline{\phantom{a}}$ 

1

 $\frac{1}{\sqrt{2}}$ j

Pour imposer la forme d'onde du champ magnétique dans le matériau à tester, on a utilisé un convertisseur tension-courant alimentant un bobinage à faible nombre de spires ( $N_1 = 12$ ). Ce convertisseur (fig. III-2) est réalisé sur la base d'un amplificateur opérationnel de puissance LMI2 de "National Semiconductor".

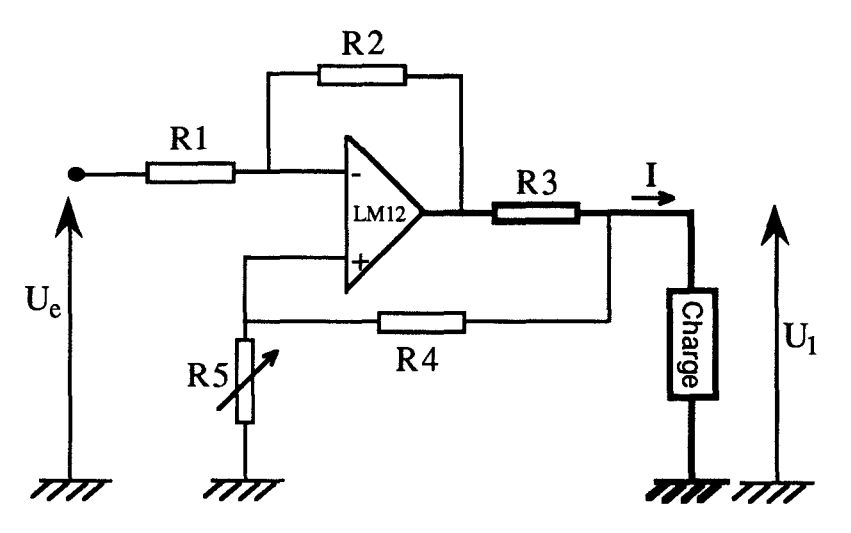

*Fig. Il/-2 Convertisseur tension-courant.* 

Le courant de sortie 1 de ce montage est donné par:

$$
I = \frac{R5 R2 - R1 [R4 + R3]}{R3 R1 [R4 + R5]} U_1 - \frac{R2}{R1 R3} U_e
$$

Le terme qui dépend de la tension aux bornes de la charge peut être annulé à condition que:

$$
R5 R2 = R1 [R4 + R3]
$$

Cette condition est réalisée en ajustant la résistance R5. Le courant de sortie 1 est alors indépendant de la charge et dépend uniquement de la tension d'entrée Ue:

$$
I = -\frac{R2}{R1 R3} U_e
$$

Il est certain que d'autres montages peuvent être utilisés (alimentations à découpage...), cependant nous avons choisi le montage de la figure III-2 pour la simplicité de mise en oeuvre et pour les résultats très satisfaisants qu'il fournit dans la gamme de fréquences fixée (50 - 400 Hz).

## 1-2 Intégrateur Analogique

Nous avons choisi cette technique plutôt qu'une technique numérique à cause du bruit de mesure généré par le convertisseur NIA de la carte d'acquisition (12Bits). En effet, plusieurs méthodes d'intégration numérique très performantes, a priori, ont été essayées mais nous n'avons obtenu en aucun cas des résultas acceptables.

Le schéma de principe de l'intégrateur analogique est donné (fig. 111-3)

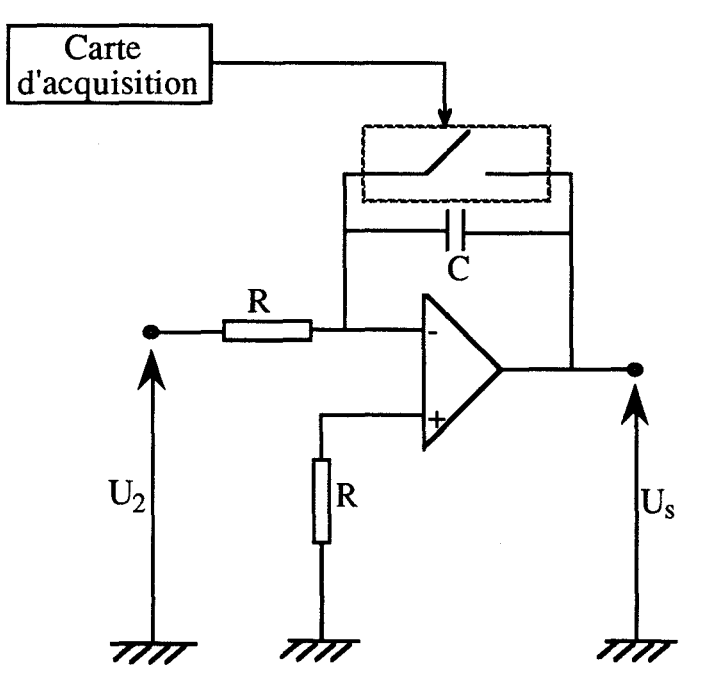

Fig. *1/I-3 Schéma de principe de l'intégrateur analogique.* 

L'amplificateur opérationnel est de type ADOP27 ayant une dérive thermique très faible  $(0,2mV)^{\circ}C$ .

L'interrupteur statique permet la remise à zéro de l'intégrateur par la décharge de la capacité C. Il est commandé directement par une sortie numérique de la carte d'acquisition au début et à la fin de chaque essai pour éviter les problèmes de dérive d'offset.

La tension d'entrée U<sub>2</sub> représente la force électromotrice induite dans la bobine de mesure de  $N_2 = 6$  spires. L'expression de cette tension est:

$$
U_2 = -N_2 S \frac{dB}{dt}
$$

S représente la section de passage du champ et B l'induction moyenne du tore.

#### II Essais expérimentaux

Les essais ont été effectués en respectant des procédures parfaitement définies.

## II-1 Procédure générale

Un premier essai est effectué avec une tension U<sub>e</sub> nulle, on mesure, alors, la tension de décalage de l'offset de l'amplificateur opérationnel. Immédiatement après, on effectue une mesure pendant deux périodes du signal de commande et on retranche les valeurs obtenues lors du premier essai.

## II-2 Acquisition de données.

Afin d'avoir les valeurs de la courbe de première aimantation et du cycle d'hystérésis du matériau testé, il est indispensable de synchroniser l'envoi de la consigne de l'amplificateur de courant et l'acquisition de données, le CAN et le CNA sont commandés par un même signal d'horloge.

L'utilisation d'un seul CAN pour l'acquisition de deux signaux nous conduit à un décalage d'une période échantillonnage entre la voiel et la voie2, de ce fait le signal échantillonné pendant les instants impairs correspond à la voiel tandis que les instants pairs correspondent à la voie2 (fig. 111-4). Ces signaux sont ensuite démultiplexés et stockés en mémoire.

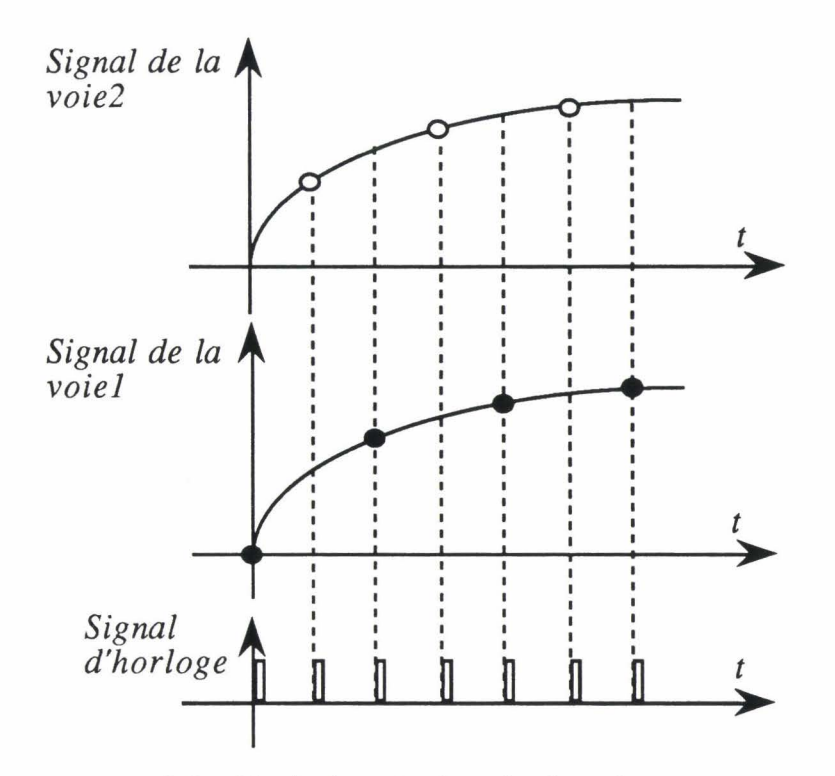

Fig. *I/l-4 Acquisition de données.* 

Pour déterminer les valeurs du signal de la voie l pendant les instants pairs, on effectue une interpolation linéaire entre deux valeurs correspondants aux instants impairs, ceci n'affecte pas le résultat final puisque par la suite on effectuera un filtrage numérique pour ajuster les valeurs de ces signaux.

## **11-3 Exemple** d'essais

Avant chaque essai, nous effectuons une désaimantation complète du matériau pour pouvoir relever la totalité de la courbe de première aimantation.

Le champ de désaimantation ne peut pas être déterminé sans connaissance a priori d'un modèle de comportement du matériau, c'est la raison pour laquelle nous avons choisi un champ sinusoïdal amorti (fig. 111-5) dont l'amplitude et la fréquence sont déterminées à partir de plusieurs essais en relevant à chaque fois le cycle d'hystérésis jusqu'à l'obtention de la totalité de la courbe de première aimantation. Le cycle d'hystérésis obtenu avec ce champ est donné (fig. 111-6).

Immédiatement après la désaimantation, nous effectuons une mesure pour déterminer les tensions d'offset. Ensuite, on effectue l'essai avec une forme d'onde de courant préalablement programmée. Les figures III-7 et III-8 représentent un exemple d'essai pour une excitation triangulaire.

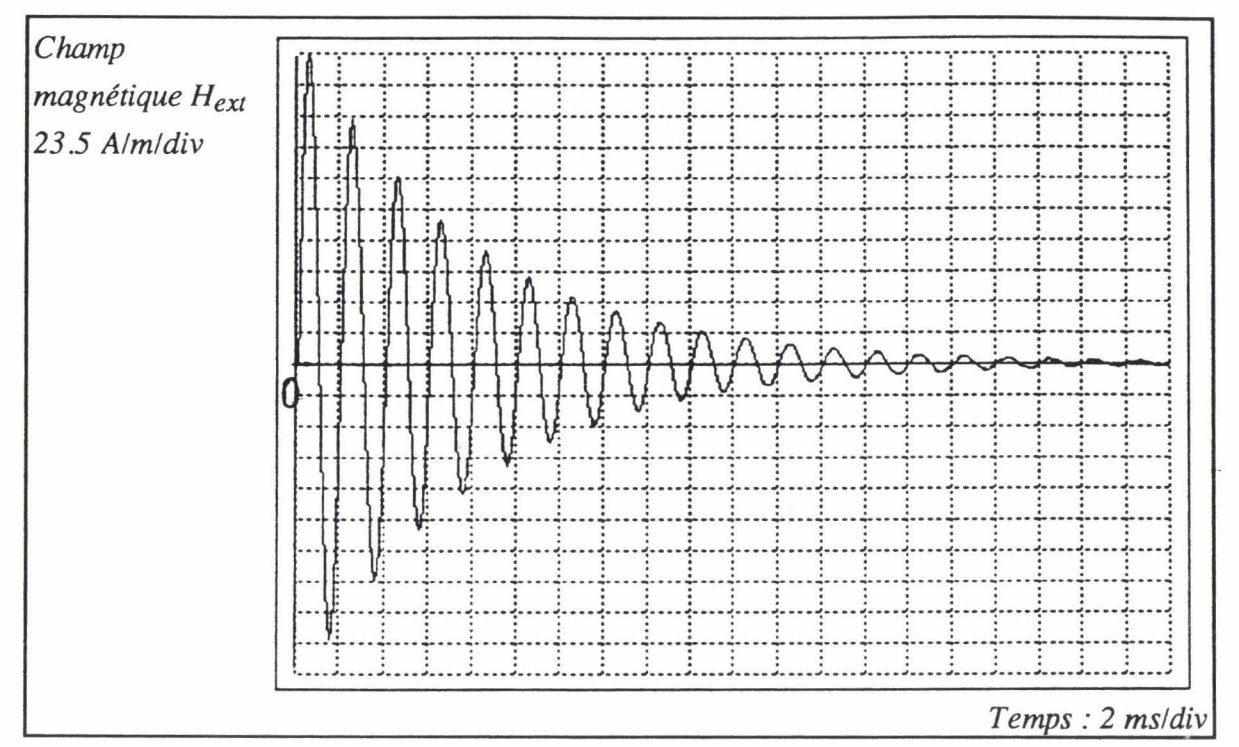

Fig. III-5 Champ magnétique lors d'une désaimantation.

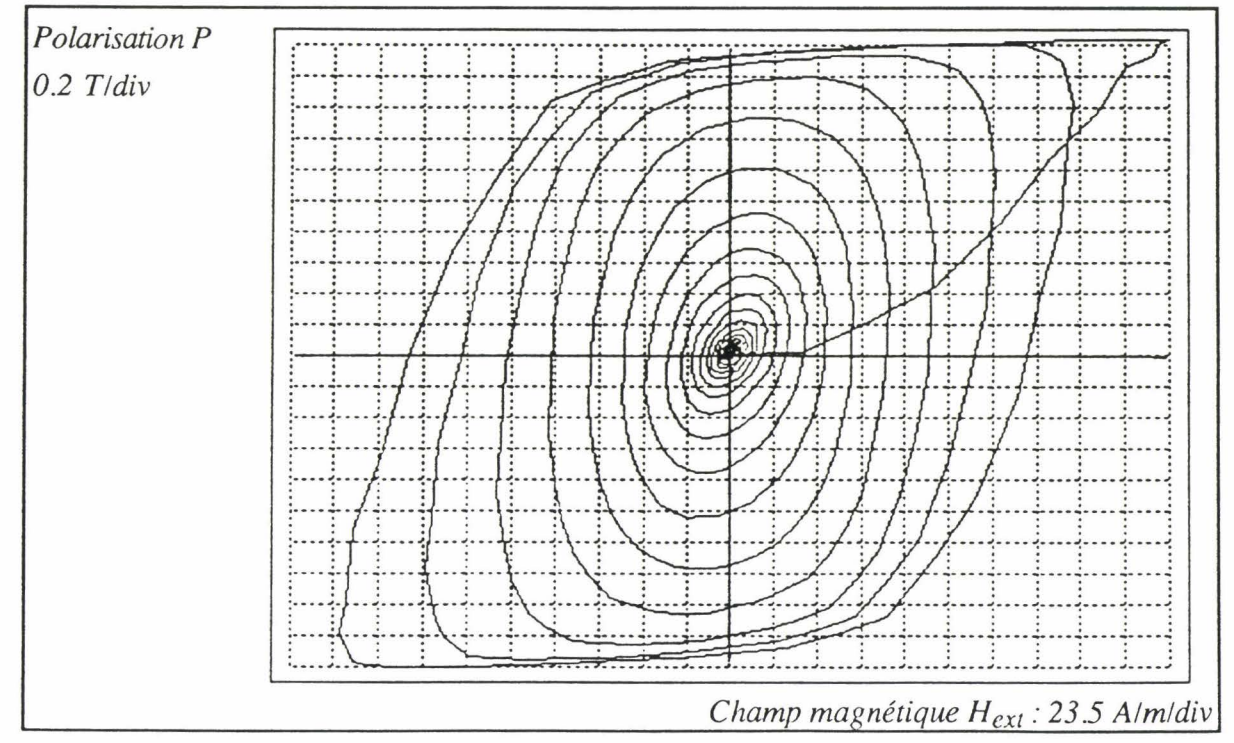

Fig. III-6 Cycle d'hystérésis lors d'une désaimantation.

## Chapitre III : Identification des paramètres du modèle

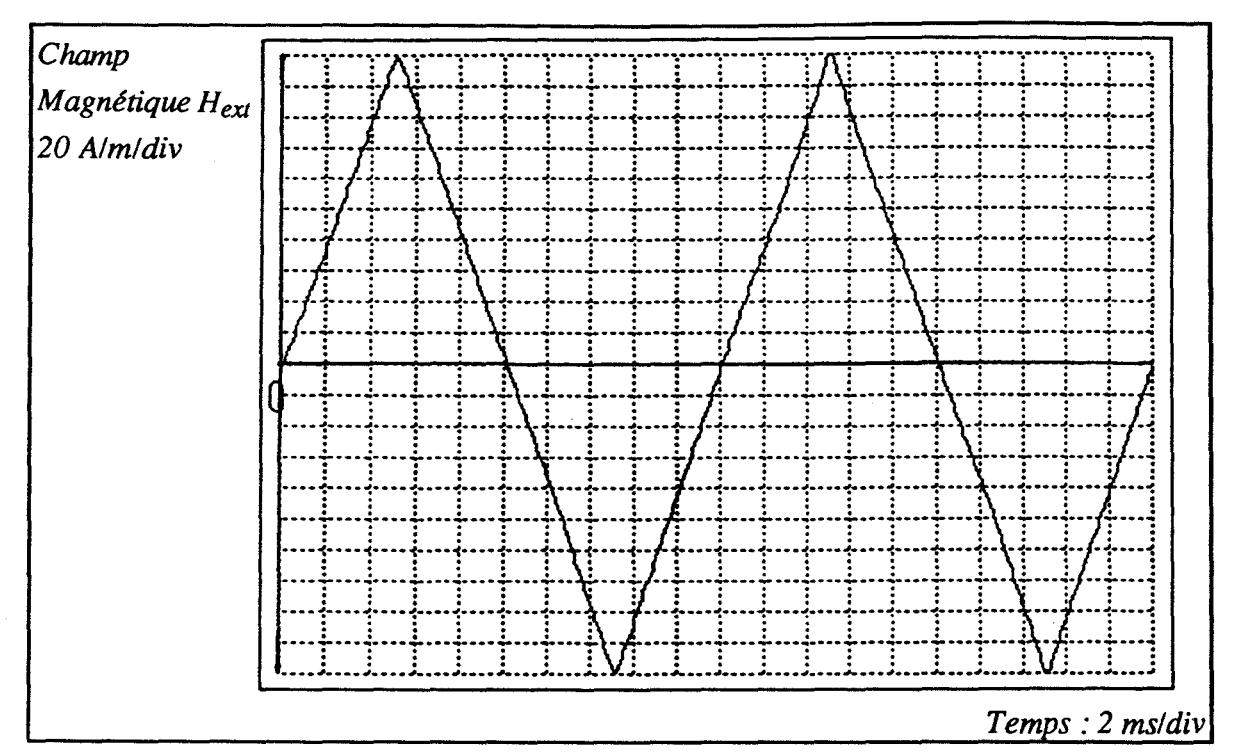

Fig. III-7 Champ magnétique triangulaire.

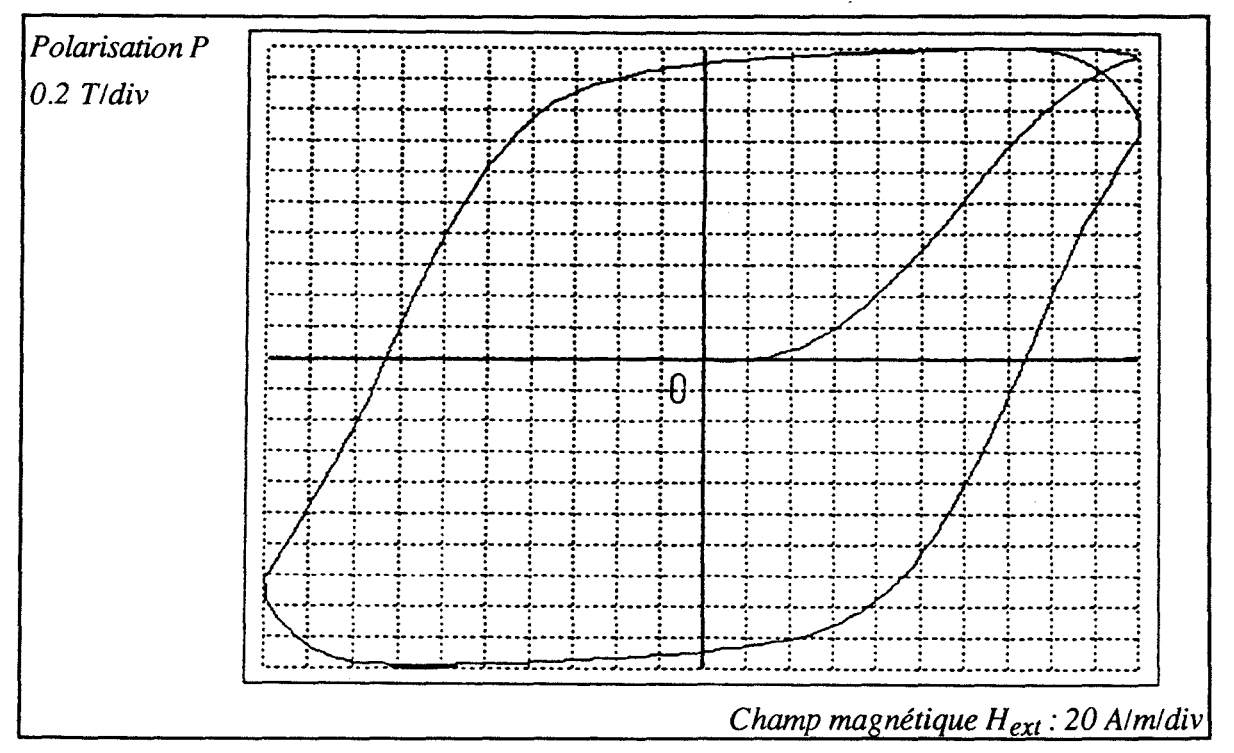

Fig. III-8 Cycle d'hystérésis pour un champ triangulaire.

#### III Identification des paramètres du modèle

#### III-1 Position du problème

j

1

On rappelle les équations du modèle utilisant les variables d'état  $\alpha$  et d $\alpha$ /dt:

$$
\frac{d\alpha}{dt} = \Omega
$$
\n
$$
\frac{d\Omega}{dt} = -\frac{P_s}{2j}H_{ext}cos(\alpha) - \frac{f}{j}\Omega - \frac{c}{j}\alpha - \frac{k}{j}sign(\Omega) + \frac{P_s^2}{4j} w sin(2\alpha)
$$
\n
$$
P = -P_s sin(\alpha)
$$

L'identification des paramètres consiste à déterminer les valeur numériques des six paramètres j, f, c, k, w et la polarisation de saturation du matériau  $P_s$  à partir de la mesure expérimentale de la polarisation instantanée  $P_{\text{exp}}$  et du champ magnétique H<sub>exp</sub> correspondant à P et H<sub>ext</sub> du modèle.

La polarisation de saturation  $P_s$  qui reste constante pour des températures inférieures à 150°C est mesurée directement à partir d'un essai en régime saturé:

$$
P_s = B_{\text{max}} - \mu_0 H_{\text{max}}
$$

B<sub>max</sub> et H<sub>max</sub> correspondent respectivement à l'induction maximale et au champ maximal pendant l'essai considéré.

Les autres paramètres sont déterminés en utilisant des techniques numériques qui sont présentées dans les paragraphes qui suivent. La procédure d'identification est schématisée par:

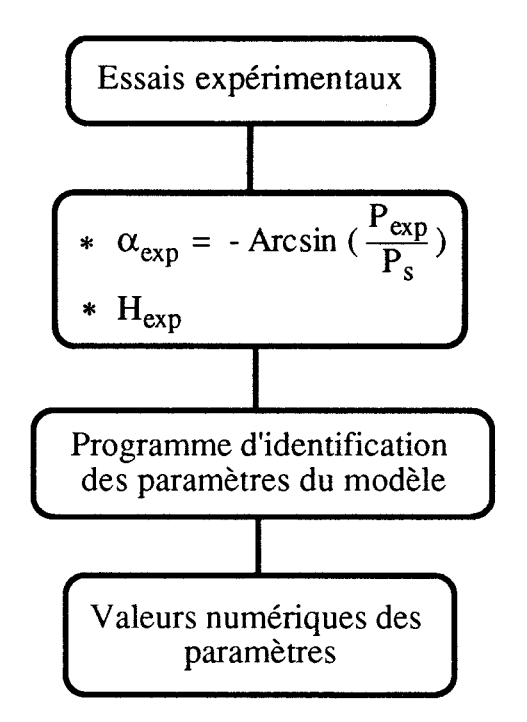

## **111-2** Application de la méthode des moindres carrés

Pour appliquer la méthode des moindres carrés [Naj 88] à l'identification des paramètres du modèle, il suffit de choisir comme fonctions d'approximation les fonctions définies à partir des valeurs expérimentales  $\alpha_{exp}$  et H<sub>exp</sub>. Le système d'entrée Hexp et de sortie y est défini par:

$$
H_{exp} \longrightarrow \text{Model} \longrightarrow y = -\frac{P_s}{2} H_{exp} \cos(\alpha_{exp})
$$

Le choix de la fonction y n'est qu'arbitraire, on peut, bien évidemment, choisir les autres fonctions définies à partir de  $\alpha_{\rm exp}$ , ceci n'a pas une grande influence sur les valeurs des paramètres, du moins, pour le modèle proposé.

Les fonctions d'approximation sont alors définies par

$$
\begin{cases}\ny_1 = \frac{d^2 \alpha_{exp}}{dt^2} \\
y_2 = \frac{d\alpha_{exp}}{dt} \\
y_3 = \alpha_{exp} \\
y_4 = sign(\frac{d\alpha_{exp}}{dt}) \\
y_5 = -\frac{P_s^2}{4}sin(2\alpha_{exp})\n\end{cases}
$$

Les fonctions  $y_3$  et  $y_5$  sont définies directement à partir de la mesure de  $P_{\text{exp}}$ . Par contre, les fonctions y<sub>1</sub>, y<sub>2</sub> ainsi que y<sub>4</sub> doivent être calculées à partir de la mesure de  $\alpha_{exp}$ . L'utilisation de cette méthode consiste à trouver les valeurs numériques des paramètres j, f, c, k et w de telle sorte que les fonctions  $y_1$ ,  $y_2$ ,  $y_3$ ,  $y_4$ , et Ys permettent d'approcher le mieux possible la fonction y.

## **111-2-1** Estimation des variables d'état

Les mesures obtenues à partir du système d'acquisition sont entachées de bruits dus au CNA et au bruit analogique. Ainsi, il s'est avéré nécessaire de les filtrer pour pouvoir estimer correctement les variables d'état du système c'est à dire la position  $\alpha_{\exp}$  du moment magnétique et sa vitesse de variation d $\alpha_{\exp}/dt$ . C'est surtout cette dernière grandeur qui peut introduire des erreurs considérables sur l'estimation des valeurs des paramètres du modèle. De ce fait, il est indispensable de choisir une méthode d'estimation très performante pour pouvoir déterminer les paramètres avec précision.

La technique retenue est basée sur la méthode des moindres carrés à fenêtre glissante avec une approximation polynômiale [Rie 88].

Considérons un signal bruité y(x), pour déterminer sa valeur estimée y\*(x) on considère une fenêtre d'observation de  $(2p+1)$  points et on détermine le polynôme des moindres carrés qui approxime les valeurs de  $y(x)$  (fig. III-9).

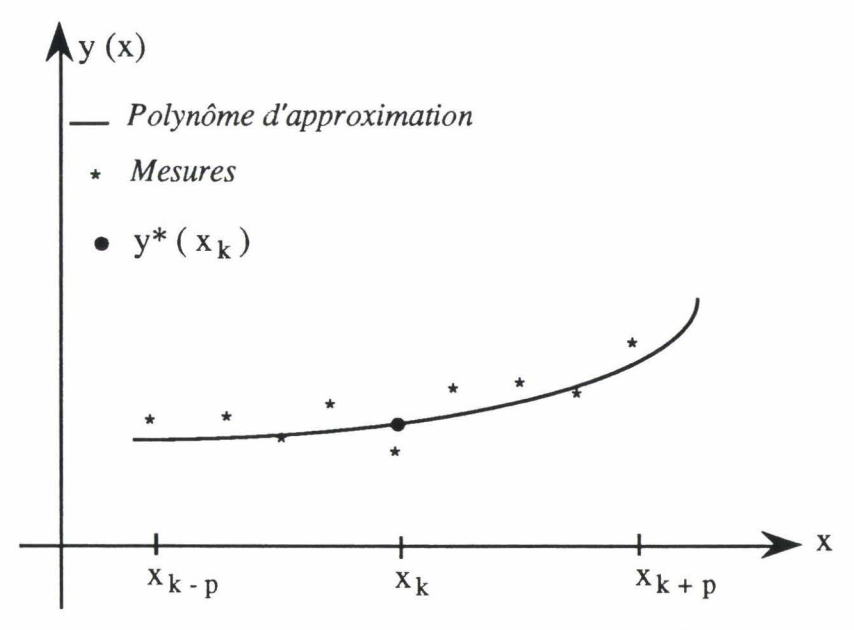

Fig. *III-9 Approximation polynômiale .* 

Ensuite, on remplace la valeur centrale  $y(x_k)$  par la valeur du polynôme d'approximation au point  $x_k$  c'est à dire par la quantité y\*( $x_k$ ). La valeur estimée de la dérivée en ce point est égale à la valeur de la dérivée du polynôme d'approximation en ce point. On fera ensuite glisser cette fenêtre (fig. III-10) pour estimer toutes les valeurs de la fonction  $y(x)$  ainsi que sa dérivée.

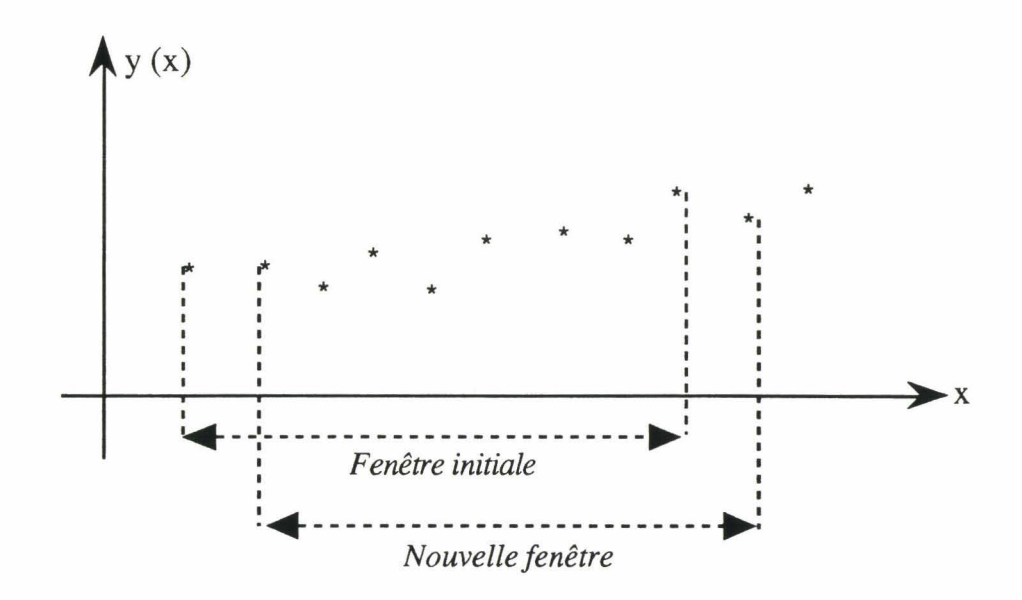

Fig. *III-JO Méthode des moindres carrés à fenêtre glissante.* 

Le polynôme des moindres carrés d'ordre 2 qui approxime les mesures  $y(x_k)$  s'écrit:

$$
y^*(t) = a_1 + a_2t + a_3t^2
$$

Avec:

$$
t = \frac{x - x_k}{\Delta t}
$$

 $\Delta t$  représente la période d'échantillonnage.

Les paramètres  $a_1$ ,  $a_2$  et  $a_3$  sont déterminés, pour une fenêtre d'observation donnée, par la méthode des moindres carrés classique (cf. Annexe).

La valeur estimée au point milieu de la fenêtre (t=O) est donnée par:

$$
y^*(x_k) = a_1
$$
 [III-1]

De même, la valeur estimée de la dérivée au point milieu de la fenêtre s'écrit:

$$
\left(\frac{dy}{dt}\right)^* = a_2 \qquad \qquad [III-2]
$$

Les 2p valeurs extrêmes sont déterminées à partir du polynôme d'approximation des p valeurs extrêmes.

## 111-2-1-1 Etapes de calculs

Supposons qu'on effectue Nm mesures, les étapes de calcul sont données par l'algorithme suivant:

1ère étape: (Initialisation).

-Choisir le nombre de points de la fenêtre d'observation.

- Calculer les paramètres  $a_1$ ,  $a_2$  et  $a_3$  correspondant aux  $(2p+1)$ 

premières valeurs par la méthode des moindres carrés classique.

- Calculer y\* et la dérivée estimée aux points  $x_1...x_{n+1}$ .

2ème étape.

- Incrémenter k d'une unité.

- Calculer les valeurs des paramètres  $a_1$ ,  $a_2$  et  $a_3$  de la nouvelle fenêtre par la méthode des moindres carrés.

3ème étape.

- Calculer  $y^*(x_k)$  au point milieu de la fenêtre (équation III-1).

-Calculer la dérivée au point milieu de la fenêtre (équation III-2).

l-

I

- Retour à l'étape 2.

4ème étape (Valeurs extrêmes).

-Calculer y\* et la dérivée estimée aux points XNm-p+l···XNm·

## 111-2-1-2 Résultats

Pour juger la qualité de l'estimation, et pour déterminer la largeur de la fenêtre optimale pour les formes d'ondes qui nous intéressent, nous avons simulé la réponse du système équation Il-17 (fig. III-11 et III-14) pour un champ d'excitation sinusoïdal et nous avons superposé à la polarisation P obtenue un bruit aléatoire ba de fréquence égale à la fréquence d'échantillonnage et dont l'amplitude est déterminée à partir de la connaissance du bruit maximal généré par le CAN pour se placer dans des conditions proches de celles de l'essai.

La polarisation bruitée  $P_b$  obtenue est définie par:

$$
P_b = P + ba
$$

Nous avons ensuite calculé l'angle bruité  $\alpha_b$  (fig. III-12) par la relation:

 $\alpha_b$  = -Arcsin ( $\frac{P_b}{P_s}$ )

A partir de cet essai, nous avons appliqué les méthodes d'estimation développées précédemment, la figure III-13 représente l'angle estimé  $\alpha^*$  pour une fenêtre contenant 7 points.

Pour tester l'efficacité de cette méthode pour l'estimation de la dérivée, nous avons calculé cette dernière par la méthode classique (Euler) (fig. 111-15). Ceci nous permet de visualiser l'amplification du bruit introduite par cette méthode. Par opposition, La figure 111-16 représente la vitesse estimée (da/dt)\* pour une fenêtre contenant 7 points. L'amélioration obtenue est excellente.

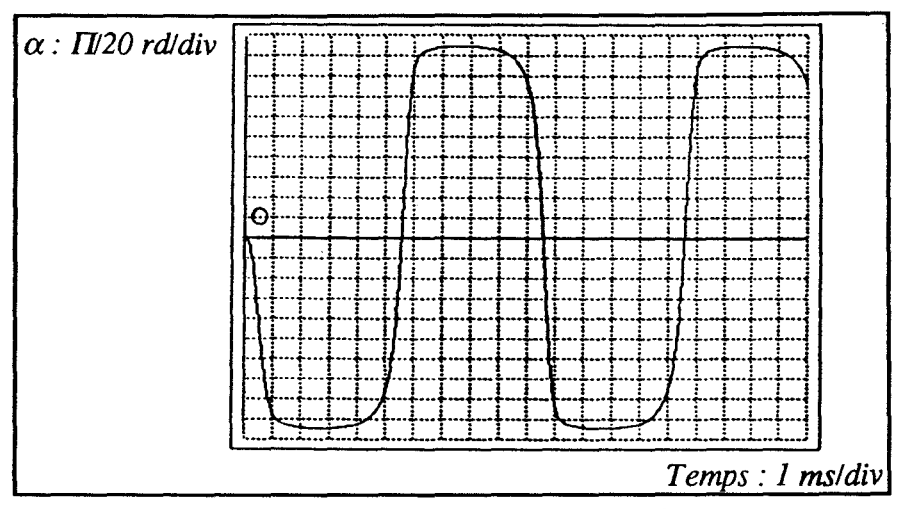

Fig. III-11  $\alpha$  calculée par le modèle.

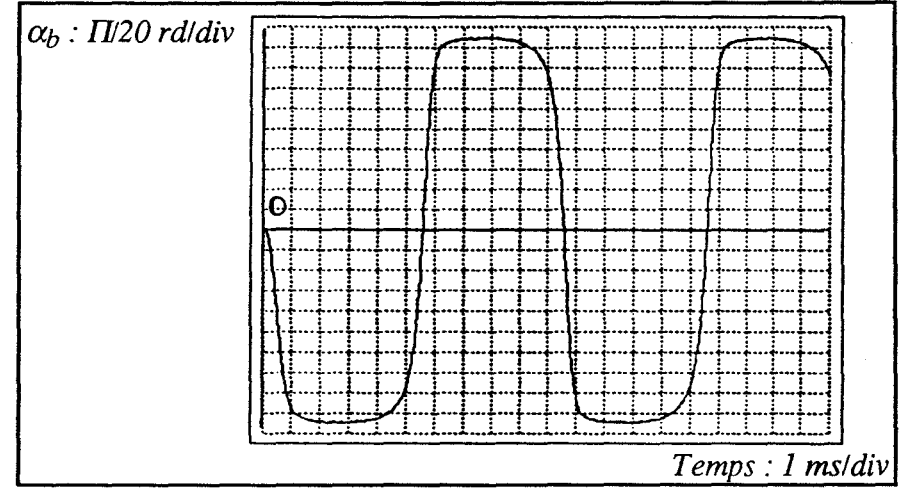

Fig. III-12  $\alpha_b$  ( $\alpha$  bruitée).

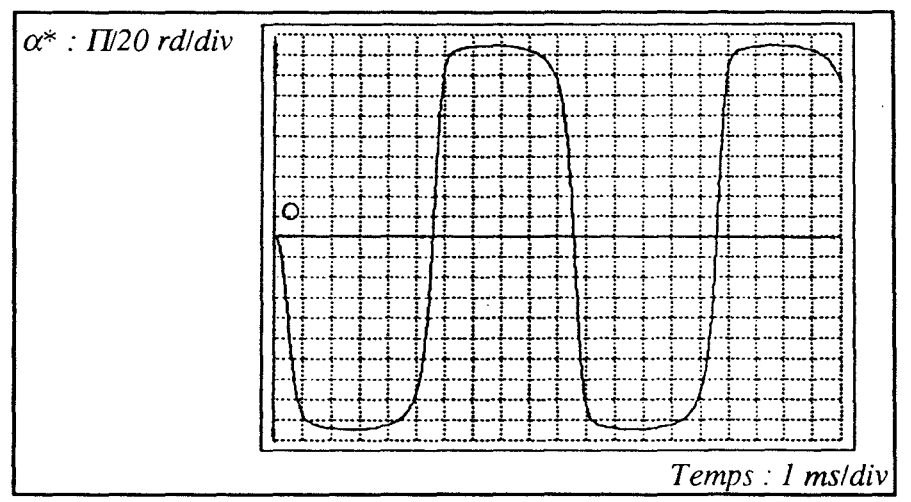

Fig. III-13  $\alpha^*$  ( $\alpha$  estimée).

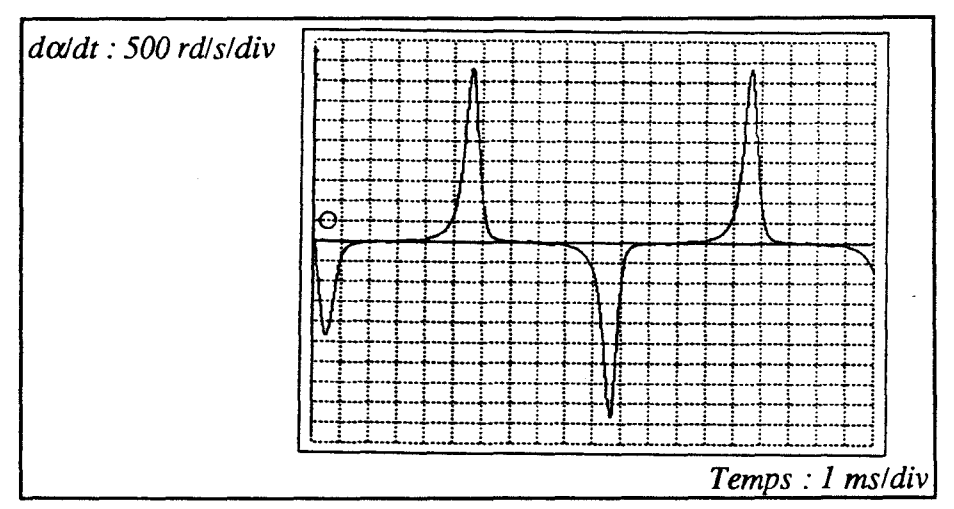

*Fig. II/-14 da/dt calculée par le modèle.* 

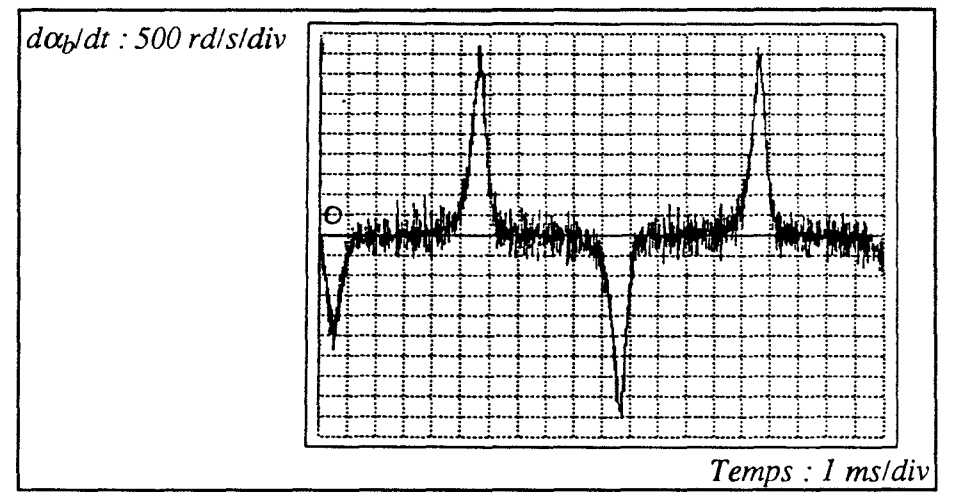

*Fig. 111-15 da/dt calculée par la méthode classique.* 

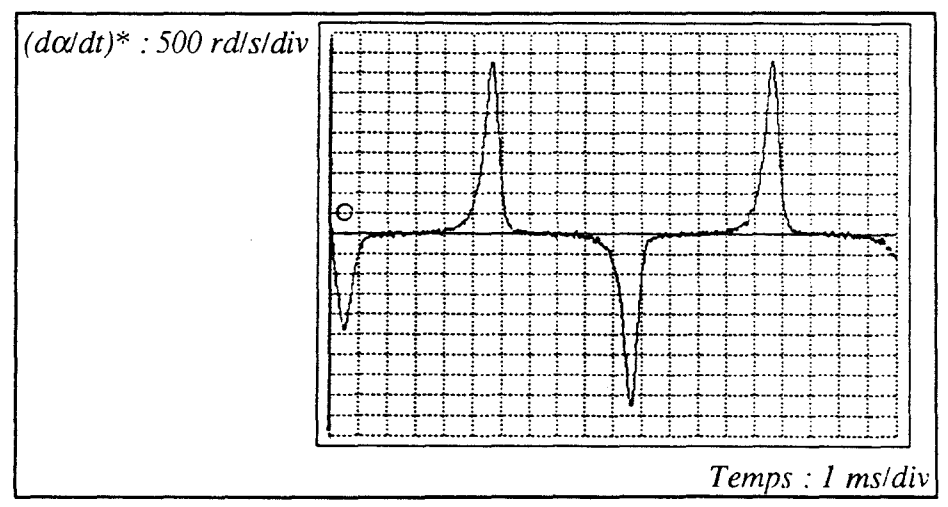

*Fig. 111-16 (da/dt)\* vitesse estimée.* 

#### *Remarque*

L'augmentation du nombre de points de la fenêtre d'observation permet d'aboutir à des courbes de plus en plus lisses mais peut introduire, cependant, un décalage important entre la courbe réelle et la courbe estimée, il faut donc déterminer la largeur optimale de la fenêtre permettant d'aboutir au meilleur filtre.

## 111-2-1-3 Critère de choix de la largeur de la fenêtre

Pour déterminer le meilleur filtre, on définit les quantités  $\varepsilon_1$  et  $\varepsilon_2$  en fonction du nombre d'échantillons de la fenêtre d'observation.

La quantité  $\varepsilon_1$  représente l'écart quadratique entre la valeur exacte  $\alpha$ calculée par le modèle et la valeur estimée  $\alpha^*$  à partir du signal bruité  $\alpha_b$ .

$$
\epsilon_{1} = \sum_{i=1}^{i=Nm} \left( \alpha(i) - \alpha^{*}(i) \right)^{2} \Delta t
$$

La quantité  $\varepsilon_2$  est définie de la même façon comme étant l'écart quadratique entre la vitesse calculée par le modèle da/dt et la vitesse estimée  $(d\alpha/dt)^*$  à partir du signal bruité  $\alpha_b$ .

$$
\epsilon_2 = \sum_{i\,=\,1}^{i\,=\,Nm} \left(\!\frac{d\alpha}{dt}\,(\,i\,)\, \left.\!\cdot\!\left(\!\frac{d\alpha}{dt}\!\right)^*\,(\,i\,)\!\right)^2\Delta t
$$

Les figures III-17 et III-18 représentent les variations de ces grandeurs en fonction du nombre de points de la fenêtre d'observation.

Nous constatons, d'après ces courbes, que la largeur de la fenêtre optimale dépend du critère ( $\varepsilon_1$  ou  $\varepsilon_2$ ) choisi suivant qu'on privilégie l'erreur sur  $\alpha$  ou sur  $d\alpha/dt$ , cependant,  $\varepsilon_1$  décroît toujours lorsqu'on on augmente le nombre de points de la fenêtre d'observation, par contre  $\varepsilon_2$  présente un minimum pour une fenêtre de 13 points, c'est cette valeur que nous avons retenu en privilégiant l'erreur sur  $d\alpha/dt$ .

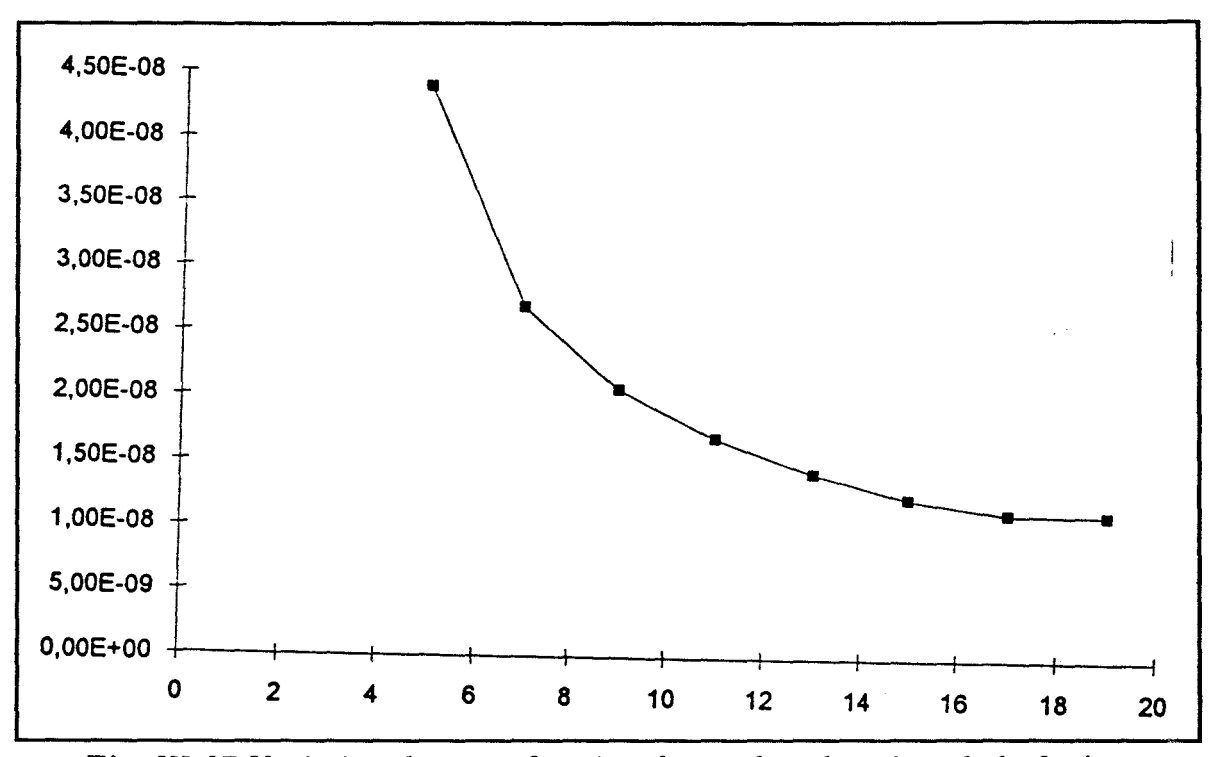

Fig. *Il/-17 Variation de* êJ *en fonction du nombre de points de la fenêtre d'observation.* 

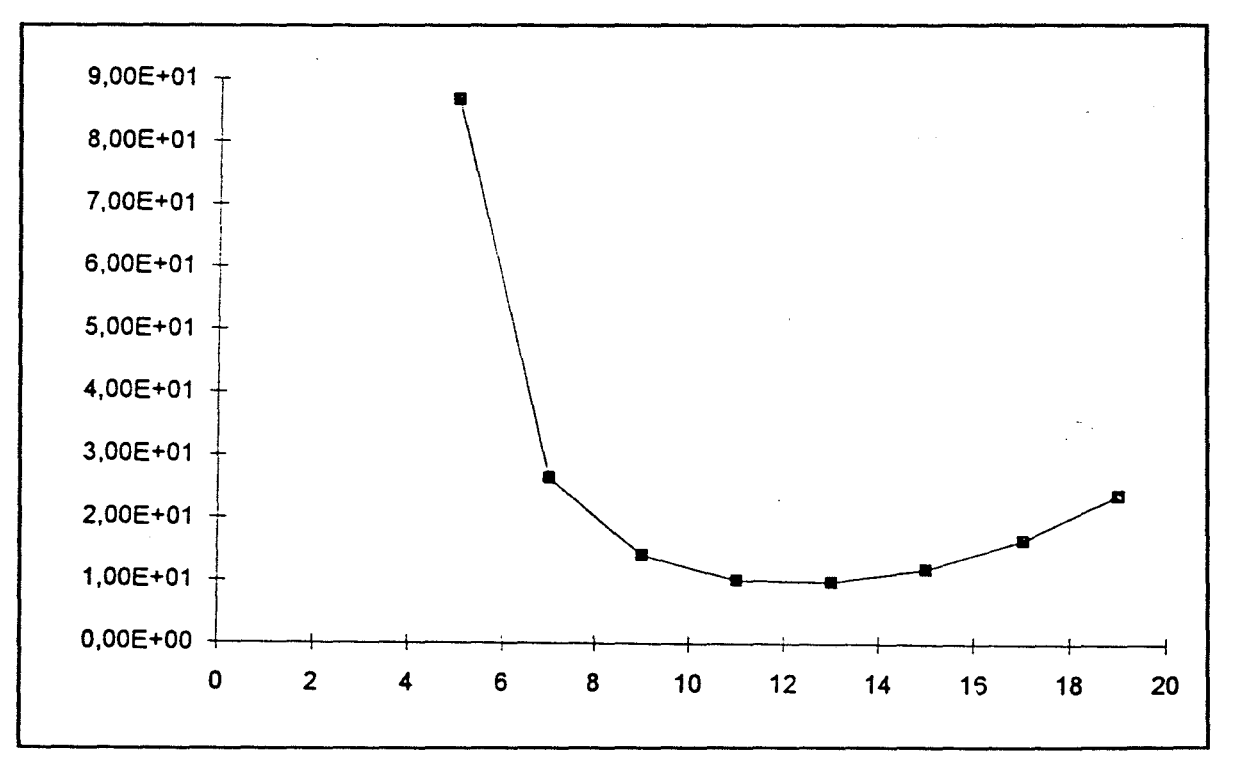

Fig. ll/-18 *Variation de E2 en fonction du nombre de points de la fenêtre d'observation.* 

Le calcul de la dérivée seconde est effectué de la même façon en utilisant les valeurs estimées et filtrées de la dérivée première. La figure III-19 représente le résultat obtenu pour une fenêtre de 13 points.

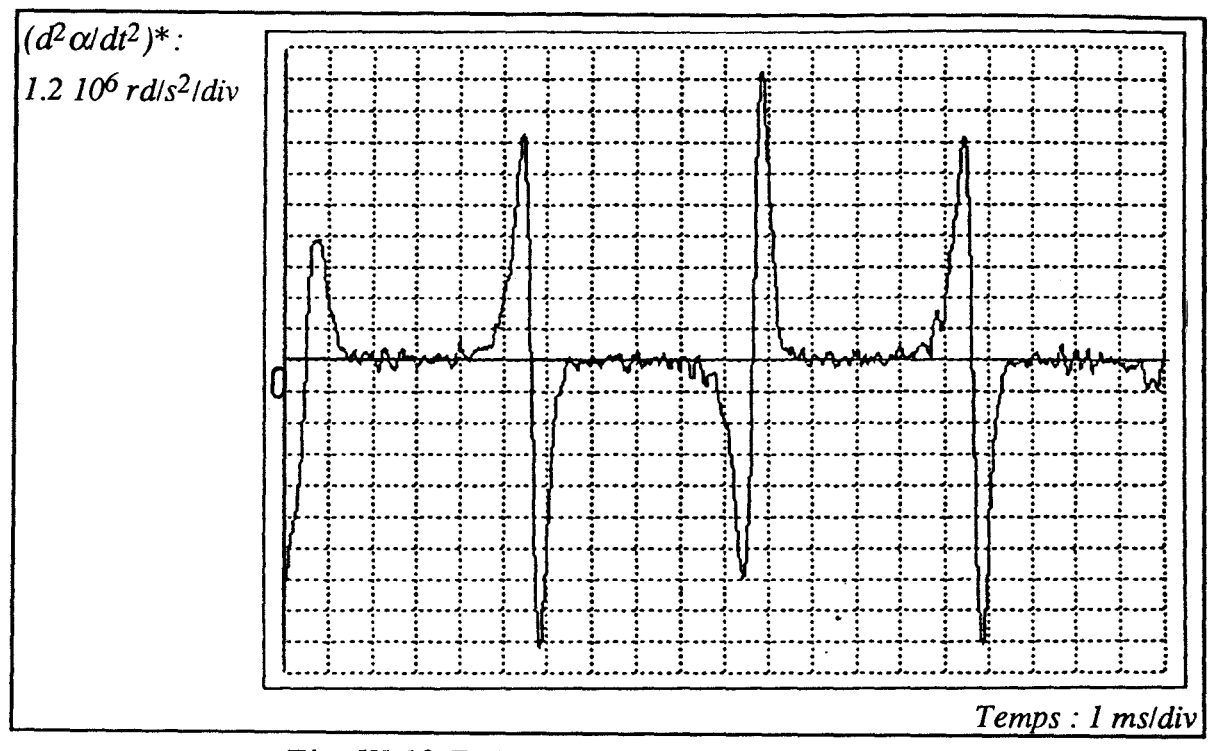

Fig. III-19 Estimation de la dérivée seconde.

Nous disposons maintenant de tous les fichiers nécessaires pour appliquer la méthode des moindres carrés à fenêtre glissante (cf. annexe) pour estimer les valeurs des paramètres du modèle.

## Remarque

Dans la suite du mémoire, afin d'alléger les notations, nous avons omis le signe \* indiquant des valeurs estimées.

## **111-2-2 Mise en oeuvre de l'algorithme récursif d'identification**

On considère une fenêtre de N points, et on pose:

$$
[\Theta] = \begin{bmatrix} j \\ j \\ c \\ k \\ w \end{bmatrix} \qquad [\begin{array}{c} h(i) \end{array}] = \begin{bmatrix} \frac{d^{2}\alpha}{dt^{2}}(i) \\ \frac{d\alpha}{dt}(i) \\ \alpha(i) \\ sign(\frac{d\alpha}{dt}(i)) \\ \frac{p_{s}^{2}}{4}sin(2\alpha(i)) \end{bmatrix}
$$

Les fonctions du vecteur [h] représentent des valeurs estimées, de même, le vecteur  $[ $\Theta$ ] continet des paramètres estimés.$ 

La matrice  $[H]_N$  est définie, pour une fenêtre de N points, par:

$$
\begin{bmatrix} H \end{bmatrix}_{N} = \begin{bmatrix} \begin{bmatrix} h(i+1) \end{bmatrix}^{T} \\ \begin{bmatrix} h(i+2) \end{bmatrix}^{T} \\ \begin{bmatrix} h(i+N) \end{bmatrix}^{T} \end{bmatrix}
$$

La matrice  $[P]_N$  et la valeur estimée du vecteur des paramètres  $[\Theta]_N$  pour cette fenêtre sont définies par:

$$
[\mathbf{P}]_{N} = \left[ [\mathbf{H}]_{N}^{T} [\mathbf{H}]_{N} \right]^{-1}
$$

$$
[\mathbf{\Theta}]_{N} = \left[ [\mathbf{H}]_{N}^{T} [\mathbf{H}]_{N} \right]^{-1} [\mathbf{H}]_{N}^{T} [\mathbf{Y}]_{N}
$$

Le vecteur  $[Y]_N$  contenant les valeurs de la sortie du système est défini dans notre cas par:

$$
\begin{bmatrix}\n\begin{bmatrix}\nP_s \\
- \frac{P_s}{2} H_{ext}(i+1)\cos(\alpha(i+1)) \\
-\frac{P_s}{2} H_{ext}(i+2)\cos(\alpha(i+2))\n\end{bmatrix} \\
\begin{bmatrix}\nY \end{bmatrix}_N = \begin{bmatrix}\nP_s \\
-\frac{P_s}{2} H_{ext}(i+N)\cos(\alpha(i+N))\n\end{bmatrix}
$$

Les équations permettant de déterminer le vecteur des paramètre  $[ $\Theta$ ]_{N+1}$ pour une fenêtre de N+1 points sont données par l'algorithme des moindres carrés récursif:

$$
[\Theta]_{N+1} = [\Theta]_N + [K]_{N+1} \left( \alpha_{N+1} - [h]_{N+1}^T [\Theta]_N \right)
$$

$$
[K]_{N+1} = [P]_N [h]_{N+1} \left( 1 + [h]_{N+1}^T [P]_N [h]_{N+1} \right)^{-1}
$$

$$
[P]_{N+1} = \left[ [I] - [K]_{N+1} [h]_{N+1}^T \right] [P]_N
$$

La mise en oeuvre de cet algorithme nécessite la connaissance d'une valeur initiale du vecteur des paramètres  $[\Theta]_N$  ainsi que de la valeur initiale de la matrice  $[P]_N$ , pour cela, on utilise l'algorithme classique des moindres carrés pour une fenêtre de N points ce qui nous permet de déterminer le gain des moindres carrés

 $[K]_{N+1}$  et, par la suite, de déterminer la valeur estimée des paramètres pour une fenêtre de  $N+1$  points.

En résumé, la mise en oeuvre de l'algorithme des moindres carrés récursif est donnée par:

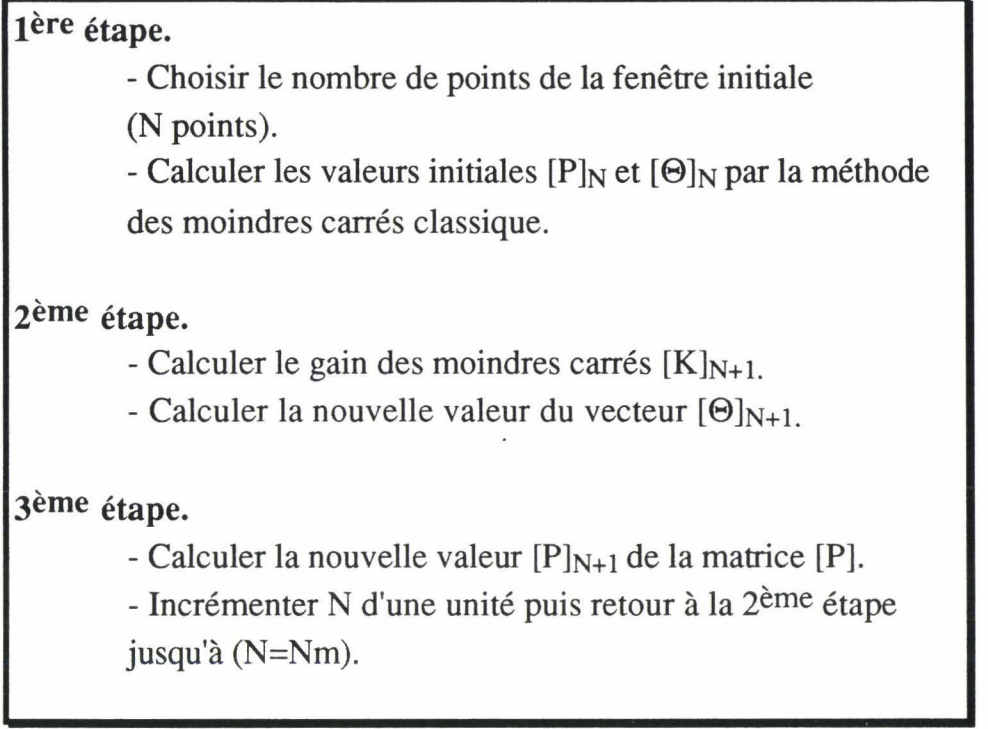

Cette méthode ne donne que des valeurs approchées des paramètres à cause des erreurs commises sur le calcul de dérivées. Ces paramètres doivent alors être ajustés pour permettre d'aboutir à leurs valeurs optimales, pour cela l'algorithme d'identification doit être poursuivi en utilisant une méthode d'identification non linéaire ne nécessitant pas de calcul de dérivées.

## **111-3** Ajustement des paramètres

Les méthodes d'identification non linéaires sont beaucoup moins nombreuses que les méthodes linéaires, et il est relativement peu aisé de définir une méthodologie adaptée à tel ou tel type de problèmes parce qu'on ne peut pas confirmer que telle méthode donnera les meilleurs résultas pour un critère donné avec le minimum de calculs sans l'avoir testée au préalable.

Parmi les méthodes les plus utilisées, on peut citer la méthode du gradient et la méthode axe par axe.

## **111-3-1 Méthode du gradient**

La méthode du gradient [Vig 80] consiste à faire évoluer les paramètres en fonction du gradient de la distance système-modèle (écart quadratique par exemple) qu'ils créent. Cette méthode est assez lourde à mettre en oeuvre et n'assure pas toujours la convergence vers une valeur correcte du vecteur des paramètres à cause des fonctions de sensibilité (variation de la distance systèmemodèle par rapport à chaque paramètre) qui peuvent être très différentes pour chaque paramètre.

#### **111-3-2 Méthode** axe **par** axe

Comme son nom l'indique, cette méthode consiste à travailler sur un axe paramétrique à la fois en effectuant une recherche monodimentionnelle, ceci permet d'éviter l'incompatibilité entre les diverses fonctions de sensibilité et assure ainsi la convergence quelles que soient les non-linéarités et l'allure des courbes isodistance à condition toutefois qu'il n'existe pas de minima locaux. C'est cette méthode qui a été retenue pour l'ajustement des paramètres du modèle.

La fonction coût choisie est définie à partir de la polarisation par la distance quadratique E:

$$
\varepsilon = \sum_{i=1}^{i=Nm} \left( P(i) - P_{exp}(i) \right)^2
$$

Le principe de cette méthode pour un espace paramétrique de deux dimensions est illustré (fig. III-20).

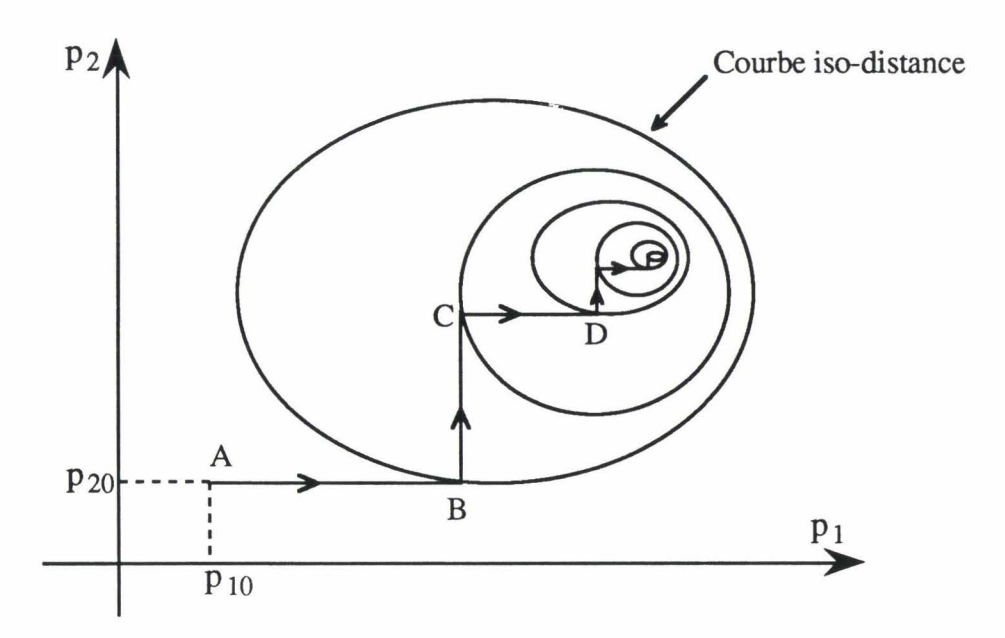

Fig. */II-20 Principe de la Méthode axe par axe .* 

Supposons que l'on dispose d'une valeur initiale des paramètres  $(p_{10}, p_{20})$ , on recherche le minimum de la fonction sur l'axe  $p_1$  pour aboutir au point B, de ce point on continue à minimiser la fonction suivant l'axe p<sub>2</sub> pour aboutir au point C, on continue ainsi la minimisation jusqu'à ce qu'il ne soit plus possible d'évoluer dans cet espace, on est alors sur une arête de résolution.

#### **111-3-2-1** Evolution des paramètres

On peut imaginer plusieurs façons de faire évoluer les paramètres, nous allons en présenter les principales:

- Faire évoluer un paramètre en fonction du gradient qu'il crée, nous aurons alors pour chaque paramètre:

$$
p_i(k) = p_i (k + 1) - \lambda_i \frac{\partial \varepsilon}{\partial p_i} .
$$

L'inconvénient de cette méthode réside dans le choix du coefficient  $\lambda_i$ .

- Lorsque la valeur optimale d'un paramètre peut être encadrée par une valeur maximale et une valeur minimale, alors, une méthode de recherche monodimensionnelle peut être utilisée à condition que la fonction coût soit unimodale dans l'intervalle considéré. On utilise ce type de procédure pour les systèmes dont les non-linéarités engendrent des lieux iso-distance assez réguliers.

-Une autre façon de faire évoluer les paramètres consiste à incrémenter le paramètre p<sub>i</sub> d'une quantité  $\Delta p_i$  et de calculer la fonction coût  $\varepsilon$ , si la valeur obtenue est inférieur à celle due à  $p_i$ , on incrémente à nouveau etc.... l'avantage de cette procédure est qu'elle assure la convergence quelles que soient les nonlinéarités, c'est cette dernière procédure qui a été choisie pour l'ajustement des paramètres du modèle.

D'autre méthodes basées sur le même principe utilisent des directions privilégiées dans l'espace paramétrique (méthode de Powell [Pow 64]). Ces méthodes sont assez lourdes à programmer.

On peut envisager, de même, d'identifier en parallèle les paramètres qui présentent entre eux une certaine dépendance et en série ceux qui risquent de se gêner mutuellement [Lau 85], ceci revient à décomposer l'espace paramétrique en sous-espaces et procéder à l'identification (méthode de Powell par exemple) dans chacun des sous-espaces et un sous-espace après l'autre. La plus grande difficulté de cette méthode réside dans le choix d'un critère permettant de définir les sous-espaces paramétriques.

## **111-3-2-2** Résultats

Pour valider la procédure d'identification des paramètres, nous avons réalisé plusieurs essais à partir de plusieurs valeurs des paramètres. Pour chaque essai nous avons superposé à l'angle  $\alpha$  obtenu un bruit aléatoire et nous avons ensuite appliqué la procédure de filtrage et la procédure d'identification. Nous avons retrouvé, dans tous les cas, les paramètres du modèle que nous nous sommes imposés.

Pour juger la qualité de l'ajustement, nous avons comparé l'écart type obtenu par la méthode des moindres carrés et celui obtenu après ajustement des paramètres par la méthode axe par axe, ce dernier est défini, dans le cas d'un signal de valeur moyenne nulle, par:

$$
e = \sqrt{\frac{\sum_{i=1}^{i=N^m} (P(i) - P_{exp}(i))^{2}}{Nm}}
$$

Le tableau III-1 reproduit les résultats obtenus en utilisant les mesures expérimentales.

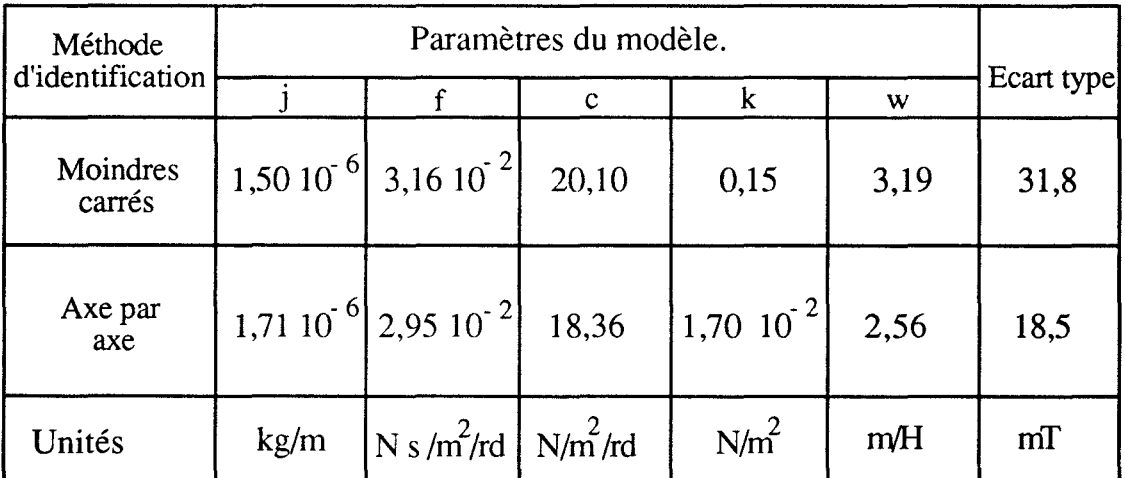

## *Tableau II/-1.*

Nous constatons une nette amélioration de l'écart type, ceci s'explique par le fait que dans la méthode moindres carrés, les erreurs commises sur le calcul de dérivées introduisent des erreurs considérables sur l'estimation des paramètres, la méthode axe par axe a permis de corriger ces erreurs pour aboutir à des valeurs très acceptables.

## **IV** Conclusion

Dans cette partie, nous avons présenté le banc d'essai expérimental ainsi que les techniques d'identification des paramètres du modèle. Nous avons constaté que la méthode des moindres carrés permet d'aboutir à une excellente estimation d'une valeur initiale des paramètres, cette valeur a été ensuite utilisée pour atteindre, avec un temps de calcul minimal, des valeurs plus précises des paramètres avec la méthode axe par axe.

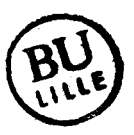

## **CHAPITRE IV**

# VALIDATION EXPERIMENTALE

## CHAPITRE IV

## VALIDATION EXPERIMENTALE

## Introduction

Ce chapitre est consacré à la validation expérimentale du modèle proposé dans la gamme de fréquences fixée et pour des formes d'onde quelconques.

Dans la première partie, nous présenterons les résultats obtenus en considérant que tous les paramètres du modèle restent constants aussi bien en fonction de l'amplitude du champ qu'en fonction de sa vitesse de variation.

Pour tenir compte de la variation du cycle d'hystérésis en fonction de la fréquence, nous présenterons deux types d'approches suivant qu'on considère les courants de Foucault comme un phénomène macroscopique ou comme un phénomène local ce qui nous permettra d'aboutir à un modèle très performant. Ce modèle sera ensuite testé pour différentes formes d'onde.

## I Modèle avec des paramètres constants

On suppose, dans cette partie, que tous les paramètres du modèle sont constants et on va tester le modèle pour deux fréquences différentes.

## I-1 Cycle pour une fréquence donnée

En adoptant cette hypothèse, nous avons effectué un essai pour une excitation sinusoïdale (100Hz) et nous avons ensuite identifié les paramètres du modèle avec les techniques présentées dans le chapitre III (tableau 111-1). La figure IV -1 représente la forme d'onde du champ magnétique utilisé.

## Chapitre IV : Validation expérimentale

Les valeurs acquises de ce champ serviront de fichier pour déterminer l'angle  $\alpha$  calculé par le modèle en résolvant l'équation II-17 (fig. IV-2). Ceci nous permet de déterminer la polarisation et de tracer, ainsi, le cycle d'hystérésis calculé par le modèle (fig. IV-3). Cette procédure sera utilisée pour tous les résultats que nous allons présenter par la suite. Le cycle expérimental est donné (fig. IV-4).

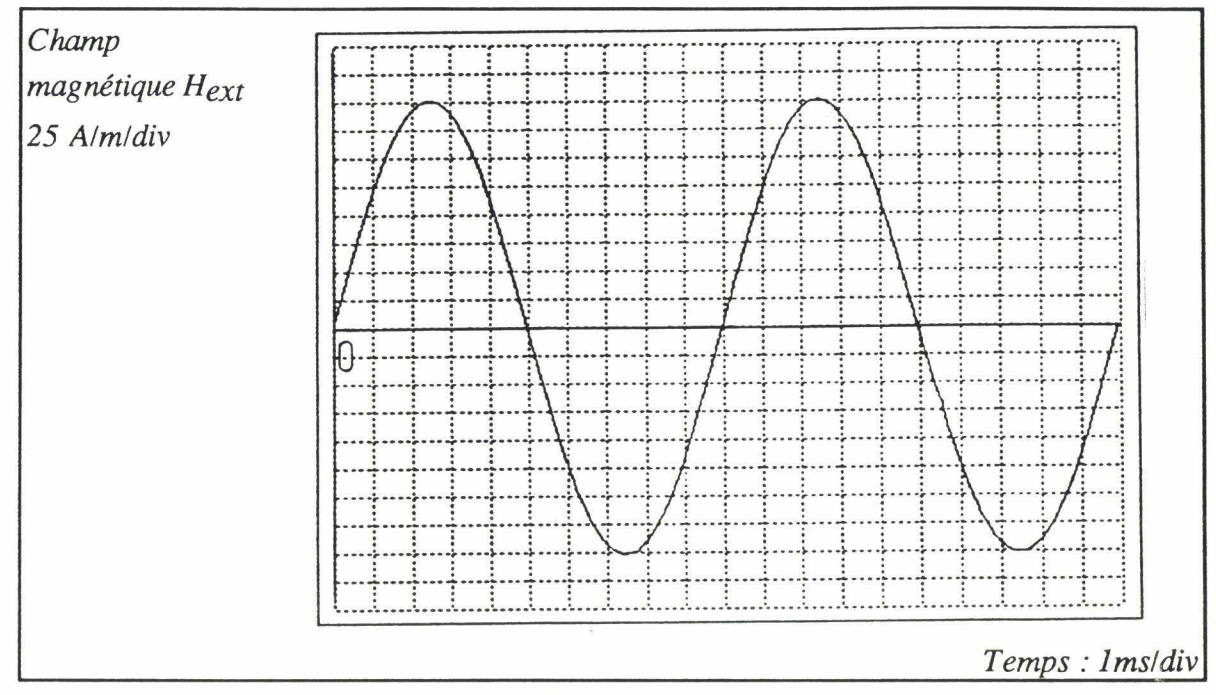

Fig. IV-1 Champ magnétique.

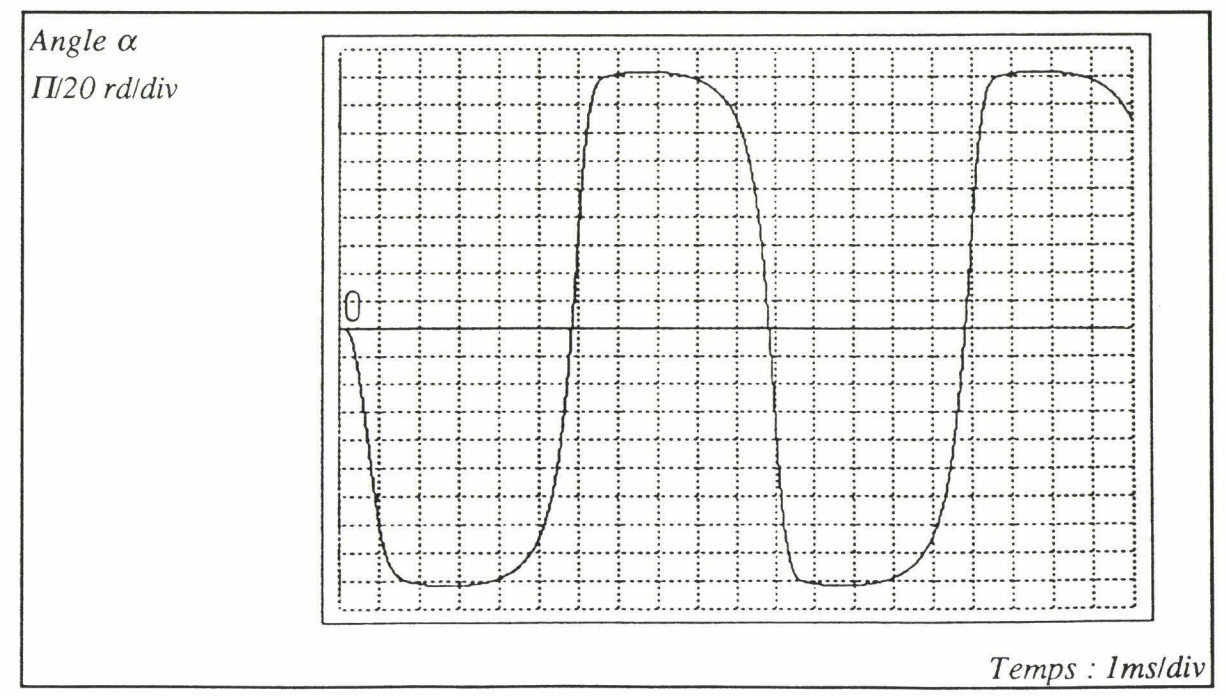

Fig. IV-2 Variations de  $\alpha$  en fonction du temps.

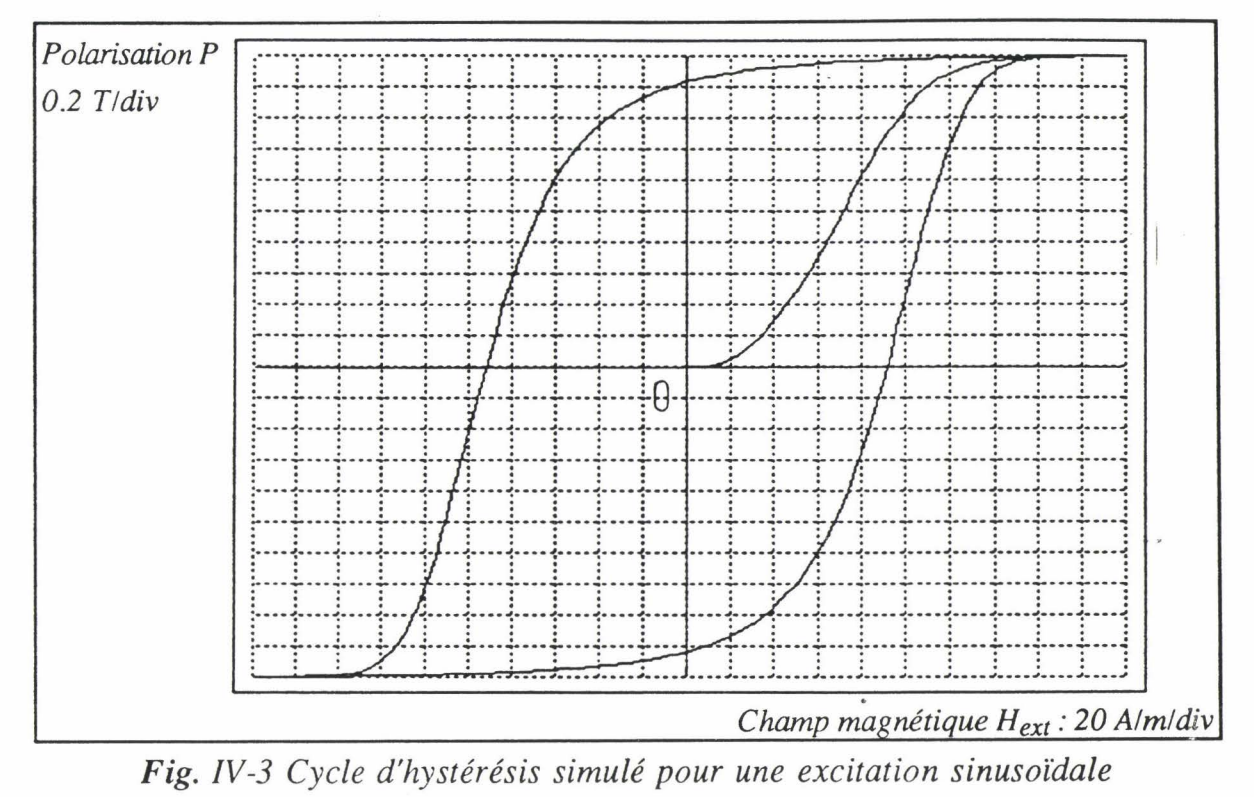

 $(100Hz)$ .

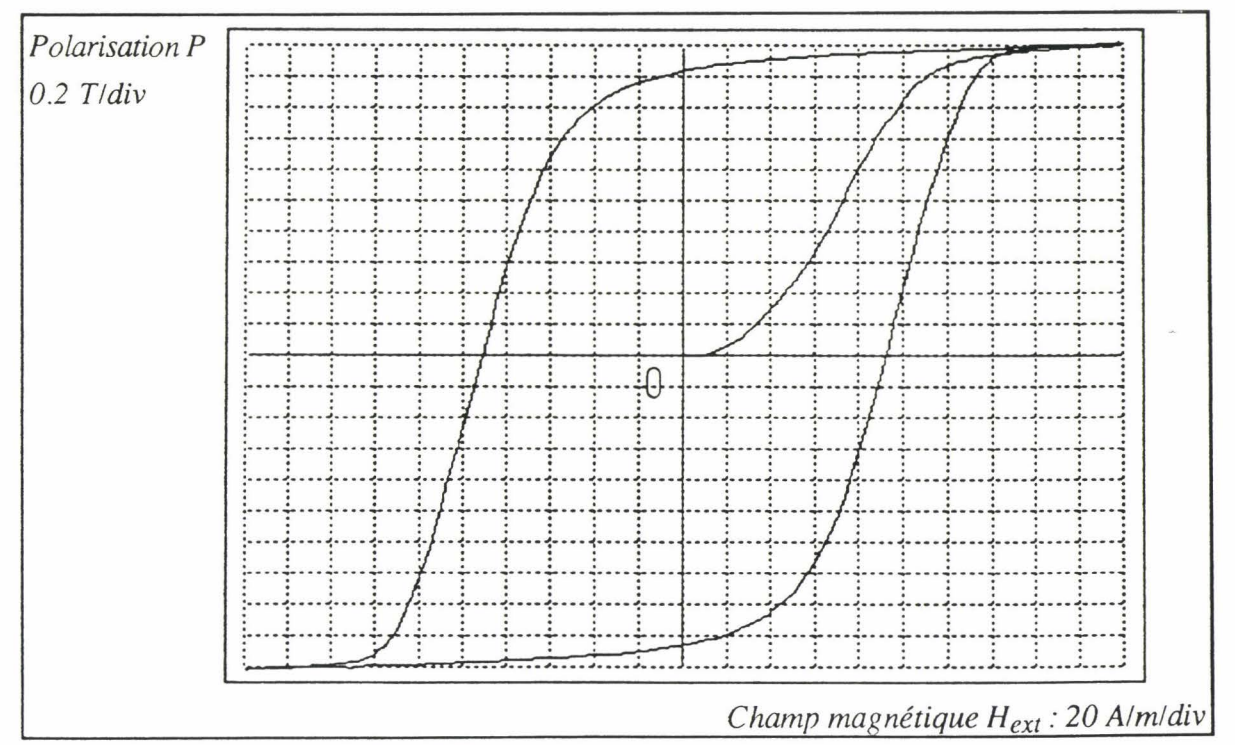

Fig. IV-4 cycle d'hystérésis expérimental pour une excitation sinusoïdale  $(100Hz)$ .

## 1-2 Variation du cycle avec la fréquence

Pour savoir si les paramètres du modèle varient avec la fréquence, nous avons réalisé un essai avec un champ de même amplitude que précédemment mais de fréquence égale à 200Hz, nous avons ensuite calculé le cycle théorique avec les mêmes paramètres, nous constatons alors un écart important entre les deux cycles (fig. IV-5) et (fig. IV-6).

L'écart entre ces deux courbes prouve que les paramètres du modèle ne sont pas constants en fonction de la fréquence. Cependant on peut utiliser, soit la procédure d'ajustement décrite dans le chapitre III pour minimiser cet écart, soit d'identifier les paramètres du modèle en utilisant le même champ (200Hz). Ceci rend très délicat l'utilisation de ce modèle dont les paramètres ne sont valables que pour un champ d'excitation donné.

Dans le but de déterminer les paramètres qui peuvent varier en fonction de la fréquence, nous avons supposé que le seul phénomène responsable de la déformation du cycle en fonction de la fréquence est la présence des courants de Foucault. Cette hypothèse se justifie par le fait que dans les matériaux non conducteurs le cycle d'hystérésis est indépendant de la fréquence.

Il a donc fallu trouver un modèle de représentation de ces courants pour pouvoir déterminer l'expression du couple qui s'exerce sur le dispositif mécanique représentant un domaine.

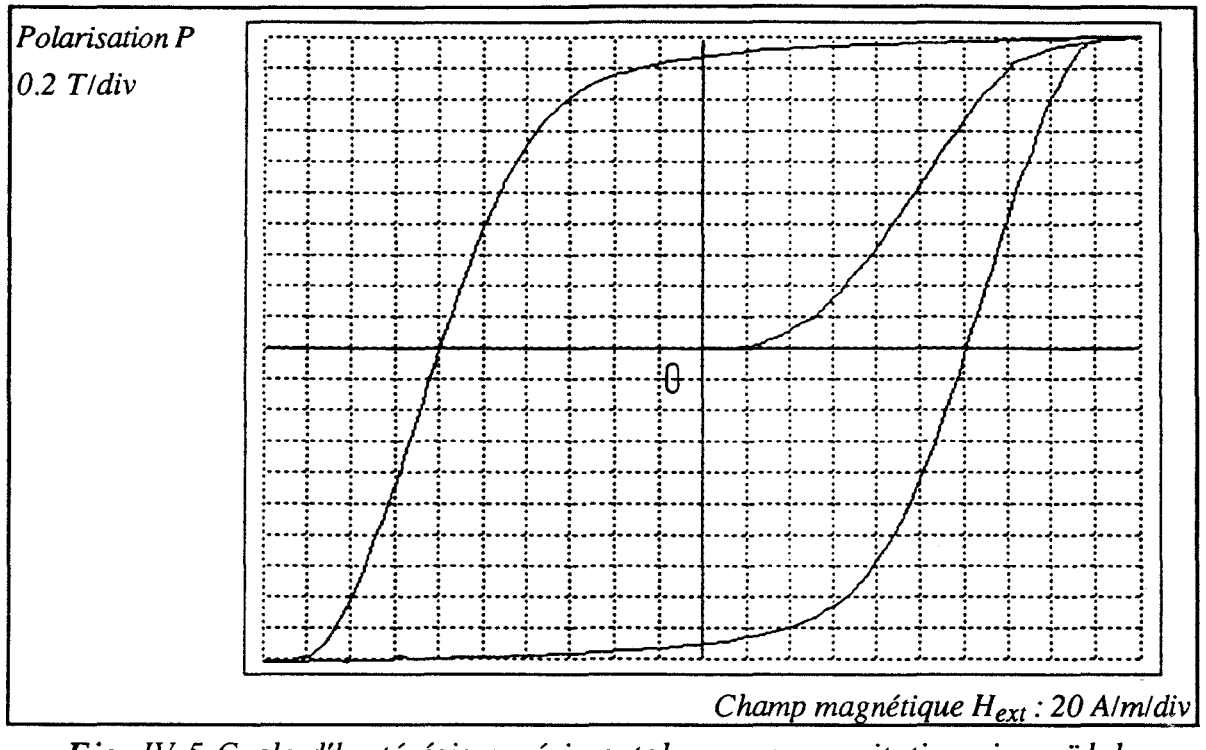

Fig. IV-5 Cycle d'hystérésis expérimental pour une excitation sinusoïdale  $(200Hz)$ .

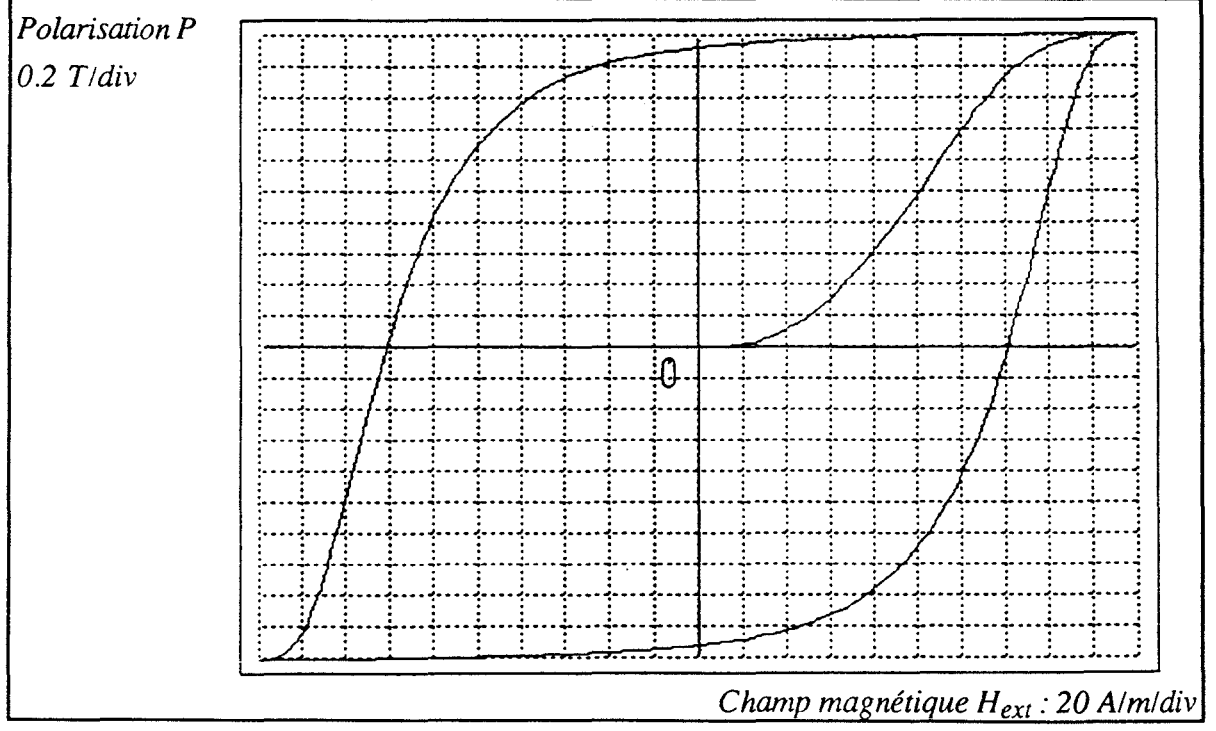

Fig. IV-6 Cycle d'hystérésis simulé pour une excitation sinusoïdale  $(200Hz)$ .

## II Modélisation des courants de Foucault

Nous allons présenter dans le paragraphe suivant deux approches pour modéliser les courants de Foucault suivant qu'on considère ces courants comme un phénomène global ou comme un phénomène local.

## II-1 Première approche

Dans cette approche, nous supposons que l'effet global des courants de Foucault peut être représenté par un circuit équivalent (fig. I-17). Dans ce cas on peut définir le champ dû à ces courants par la relation:

$$
H_F = -f_0 \frac{dB}{dt}
$$

La relation qui lie l'induction magnétique B et la polarisation P s'écrit:

$$
B = \mu_0 H_{ext} + P
$$

Dans le cas du matériau que nous étudions, on peut négliger l'induction magnétique créée par  $H_{ext}$  en l'absence du matériau ( $\mu_0$   $H_{ext}$ ) devant celle créée en sa présence  $(B)$ , cette hypothèse sera adoptée dans tous ce qui suit. Le champ  $H_F$ devient alors:

$$
H_F = -f_0 \frac{dP}{dt}
$$

En remplaçant P par son expression [Il-17], on obtient:

$$
H_F = f_0 P_s \cos(\alpha) \frac{d\alpha}{dt}
$$
 [IV-1]

Le champ magnétique global qui agit sur un domaine magnétique est, dans ce cas, la superposition du champ extérieur, du champ dû au couplage entre les moments magnétiques et du champ dû aux courants de Foucault:

$$
H_e = H_{ext} + H_w + H_F
$$

En remplaçant  $H_w$  et  $H_F$  par leurs expressions [II-12] et [IV-1], l'expression du champ effectif devient :

$$
H_e = H_{ext} - w P_s \sin(\alpha) + f_0 P_s \cos(\alpha) \frac{d\alpha}{dt}
$$
 [IV-2]

Le couple qui s'exerce sur chaque moment magnétique s'obtient en utilisant l'expression II-5.

$$
\Gamma = -\frac{P_s}{2} v \left[ H_{ext} - w P_s \sin(\alpha) + f_0 P_s \cos(\alpha) \frac{d\alpha}{dt} \right] \cos(\alpha)
$$

En développant les calculs, on obtient:

$$
\Gamma = -\frac{P_s}{2} v \, H_{ext} \cos{(\alpha)} + w \, \frac{P_s^2}{4} v \, \sin{(2\alpha)} - f_0 \, \frac{P_s^2}{2} v \, \cos^2(\alpha) \frac{d\alpha}{dt}
$$

En supposant que le frottement visqueux n'est dû qu'à ces courants macroscopiques, l'équation de mouvement du disque s'écrit:

$$
j\frac{d^2\alpha}{dt^2} + f\cos^2(\alpha)\frac{d\alpha}{dt} + c\alpha + k \text{ sign }(\frac{d\alpha}{dt}) - w\frac{P_s^2}{4}\sin(2\alpha) = -\frac{P_s}{2}H_{ext}\cos(\alpha)
$$
 [IV-3]

Avec:

$$
f = f_0 \frac{P_s^2}{2}
$$

Cette équation permet de faire deux remarques:

- La première est que les courants de Foucault sont équivalents à un frottement visqueux par analogie mécanique, ceci justifie l'hypothèse adoptée dans le chapitre II.
- La deuxième est que le coefficient de frottement dépend uniquement de la position du vecteur moment magnétique. Ce coefficient est maximal quand les moments magnétiques sont orientés dans deux directions opposées, il s'annule quand le matériau est saturé c'est à dire quand il n'y a aucune variation de la polarisation.

## 11-1-1 Cycle pour une fréquence donnée

Nous avons réalisé pour le modèle (équation IV-3) la même procédure d'identification que pour le modèle précédent. Les résultats obtenus sont reproduits dans le tableau IV -1. Les figures IV-7 et IV -8 représentent les cycles expérimental et calculé.

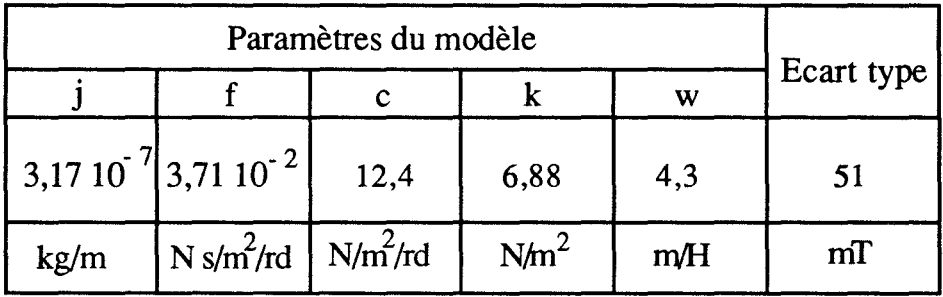

*Tableau /V-1.* 

## 11-1-2 Variation du cycle avec la fréquence

Nous avons ensuite réalisé une simulation pour un champ de même amplitude que précédemment avec une fréquence de 200Hz, (fig. IV-9 et IV-10) en utilisant les paramètres du tableau IV -1.

De même que pour le modèle avec un coefficient de frottement constant, ces essais montrent qu'il est indispensable d'ajuster les paramètres du modèle pour prévoir la variation du cycle en fonction de la fréquence. Ce résultat était prévisible puisqu'on a supposé que les courants de Foucault correspondent à un phénomène global ce qui est loin d'être le cas physiquement.

On remarque aussi l'apparition d'oscillations de la polarisation. Ce phénomène n'a jamais été remarqué expérimentalement, du moins, pour le matériau que nous avons testé.

## Chapitre IV : Validation expérimentale

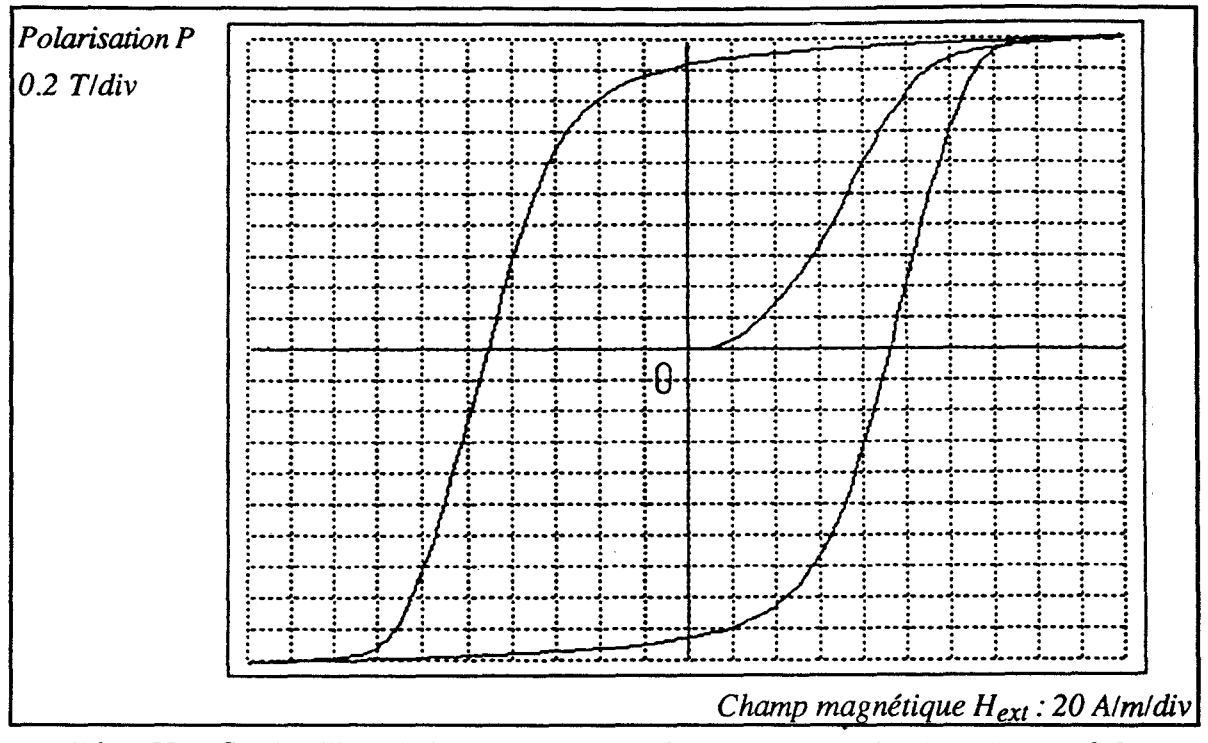

Fig. IV-7 Cycle d'hystérésis expérimental pour une excitation sinusoïdale  $(100Hz)$ .

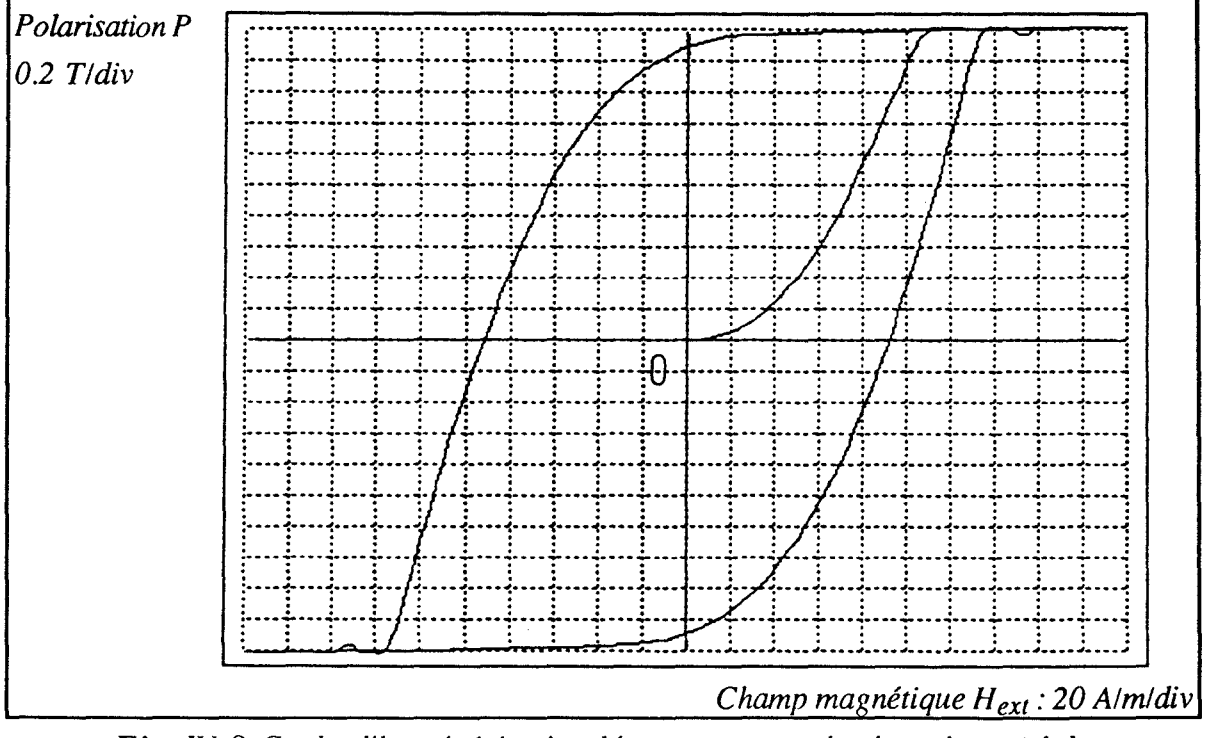

Fig. IV-8 Cycle d'hystérésis simulé pour une excitation sinusoïdale  $(100Hz)$ .

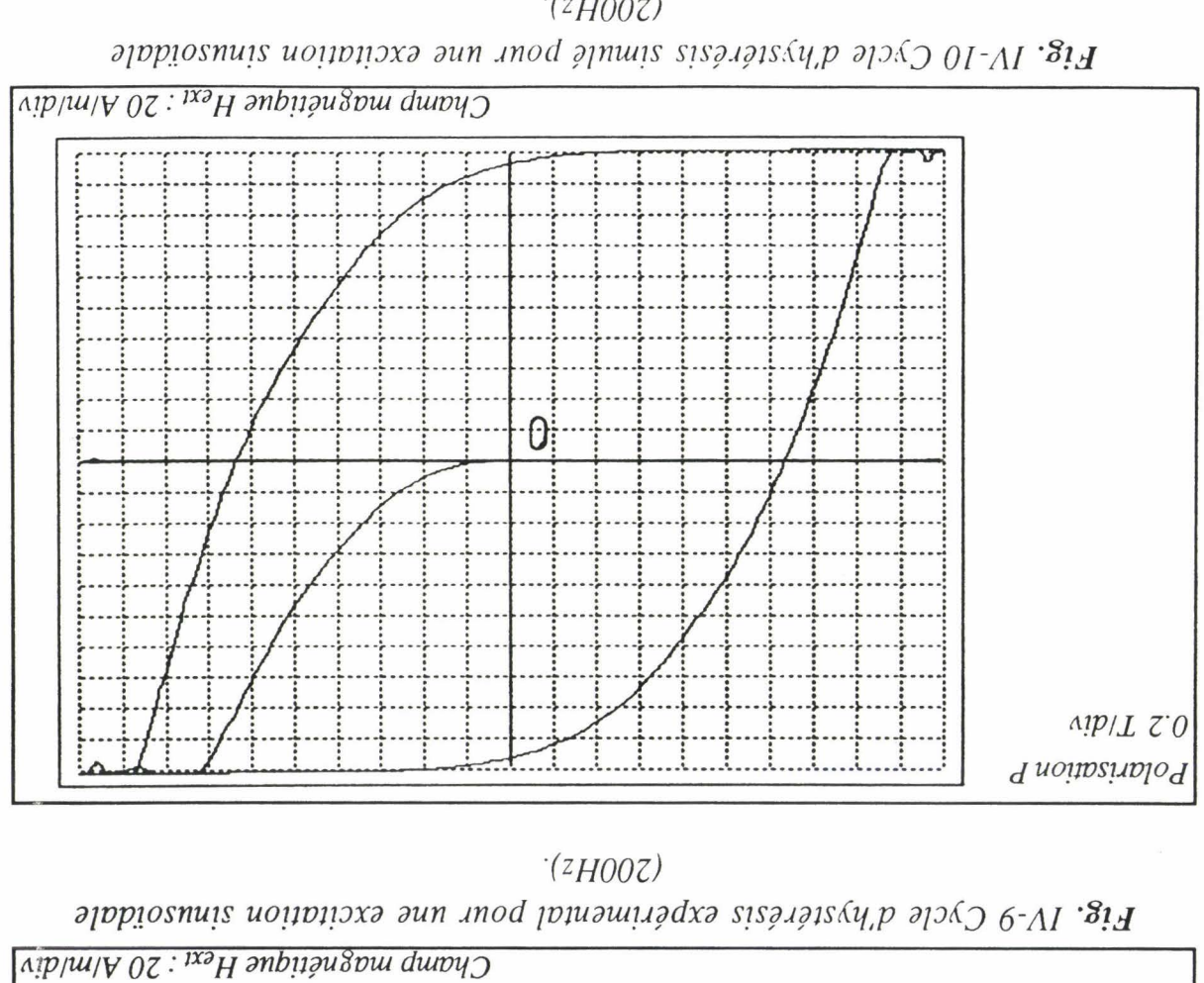

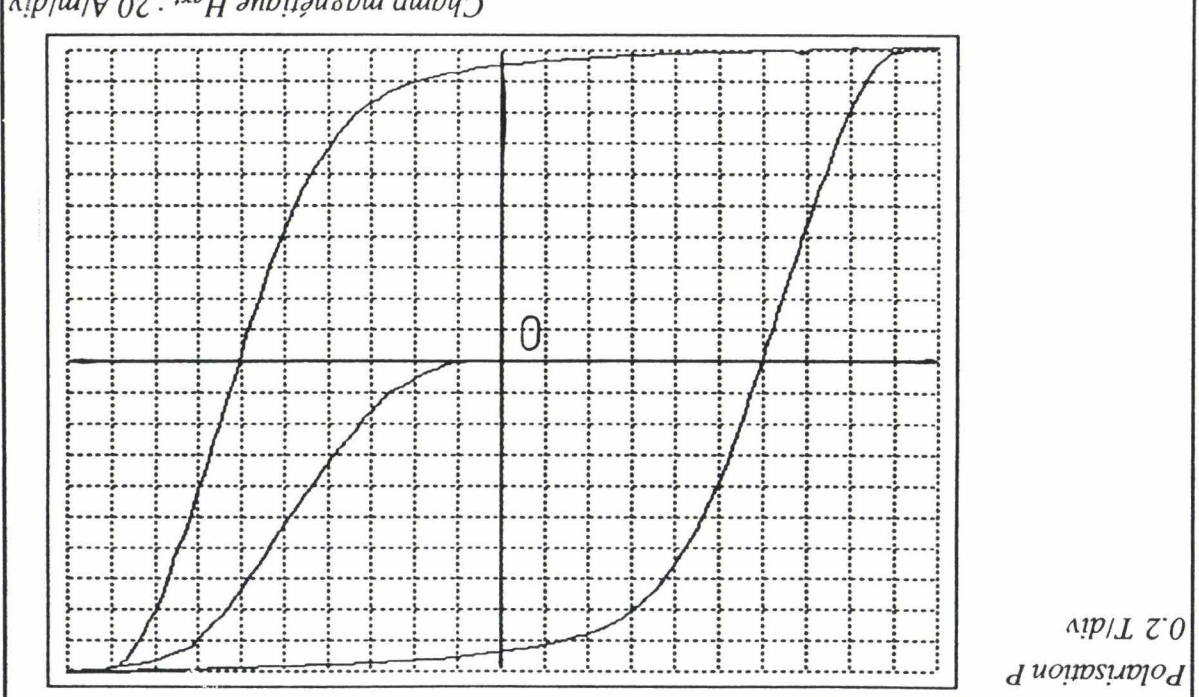

 $(2H00Z)$ 

Chapitre IV : Validation expérimentale

#### 11-2 Deuxième approche

Dans cette approche, on suppose que les courants de Foucault constituent un phénomène local, c'est à dire que le champ dû à ces courants et qui s'exerce sur chaque domaine ne dépend pas de la vitesse de variation de la polarisation macroscopique mais simplement de la vitesse de rotation des moments magnétiques des domaines élémentaires. Cette hypothèse peut se traduire par l'équation:

$$
H_F = f_1 \frac{d\alpha}{dt}
$$

 $f_1$  [A m<sup>-1</sup> rd<sup>-1</sup> s] représente l'inverse de la mobilité magnétique des moments sous l'effet du champ Hp.

Il faut souligner que cette équation a été proposée par analogie avec la théorie de Doring [Bar 90] qui associe aux parois une masse fictive malgré le fait qu'il n'y a pas de déplacement de matière lorsque celles-ci sont animées d'un mouvement. Cette théorie permet d'aboutir à une relation de proportionnalité entre la vitesse de la paroi et le champ appliqué.

En adoptant les mêmes démarches de calcul que lors de la première approche et en posant:

$$
f = f_1 \frac{P_s}{2}
$$

Cette notation a été choisie ici pour garder les mêmes symboles pour les paramètres des différents modèles.

On aboutit à l'équation:

$$
j\frac{d^{2}\alpha}{dt^{2}} + f \cos(\alpha)\frac{d\alpha}{dt} + c\alpha + k \text{ sign } (\frac{d\alpha}{dt}) - w\frac{P_{s}^{2}}{4} \sin(2\alpha) = -\frac{P_{s}}{2}H_{ext}\cos(\alpha)
$$
 [IV-4]

On remarque dans ce cas que le coefficient de frottement (f  $cos(\alpha)$ ) varie moins vite que dans la première approche (f cos<sup>2</sup>( $\alpha$ )) et a la même valeur pour  $\alpha$ =0

## *Chapitre W: Validation expérimentale*

et  $\alpha = \pi/2$ . Cette remarque est très importante parce qu'elle permet d'expliquer le fait que chaque domaine ne subit que l'influence de courants de Foucault créés par sa rotation (et dans une large mesure par les voisins les plus proches).

L'identification des paramètres de ce modèle permet de s'apercevoir que les cycles expérimentaux et calculés sont très proches dans la gamme de fréquences fixée. Les paramètres de ce modèle sont alors considérés comme constants pour un matériau donné, leurs valeurs numériques obtenues par les méthodes d'identifications développées dans le chapitre III sont reproduites dans le tableau *N-*2.

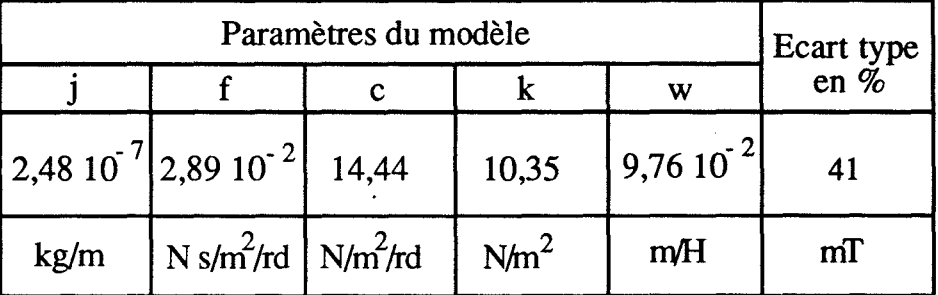

#### *Tableau /V-2.*

C'est ce dernier modèle (équation IV-4) que nous allons utiliser par la suite.

## III Interprétation des valeurs numériques des paramètres

Le but de ce paragraphe est, non pas de donner une interprétation physique précise des valeurs numériques des paramètres, mais, simplement, de justifier leurs ordres de grandeurs

Pour justifier la valeur numérique de l'inertie par unité de volume j du disque du dispositif mécanique, nous allons estimer la taille de ce disque pour la comparer avec la taille des domaines rencontrés dans les matériaux magnétiques classiques. Le moment d'inertie J du disque équivalent, de rayon  $r_d$ , par rapport à son axe s'écrit:

$$
J = \frac{1}{2} \rho_m \frac{v}{2} r_d^2
$$

~--1

On déduit, alors, l'expression de j par:

$$
j = \frac{J}{v} = \frac{1}{4} \rho_m r_d^2
$$

Ce qui nous permet de calculer  $r_d$  par:

$$
r_d = \sqrt{\frac{2j}{\rho_m}}
$$

En prenant  $\rho_m = 7700 \text{ kg/m}^3$ , on obtient:  $\mathbf{r}_d = 11 \text{ µm}$ .

Si on suppose que la taille d'un domaine se réduit à la taille du disque, on constate que cette valeur correspond tout à fait à la taille des domaines rencontrés dans les matériaux magnétiques classiques, cette valeur correspond à l'échelle mésoscopique  $(10^{-7} - 10^{-4} \text{ m})$  typique de la mécanique des milieux continus et permet de considérer le milieu comme un continuum équivalent.

Pour justifier les valeurs numériques des autres paramètres, nous allons procéder par étapes. Tout d'abord, nous définissons la fréquence de résonance du circuit magnétique étudié comme étant la fréquence pour laquelle le cycle d'hystérésis est quasiment rectangulaire pour une excitation sinusoïdale. Dans la théorie classique des systèmes linéaires de second ordre, cette fréquence est donnée par:

$$
f_{\rm re} = \frac{1}{2\pi} \sqrt{\frac{c}{j}}
$$

Si nous appliquons les valeurs numériques du tableau IV -2, on obtient  $f_{re} = 1214 \text{ Hz}.$ 

Des essais expérimentaux réalisés à l'aide d'un générateur de signaux, ont montré qu'au voisinage de cette fréquence le cycle d'hystérésis est rectangulaire pour une excitation sinusoïdale et en régime saturé. Ceci justifie l'ordre de grandeur du coefficient c trouvé par identification numérique.

La valeur de w se justifie alors par le fait que la courbe anhystérétique (équations 11-13) pour les valeurs de c et de w (tableau IV-2) approche bien la courbe de première aimantation en régime statique ou les sommets des cycles mineurs pour un champ sinusoïdal d'amplitude décroissante.

Quand on diminue la valeur numérique de f, les simulations montrent l'apparition des oscillations de la polarisation. Ce phénomène n'a jamais été constaté pratiquement, ceci laisse penser que le matériau se comporte comme un système de second ordre non linéaire avec un amortissement très grand ce qui est le cas dans le modèle proposé.

Enfin, la valeur de k (tout autre paramètre constant) permet d'approcher le cycle expérimental.

Dans le paragraphe qui suit, on présentera différents résultats aussi bien pour des fréquences variables que pour des amplitudes de champ variables (cycles mineurs) et on présentera à la fin les résultats pour un champ trapézoïdal et pour un champ défini à partir de son spectre harmonique.

## IV Performances du modèle

## IV -1 Variation du cycle avec la fréquence

La résolution de l'équation IV -4 permet de déterminer le cycle d'hystérésis pour différentes fréquences, les figures IV -11 et IV -12 représentent une comparaison entre les cycles expérimentaux et calculés par le modèle pour des champs sinusoïdaux à des fréquences comprises entre 50 et 400Hz

## IV -2 Cycle non saturé

Pour justifier la validité du modèle pour les faibles champs (cycle non saturé), nous avons réalisé un essai avec une excitation triangulaire (100Hz), les figures IV -13 et IV -14 représentent les cycles expérimental et calculé.

Cet essai permet de mettre en évidence un phénomène très intéressant qui est la reptation du cycle d'hystérésis ou pour les champs faibles, le cycle met un certain temps pour se stabiliser. Le cycle calculé par le modèle permet de retrouver parfaitement ce phénomène, ceci justifie le terme d'inertie que nous avons adopté

J  $\_$ !

> l J,

dans le modèle. Nous avons vérifié aussi la validité du modèle pour un champ d'amplitude décroissante, les figures IV -15 et IV -16 représentent les cycles expérimental et calculé.

## IV -3 Cycle pour une excitation quelconque

Pour mettre en évidence les déformations du cycle avec l'allure du champ magnétique extérieur, nous présentons les résultats pour deux types de forme d'onde.

-Excitation avec un champ trapézoïdal (200Hz) (fig. IV-17) les figures IV-19 et IV -20 représentent les cycles expérimental et calculé.

- Excitation avec un champ défini à partir de son spectre harmonique. L'expression choisie pour ce champ, en raison de l'allure particulière du cycle obtenu est:

$$
H_{ext}(t) = H_{max}\left(\sin(2 \pi f_r t) + \frac{1}{3} \sin(18 \pi f_r t)\right)
$$
 [IV-5]

La figure IV-18 représente l'allure de ce champ. Les figures IV-21 et IV-22 représentent les cycles expérimental et calculé à partir de ce champ.

Nous verrons dans le chapitre V comment on peut calculer les pertes fer à partir du modèle, et nous vérifierons, ainsi, la non-linéarité de ces pertes en utilisant le champ défini par l'équation IV -5 et les harmoniques de ce champ pris séparément.

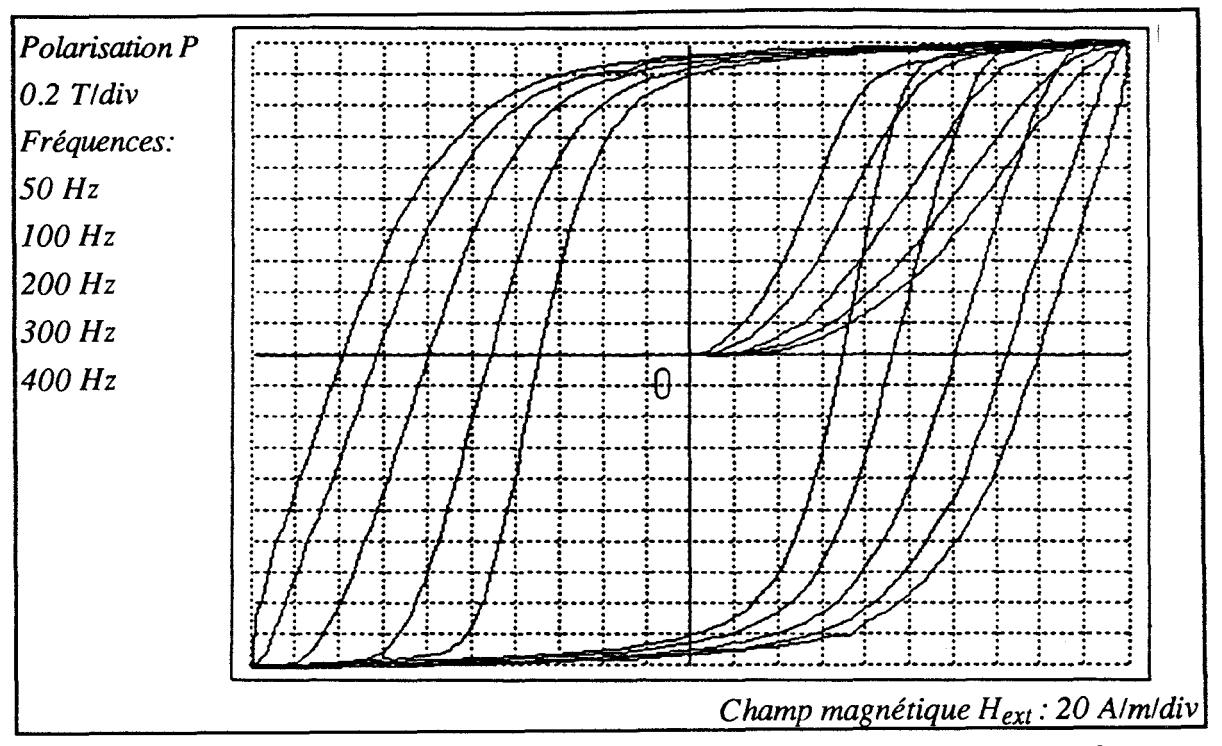

*Fig. /V-11 Variation du cycle expérimental avec la fréquence pour un champ*   $sinusoidal$ .

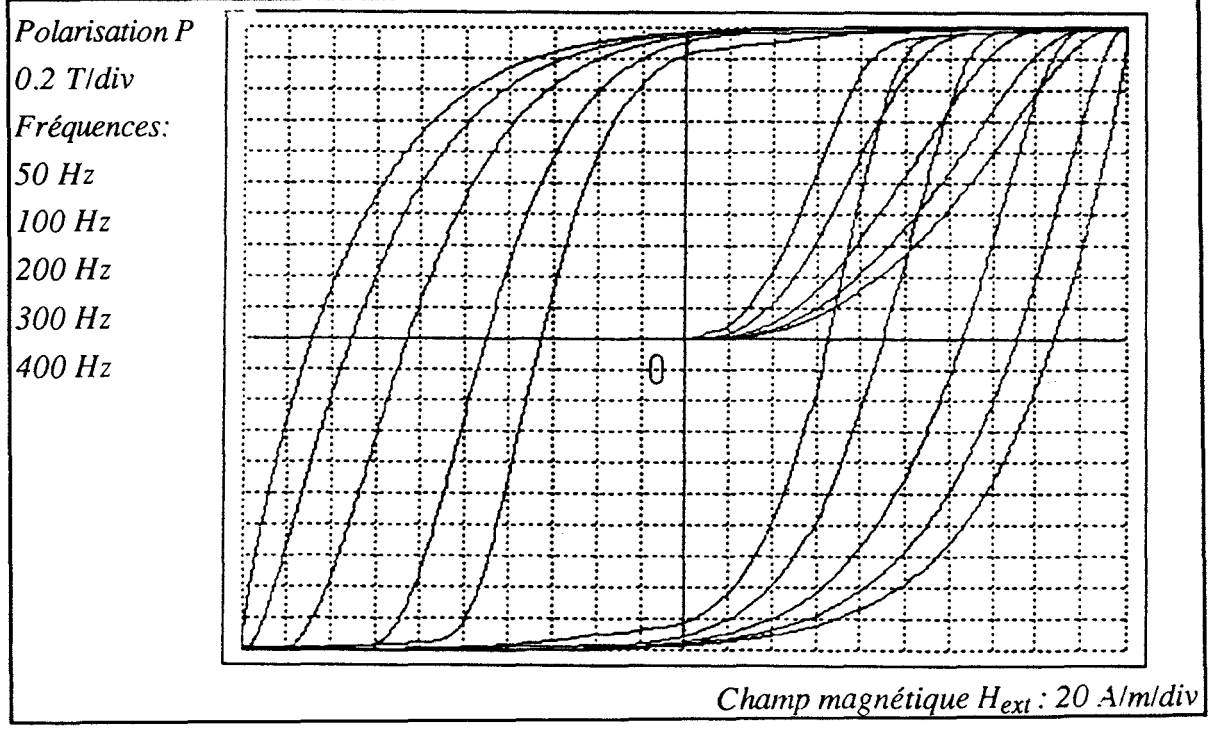

Fig. IV-12 Variation du cycle simulé avec la fréquence pour un champ *sinusoïdal.* 

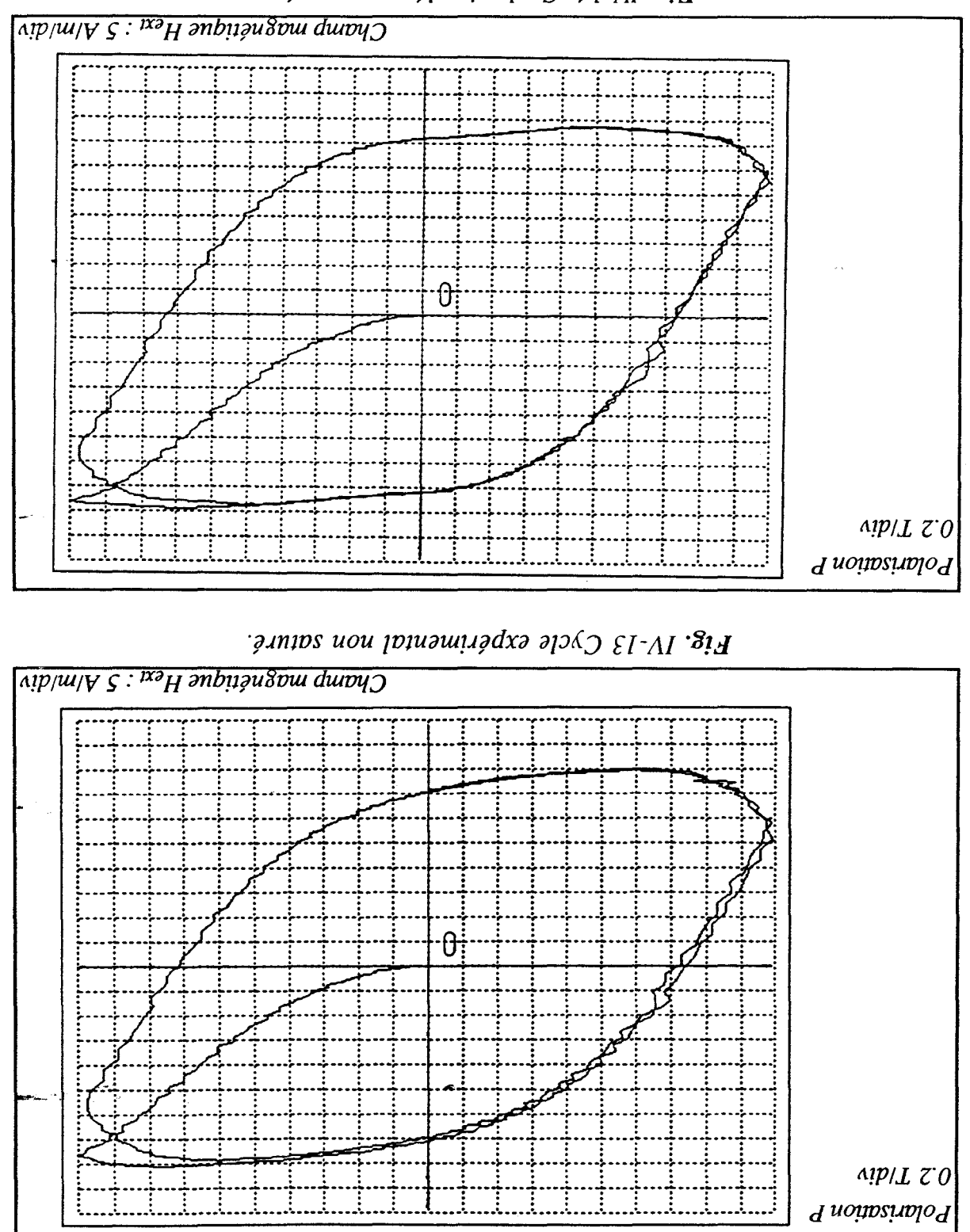

Fig. IV-14 Cycle simulé non saturé.

<u> Chapitre IV : Validation expérimentale</u>

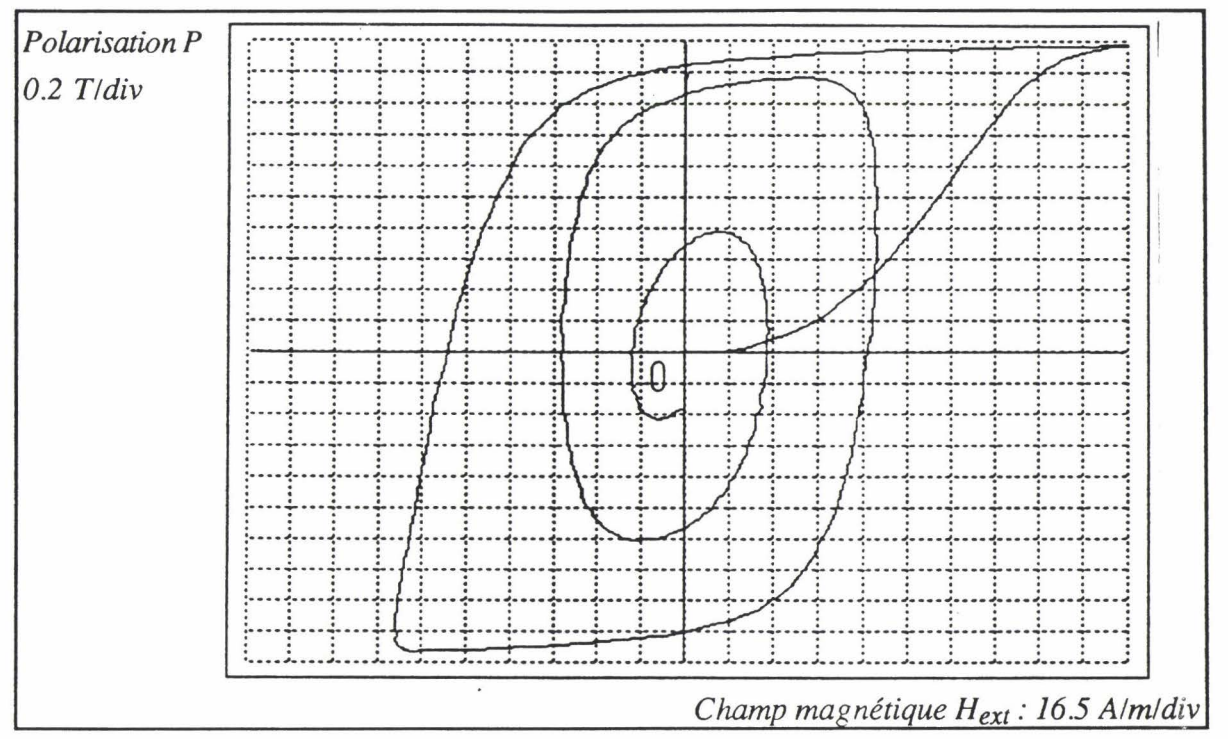

Fig. IV-15 Cycle expérimental avec une amplitude de champ décroissante.

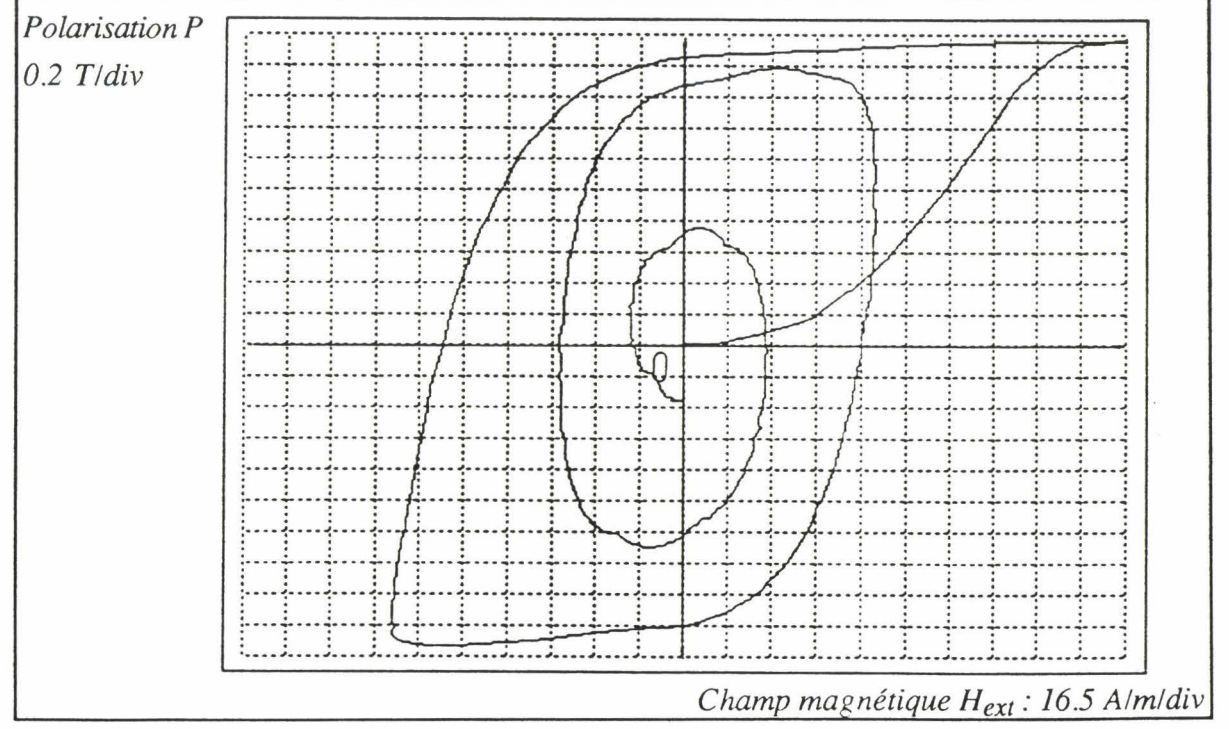

Fig. IV-16 Cycle simulé avec une amplitude de champ décroissante.

## Chapitre IV : Validation expérimentale

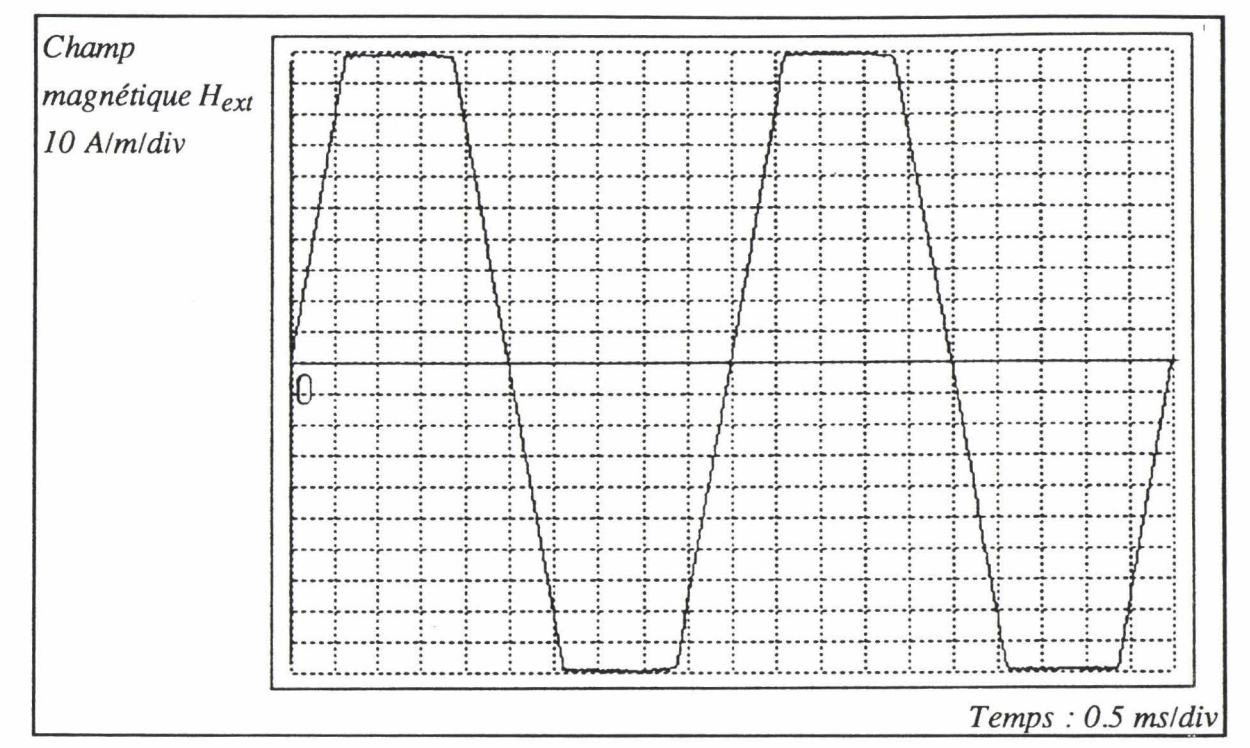

Fig. IV-17 Champ magnétique trapézoïdal.

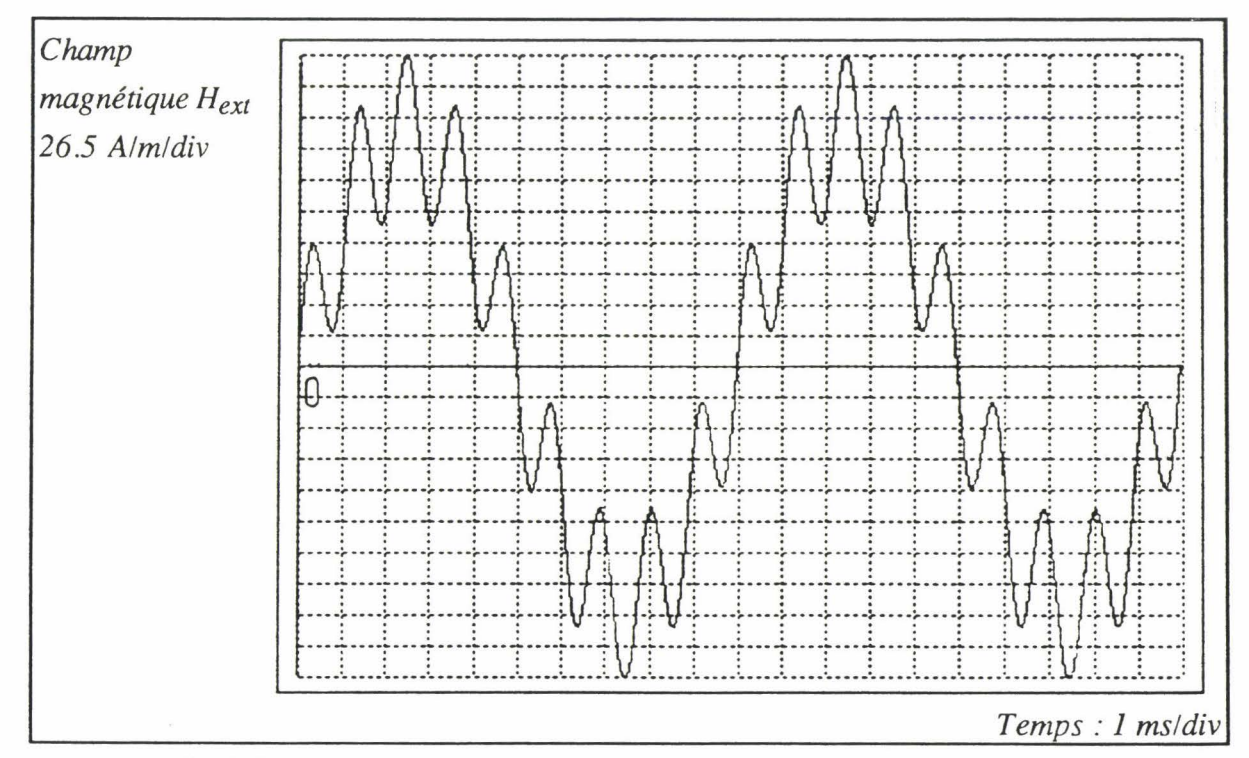

Fig. IV-18 Champ magnétique pour une excitation harmonique (équation  $IV-5$ ).

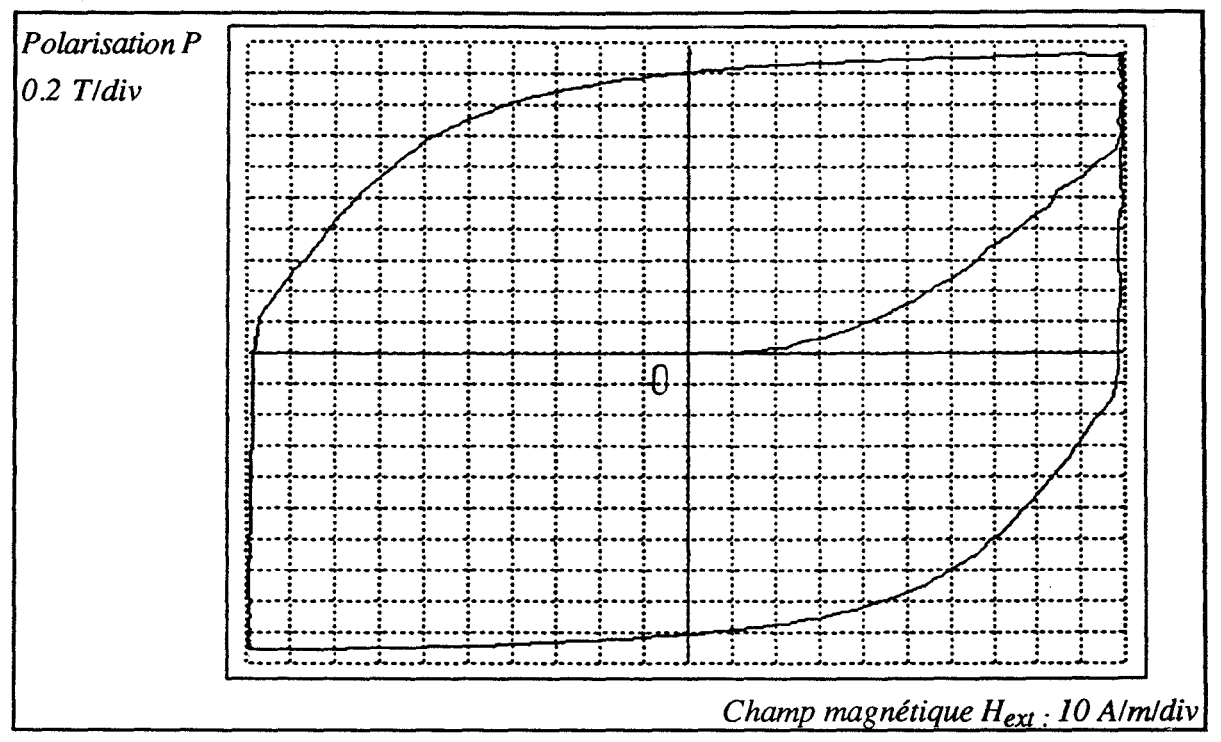

Fig. IV-19 Cycle expérimental pour un champ trapézoïdal.

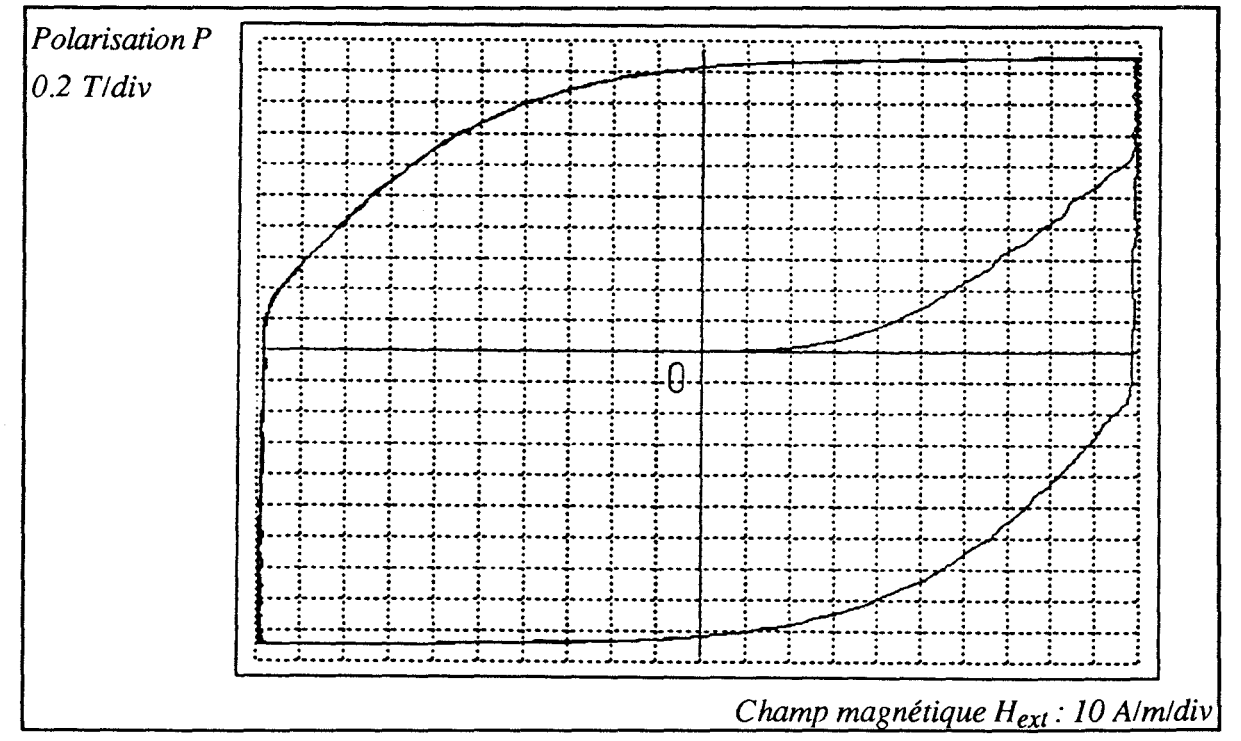

Fig. IV-20 Cycle simulé pour un champ trapézoïdal.

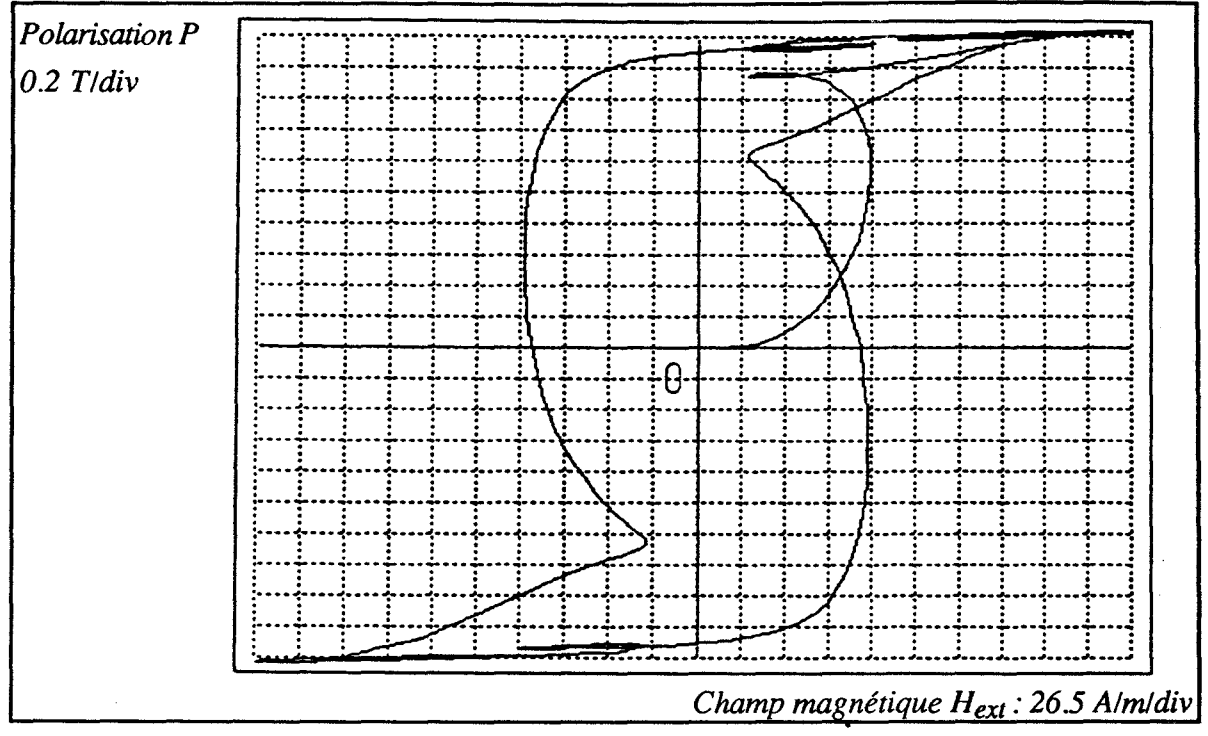

Fig. IV-21 Cycle expérimental pour une excitation harmonique (équation IV-5).

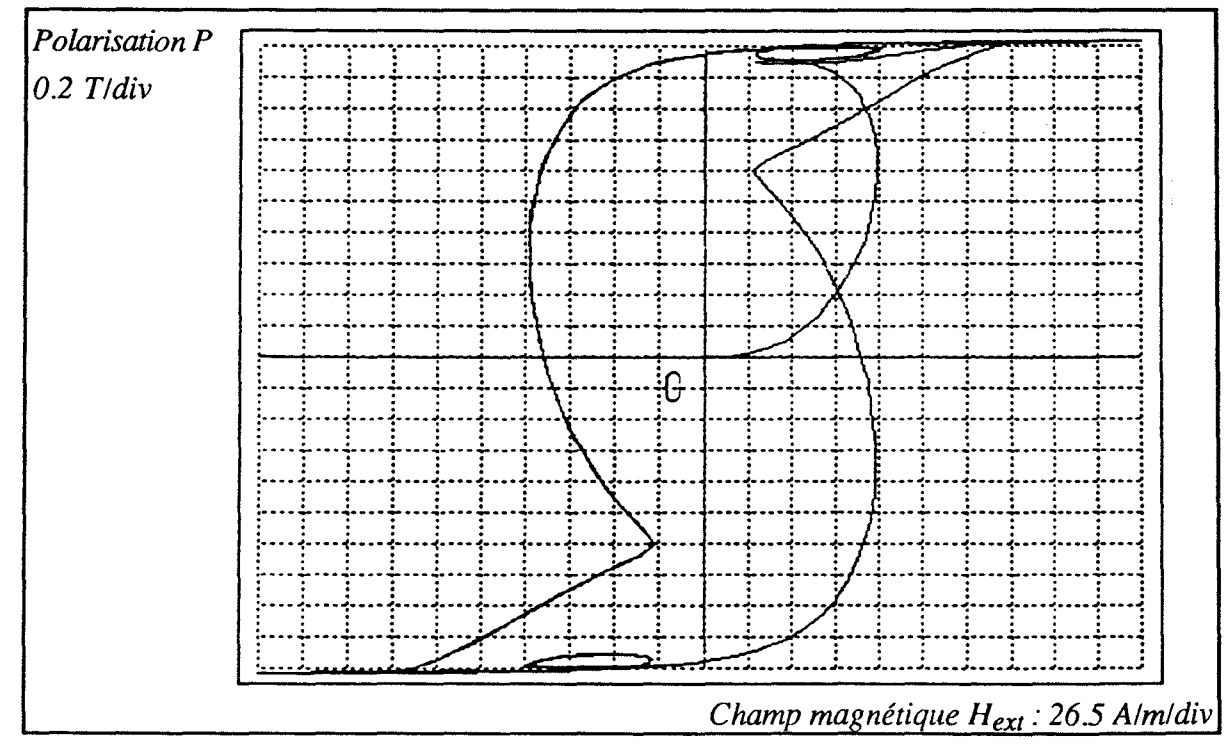

Fig. IV-22 Cycle simulé pour une excitation harmonique (équation IV-5).

## **V Conclusion**

Dans ce chapitre, nous avons présenté deux approches pour modéliser les courants de Foucault, ceci nous a permis de justifier l'analogie mécanique entre ces courants et les frottements visqueux mécaniques et a montré que le coefficient de frottement dépend uniquement de la position des moments magnétiques des domaines élémentaires.

Les tests effectués pour les modèles issus de chaque approche nous ont conduit à un modèle très performant qui a été testé pour différentes formes d'onde du champ magnétique.

Les résultats les plus remarquables que nous avons constaté sont:

• Reptation des cycles mineurs, ceci justifie le terme d'inertie adopté dans le modèle.

• Déformation du cycle en fonction des variations du champ d'excitation.

## **CHAPITRE V**

APPLICATIONS

 $-123-$ 

## **CHAPITRE V**

## **APPLICATIONS 1**

## **Introduction**

Ce chapitre est consacré à deux applications du modèle. Nous allons étudier l'application du modèle pour simuler le comportement d'une bobine; on montrera, alors, comment on peut coupler les équations électriques avec les équations du modèle pour aboutir à une représentation de la bobine par un système d'équations d'état non linéaires.

La deuxième application du modèle concerne le calcul des pertes fer dans les matériaux magnétiques, et nous présenterons à la fin de ce chapitre une modélisation thermique pour aboutir finalement à un modèle global des matériaux magnétiques.

Dans tout ce qui suit, on utilisera le modèle défini par l'équation IV -4 dont les paramètres sont donnés dans le tableau IV -2.

## **I Modèle de la bobine**

Le but de ce paragraphe est d'utiliser le modèle proposé pour déterminer les équations électromagnétiques d'une bobine alimentée en tension ou en courant.

## **I-1 Alimentation en courant**

Considérons une bobine alimentée par une source de courant (fig. V-1) dont on suppose qu'elle ne subit pas de discontinuités (la bobine est une source de courant instantané).

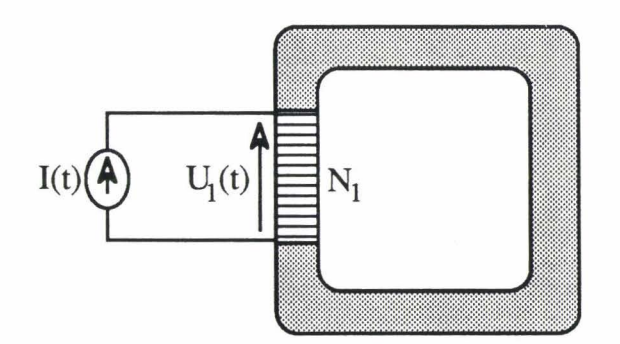

*Fig. V-1 Bobine alimentée par une source de courant.* 

## **1-1-1** Equation de la tension

Pour déterminer l'équation de la tension aux bornes de cette bobine, il suffit d'écrire l'équation électrique:

$$
U_1 = rI + N_1S \frac{dP}{dt}
$$

Le courant 1 se déduit du théorème d'Ampère par:

$$
I = \frac{H_{ext}l}{N_1} \qquad [V-1]
$$

En remplaçant Pet 1 par leurs expressions [11-17] et [V -1], il vient:

$$
U_1 = \frac{r1}{N_1} H_{ext} - N_1 S P_s \cos(\alpha) \frac{d\alpha}{dt}
$$
 [V-2]

Dans le cas du circuit magnétique que nous étudions,  $1 = 113$  10<sup>-3</sup> m, et  $S = 72$  10<sup>-6</sup> m<sup>2</sup>.

On constate, alors, que la connaissance de  $\alpha$  et d $\alpha$ /dt suffisent pour déterminer la tension aux bornes de la bobine. Ces deux grandeurs sont, alors, considérées comme des variables d'état magnétiques de la bobine qui sera représentée par [Ber 93]:

J

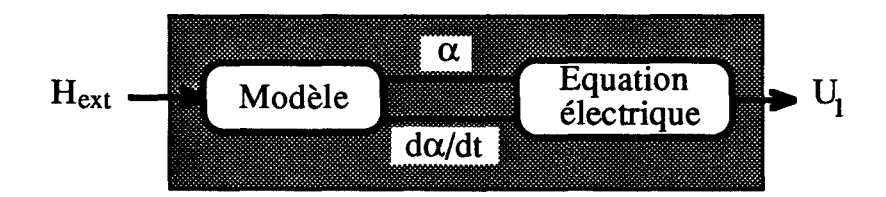

Fig. *V-2 Modèle de l'inductance pour une alimentation en courant.* 

Les deux variables d'état de la bobine sont déterminées à partir du modèle qui s'écrit sous forme d'équations d'état:

$$
\frac{d\alpha}{dt} = \Omega
$$
  

$$
\frac{d\Omega}{dt} = -\frac{P_s}{2j}H_{ext}\cos(\alpha) - \frac{f}{j}\cos(\alpha)\Omega - \frac{c}{j}\alpha - \frac{k}{j}\text{sign}(\Omega) + \frac{P_s^2}{4j}w\text{ sin}(2\alpha)
$$

## 1-1-2 Application

Pour rendre compte du couplage du modèle avec les équations électriques, nous avons simulé la tension aux bornes d'un circuit RL alimenté par un courant sinusoïdal (100 Hz,  $I_{max} = 2A$ ), les figures V-3 et V-4 représentent les tensions mesurée et calculée aux bornes de ce circuit.

Il faut souligner que ces tensions ont été obtenues à partir d'un état désaimanté du matériau pour lequel l'amplitude maximale de la tension induite correspondant à la première alternance du courant d'excitation est égale à la moitié de celle obtenue en régime permanent. Cette amplitude est d'autant plus importante que l'induction rémanente du matériau est grande et elle est maximale pour un matériau dont l'état initial correspond à la saturation. Le modèle proposé permet parfaitement de retrouver ce phénomène qui peut avoir des effets non négligeables sur les composants électroniques en liaison avec le circuit magnétique.

## Chapitre V: Applications

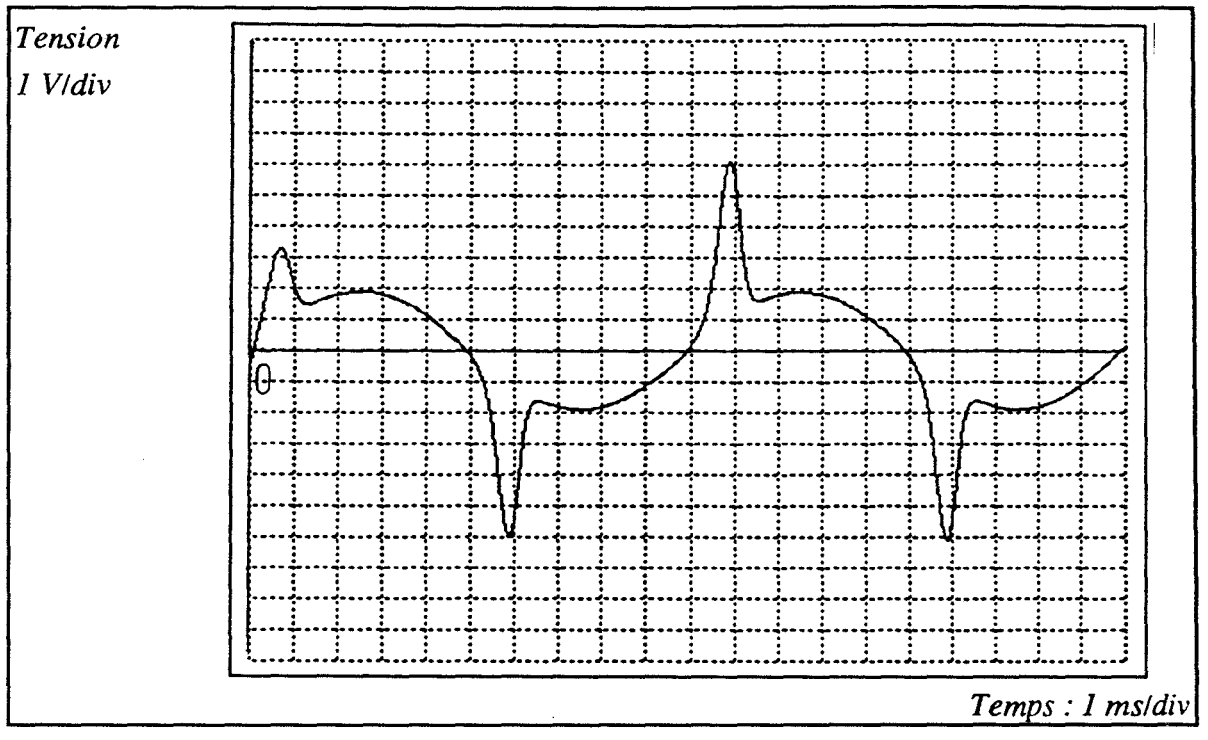

Fig. V-3 Tension expérimentale aux bornes d'un circuit RL.

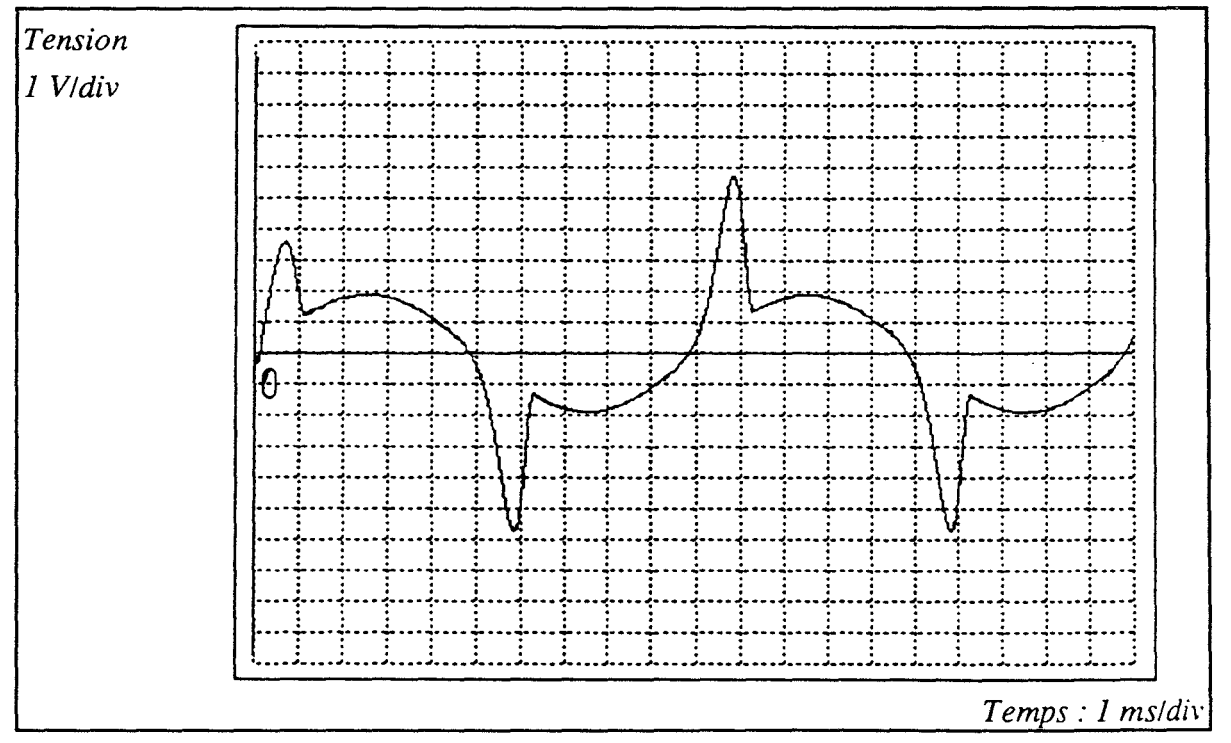

Fig. V-4 Tension simulée aux bornes d'un circuit RL.

## 1-2 Alimentation en tension

Nous avons vu dans le cas d'une alimentation en courant que la bobine peut être représentée par un système en boucle ouverte ceci vient du fait que le courant d'alimentation est imposé par la source d'alimentation, nous allons voir dans le prochain paragraphe comment on peut déterminer ce courant à partir de la connaissance des variables d'état magnétiques pour aboutir à un schéma équivalent de la bobine alimentée en tension [Ber 92].

## 1-2-1 Equation du champ extérieur

Dans le cas d'une alimentation en tension, la grandeur à déterminer est le champ magnétique  $H_{ext}$ , ce champ est lié au courant d'excitation par la relation V-1 et est déterminé en utilisant l'équation V-2:

$$
H_{ext} = \frac{N_1}{r_1} U_1 + \frac{N_1^2 S}{r_1} P_s \cos{(\alpha)} \frac{d\alpha}{dt}
$$

Pour déterminer ce champ, il faut connaître les deux variables d'état *a* et  $d\alpha/dt$  qui ne peuvent être déterminées, à leur tour, que par la connaissance du champ extérieur, c'est donc un système en boucle fermée, son schéma global est donné par:

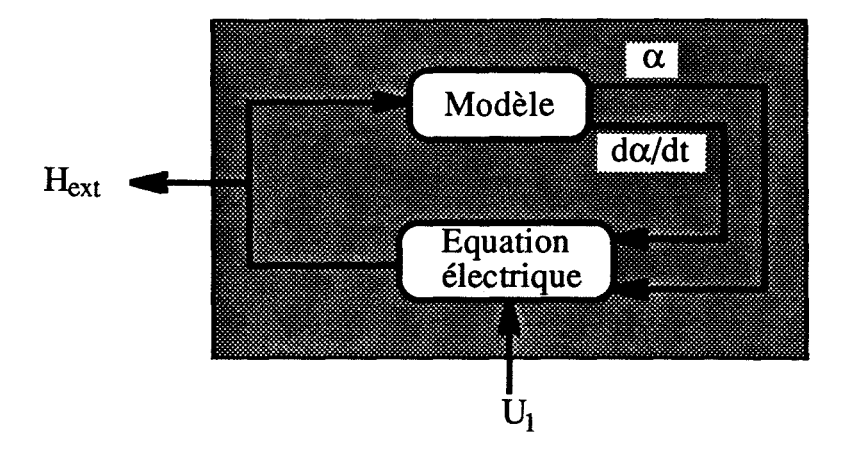

*Fig. V-5 Modèle de l'inductance pour une alimentation en tension.* 

## 1-2-2 Application

En imposant une tension sinusoïdale (200Hz,  $U_{1max} = 24V$ ) aux bornes d'un circuit RL (R=10  $\Omega$ , N<sub>1</sub> = 100 spires) nous avons déterminé le courant de cette bobine en utilisant les équations du modèle. La figure V -6 représente le résultat de la simulation obtenu.

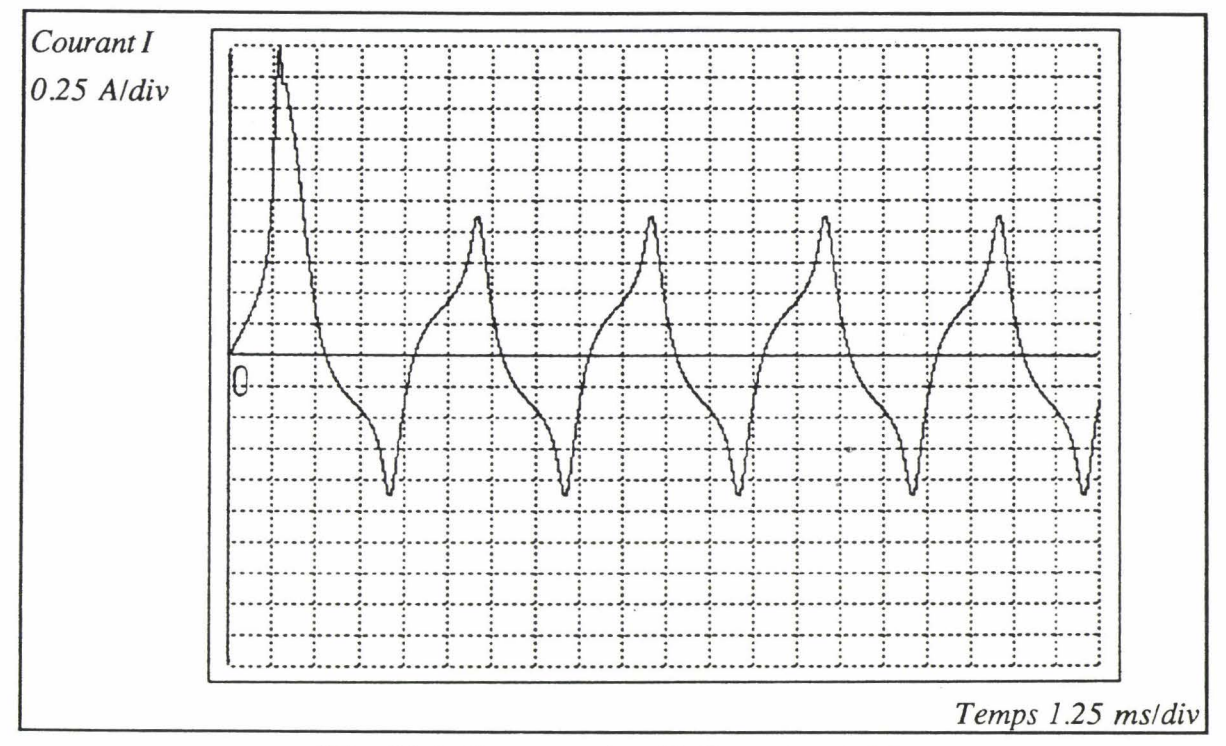

*Fig. V-6 Courant simulé d'un circuit RL.* 

## *Remarque*

La souplesse d'utilisation de ce modèle (fig. V -5) lui permet d'être inséré facilement dans les schémas de simulation des dispositifs de l'électronique de puissance pour tenir compte du comportement réel des inductances surtout pour des formes d'ondes complexes.

## II Modèle de calcul des pertes fer

## 11-1 Etat de l'art

Les pertes fer constituent un critère très important dans le choix des matériaux magnétiques, ces pertes sont représentées à l'échelle macroscopique par la surface du cycle d'hystérésis du matériau, elles sont donc liées au processus de l'aimantation et trouvent fondamentalement leur origine dans les déplacements irréversibles des parois de Bloch. La complexité de ces mécanismes a donné naissance à plusieurs modèles qui différent entre eux par les hypothèses faites sur le matériau [Ail 87].

Certains auteurs postulent une séparation des pertes en deux termes:

-Les pertes par hystérésis correspondant à la surface du cycle statique.

- Les pertes par courant de Foucault qui sont associées aux microcourants générés dans le matériau sous l'effet d'une variation du champ.

Cette hypothèse entraîne des erreurs importantes et nécessite souvent des corrections plus ou moins difficiles à évaluer. L'explication physique de ces erreurs est liée au fait que les microcourants apparaissent au cours des déplacements des parois, il n'est pas alors évident de les séparer des pertes par hystérésis. Il faut rappeler, par ailleurs, que les microcourants existent même en régime statique à cause de la variation discontinue des mouvements des parois, cependant leur effet macroscopique est négligeable pour les basses fréquences, c'est la raison pour laquelle on ne note aucune évolution des cycles observés pour ces fréquences.

## 11-1-1 Modèles supposant l'homogénéité du matériau

Dans cette catégorie de modèles, on suppose que le matériau est homogène et isotrope et que la perméabilité et la résistivité suffisent pour le caractériser complètement. Le modèle le plus ancien de cette catégorie est celui de Steinmetz obtenu de manière expérimentale pour une induction sinusoïdale. L'identification des paramètres de ce modèle permet d'aboutir à une expression empirique des pertes sous la forme:

 $P_r = \eta B max^{1,6}$  fr<sup>2</sup>

 $\eta$  est une constante.

~'

Ce modèle nécessite la connaissance a priori de l'induction maximale et ne peut être valable qu'en deça de la saturation ce qui constitue une utilisation limitée de ce type de modèles.

Les modèles de diffusion [Bur 81] conduisent à la résolution des équations de Maxwell en une, deux ou trois dimensions. Suivant le problème à traiter, la solution peut être analytique dans le cas monodimensionnel et numérique dans les autres cas.

Ces modèles diffèrent entre eux par les méthodes numériques utilisées mais restent cependant limités par l'hypothèse de la linéarité du matériau. Pour prendre en compte la non-linéarité du matériau, certains auteurs adoptent une loi  $B(H_{ext})$ analytique approchée ou expérimentale numérisée ou elliptique pour les champs faibles.

On peut prévoir aussi de modéliser les pertes par deux résistances équivalentes en parallèle. La valeur de la première peut être déduite de l'expression des pertes par hystérésis de Steinmetz et la deuxième de celles déduites des modèles de diffusion [Tos 90].

## **11-1-2** Modèles physiques

Dans cette catégorie de modèles, on essaye de modéliser les mécanismes de l'aimantation (déplacement des parois essentiellement) pour aboutir à une expression des pertes totales.

Dans le modèle de Pry et Bean [Pry 58], on suppose que les domaines sont à 180° (domaines parallèles) et, restant rigides au cours de leur déplacement, il n'y a aucune création de nouvelles parois au cours du processus de l'aimantation. Pour une induction sinusoïdale, les auteurs aboutissent à une expression assez complexe des pertes et montrent que lorsque la largeur des domaines est faible devant l'épaisseur de la tôle, on retrouve l'expression des pertes obtenues par le modèle de diffusion.

Pour perfectionner ce modèle, Bishop [Bis 84] considère que les parois se déforment sous l'action du champ et que leur nombre n'est pas fixe.

Bertotti [Ber 85-88], postule une séparation des pertes en trois termes:

• Les pertes par hystérésis correspondant à l'aire du cycle en régime quasi-statique, ces pertes trouvent leur origine dans les mouvements discontinus des parois de Bloch.

• Les pertes dynamiques, ces pertes se décomposent à leur tour en:

- Pertes classiques dues à la circulation des courants de Foucault, elles se calculent en supposant que le matériau est homogène.

- Pertes en excès qui sont plus difficiles à évaluer et, bien souvent, supérieures aux pertes classiques. Pour déterminer ces pertes, Bertotti suppose que le matériau peut être représenté par une infinité d' "objets magnétiques" statistiquement indépendants et qui sont soumis à un champ en excès qui dépend de la racine carré de la fréquence d'excitation.

Ce modèle est le seul qui donne une caractéristique des pertes qui ne soit pas rectiligne pour les basses fréquences, ce qui est prouvé expérimentalement.

## 11-2 Application du modèle proposé aux calcul des pertes fer

Nous nous proposons dans ce paragraphe de déterminer les pertes fer dans un tore en matériau ferromagnétique.

L'équation de la tension induite de transformation s'écrit:

$$
U_1 = N_1 S \frac{dP}{dt}
$$

En remplaçant P par son expression [ll-17], il vient:

$$
U_1 = -N_1 S P_s \cos{(\alpha)} \frac{d\alpha}{dt}
$$

La puissance instantanée transformée sous forme magnétique s'écrit:

$$
U_1 I_1 = -V H_{ext} P_s \cos{(\alpha)} \frac{d\alpha}{dt}
$$

La puissance moyenne en régime permanent s'écrit alors:

$$
P_r = -f r V P_s \int_0^{\frac{1}{fr}} H_{ext} \cos{(\alpha) (\frac{d\alpha}{dt})} dt
$$
 [V-3]

Les pertes en watts par kilogramme se déduisent de l'équation V-3 par:

$$
P_{r(W/kg)} = -\frac{fr P_s}{\rho_m} \int_0^{\frac{1}{fr}} H_{ext} \cos{(\alpha)} \left(\frac{d\alpha}{dt}\right) dt
$$

[V-4]

C'est cette dernière équation qui servira, par la suite, pour déterminer les pertes fer.

## *Remarque*

On peut obtenir la même expression des pertes en considérant la puissance mécanique fournie au dispositif mécanique équivalent à un domaine (cf chapitre II), cette puissance est définie comme étant le produit du couple qui s'exerce sur chaque disque et de sa vitesse de variation.

Comme on a supposé que la polarisation du matériau est créée par la rotation simultanée d'un couple de moments magnétiques, les pertes engendrées par ces deux domaines s'écrivent:

$$
p_r = 2 v \left[ -\frac{P_s}{2} H_{ext} \cos{(\alpha)} \right] \left[ \frac{d\alpha}{dt} \right]
$$

Pour un matériau homogène à répartition uniforme du moment magnétique, l'expression des pertes totales s'obtient en intégrant cette équation sur le volume du matériau et on aboutit à la même expression que [V-3].

## II-3 Validation expérimentale

Nous nous proposons dans ce paragraphe de valider le modèle pour calculer les pertes totales dans le matériau, ces dernières sont déterminées expérimentalement à partir du calcul de l'aire du cycle en régime permanent, les pertes calculées par le modèle sont obtenues en utilisant l'équation V-4.

## II-3-1 Variation des pertes avec la fréquence

Les valeurs des paramètres du modèle caractérisant le matériau utilisé étant fixées, nous avons calculé l'aire du cycle dynamique pour différentes fréquences avec la même amplitude maximale du champ magnétique ( $H_{max} = 200A/m$ ). Les figures V-7, V-8 et V-9 représentent les résultats obtenus pour un champ sinusoïdal, triangulaire et trapézoïdal, l'allure de ce dernier est donnée (fig. IV-17).

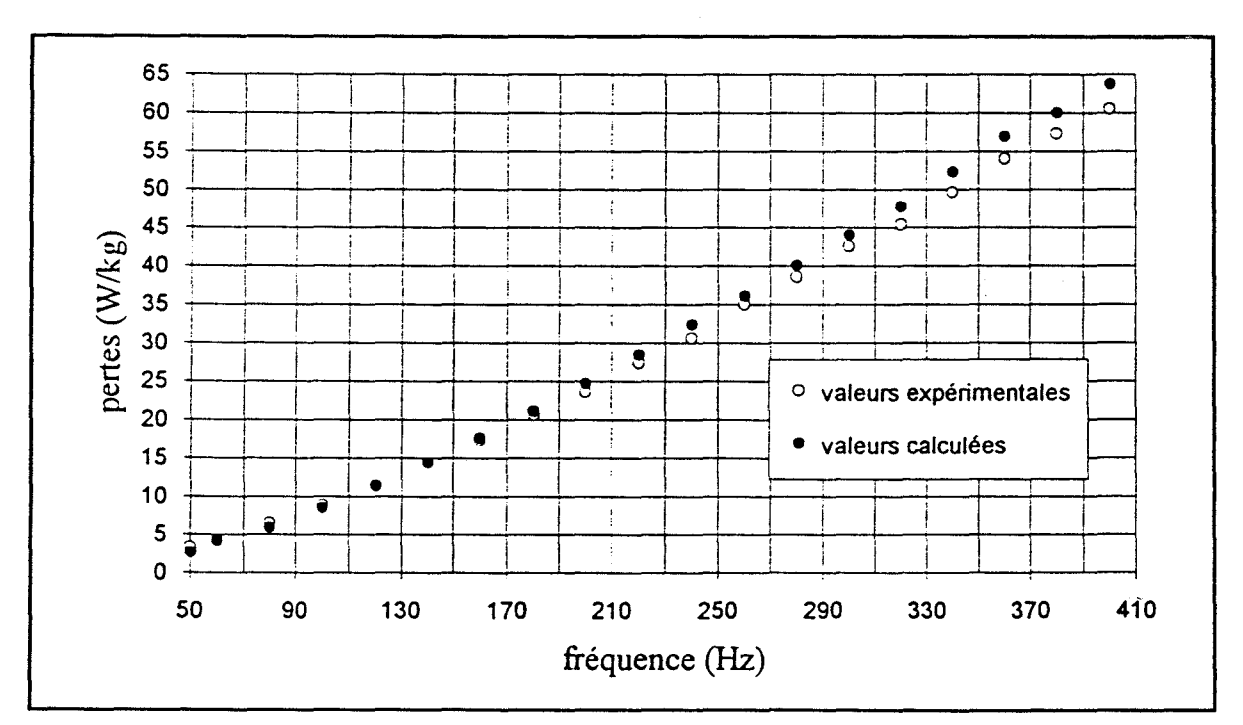

Fig. V-7 Pertes en fonction de la fréquence pour un champ sinusoïdal.

## **Chapitre V: Applications**

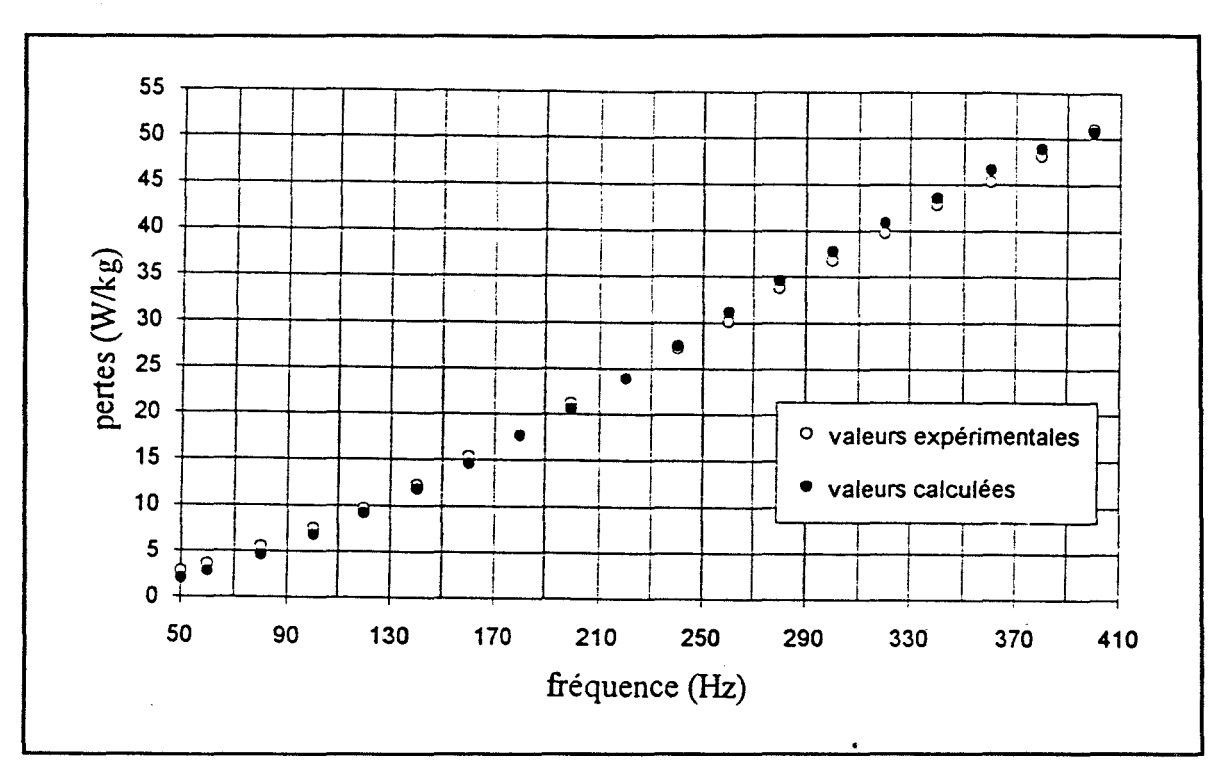

Fig. V-8 Pertes en fonction de la fréquence pour un champ triangulaire.

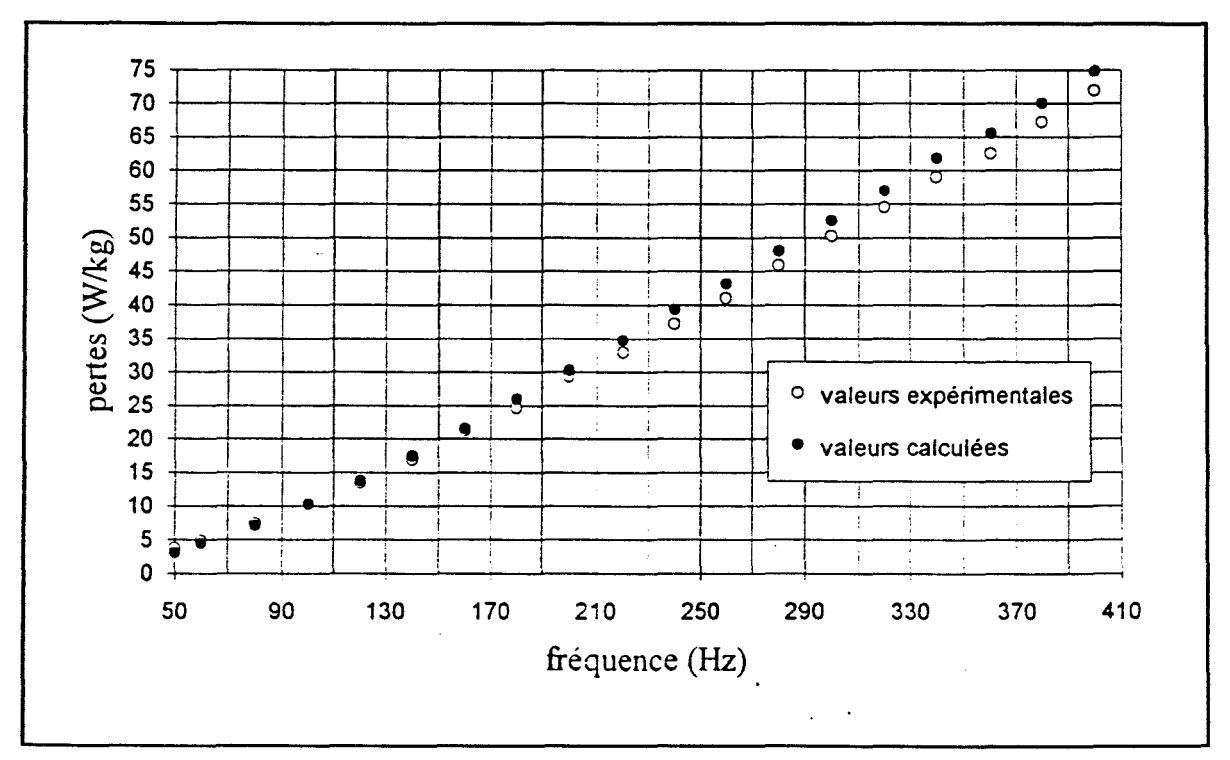

Fig. V-9 Pertes en fonction de la fréquence pour un champ trapézoïdal.

On constate, qu'à température constante, les pertes augmentent bien sûr avec la fréquence du champ d'excitation. La loi de variation pour les trois formes d'ondes dans la gamme de fréquences étudiée est une loi quasiment linéaire ce qui est un résultat tout à fait classique.

### *Remarque : Non-linéarité des pertes fer.*

La question que l'on se pose à partir de l'essai avec un champ défini à partir de son spectre harmonique (fig. IV -18) est: est-ce-que les pertes totales sont égales à la somme des pertes dues à chaque harmonique? Pour répondre à cette question, nous avons reproduit dans le tableau IV -2 les résultats obtenus par simulation à partir du modèle.

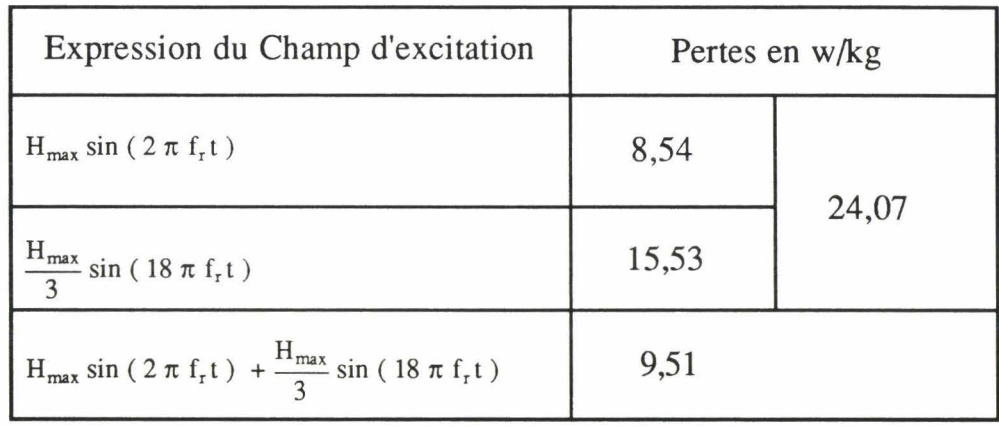

#### *Tableau IV-2.*

On s'apercoit que la somme des pertes dues à chaque harmonique est différente des pertes totales, par conséquent, une erreur importante peut être commise en adoptant l'hypothèse de linéarité des pertes fer.

## 11-3-2 Variation des pertes avec l'amplitude de l'induction

Pour un champ sinusoïdal de fréquence 100Hz, nous avons relevé les pertes pour différentes amplitudes du champ, pour chaque essai, nous avons calculé l'induction maximale du matériau, ce qui permet de tracer la courbe donnant les pertes en fonction de l'induction maximale. On rappelle que c'est le même champ utilisé pour réaliser un essai qui sert à calculer les pertes par le modèle. La comparaison entre les résultats expérimentaux et ceux issus du modèle est donnée (fig. V-10).

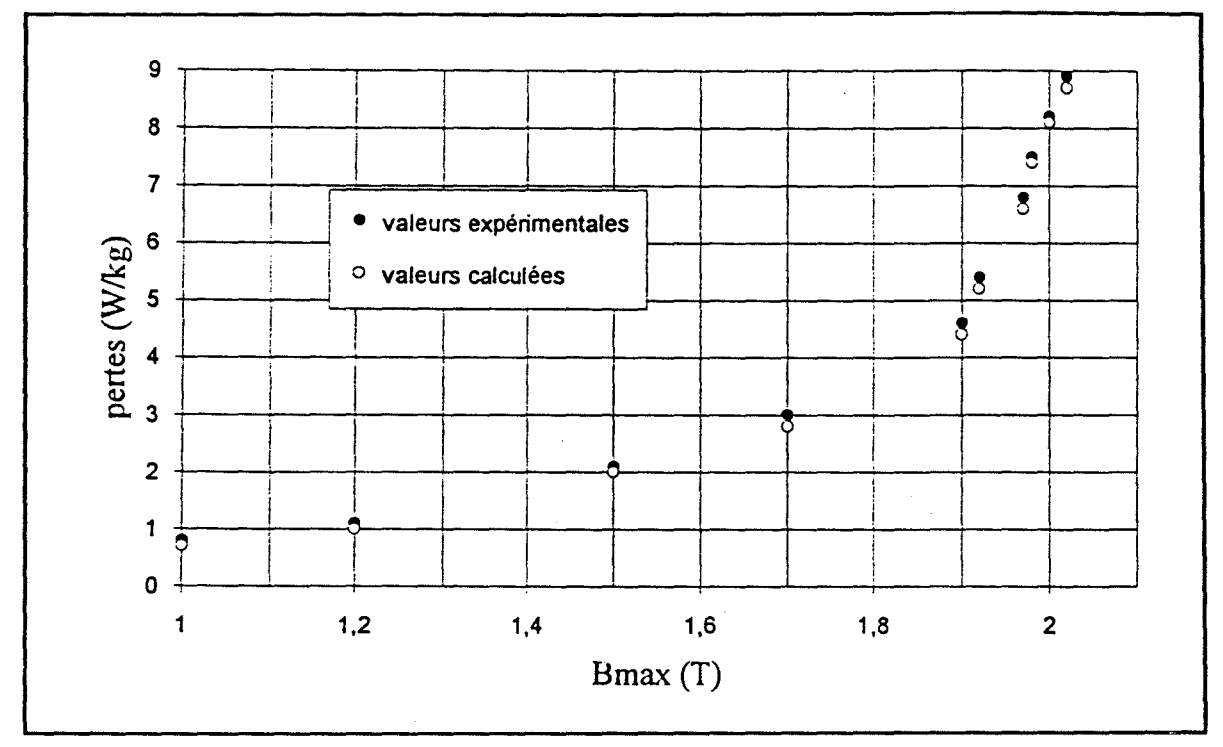

Fig. *V-JO Variation des pertes en fonction de l'induction maximale.* 

On constate que la variation des pertes suit une loi quasiment exponentielle [Mou 92] jusqu'à la saturation. Au delà, les pertes continuent à augmenter lorsqu'on augmente l'amplitude du champ, cette courbe n'a de signification qu'en deça de la saturation.

r<br>|<br>| !

Le calcul des pertes dans le matériau nous conduit naturellement au calcul de sa température. Nous allons présenter dans le paragraphe qui suit un modèle thermique simplifié valable entre la température ambiante et 150°C ce qui correspond aux températures de fonctionnement de la plupart des dispositifs de l'électrotechnique. Ce modèle va être couplé avec le modèle magnétique proposé dans cette étude pour aboutir à un modèle global de comportement du matériau.

## III **Modélisation thermique**

On suppose dans cette partie que tous les paramètres du modèle restent constants en fonction de la température, cette hypothèse est confirmée par le fait que les cycles observés dans la gamme de températures citée précédemment se superposent parfaitement.

## **111-1 Proposition du modèle**

On considère un tore en matériau ferromagnétique homogène de masse  $m_{kg}$ de volume V et de surface totale  $S_{th}$ , l'énergie thermique dégagée dans le tore pendant un intervalle de temps dt s'écrit:

$$
E_{th} = P_r dt
$$

Pour augmenter la température du tore d'une quantité dT, la quantité de chaleur nécessaire Q1 est:

$$
Q_1 = m_{kg} c_{th} dT
$$

 $c<sub>th</sub>$  [J/°C/kg] est la chaleur massique, supposée constante dans la gamme de températures fixée.

Le reste de l'énergie  $Q_2$  est cédé au milieu extérieur, de température constante T<sub>e</sub>, par convection naturelle sur la surface du tore qui est à la température T. Les échanges thermiques par rayonnement sont négligés. Pendant un intervalle de temps dt, cette quantité de chaleur s'écrit:

$$
Q_2 = S_{th} \gamma (T - T_e) dt
$$

 $\gamma$  [W/m<sup>2</sup>/<sup>o</sup>C] est le coefficient d'échange thermique par convection.

L'équation du bilan thermique s'écrit alors:

$$
P_r = m_{kg} c_{th} \frac{dT}{dt} + S_{th} \gamma (T - T_e)
$$
 [V-5]

En posant:

$$
C_{th} = m_{kg} c_{th};
$$
  $G_{th} = S_t \gamma;$   $\Delta T = T - T_e$ 

 $C_{th}$  [J/ $^{\circ}$ C] représente la capacité thermique du tore, c'est la quantité de chaleur nécessaire pour élever sa température de 1°C.

Gth [W/°C] est la conductance thermique, c'est la puissance thermique transmise à l'extérieur pour une différence de températures de 1°C.

L'équation V-5 devient alors:

$$
P_r = C_{th} \frac{d(\Delta T)}{dt} + G_{th}(\Delta T)
$$
 [V-6]

C'est cette dernière équation qui nous servira pour déterminer la température du tore.

## **111-2** Aspect expérimental

Expérimentalement, le mesure de la température s'effectue en alimentant en permanence le tore avec un courant sinusoïdal (400Hz) correspondant à un champ maximal de (200 A/rn). La mesure de la température s'effectue par l'intermédiaire d'un thermocouple 'T' placé sur la surface du tore. Un premier essai est réalisé pour estimer la constante de temps thermique du tore, ensuite on effectue des mesures simultanées des pertes fer et de la température, on vérifie alors que les pertes fer sont bien indépendantes de la température.

## **111-3** Résultats

L'identification des paramètres  $C_{th}$  et  $G_{th}$  du modèle thermique (équation V -6) par la méthode des moindres carrés permet d'aboutir à leurs valeurs numériques:

 $C_{th} = 0.13 \text{ J}/^{\circ}\text{C}$ ;  $G_{th} = 70.73 \text{ W}/^{\circ}\text{C}$ 

J

Ces valeurs nous permettent de déterminer la température en utilisant les équations V -3 et V -6. La figure V -11 représente l'évolution de la température en fonction du temps.

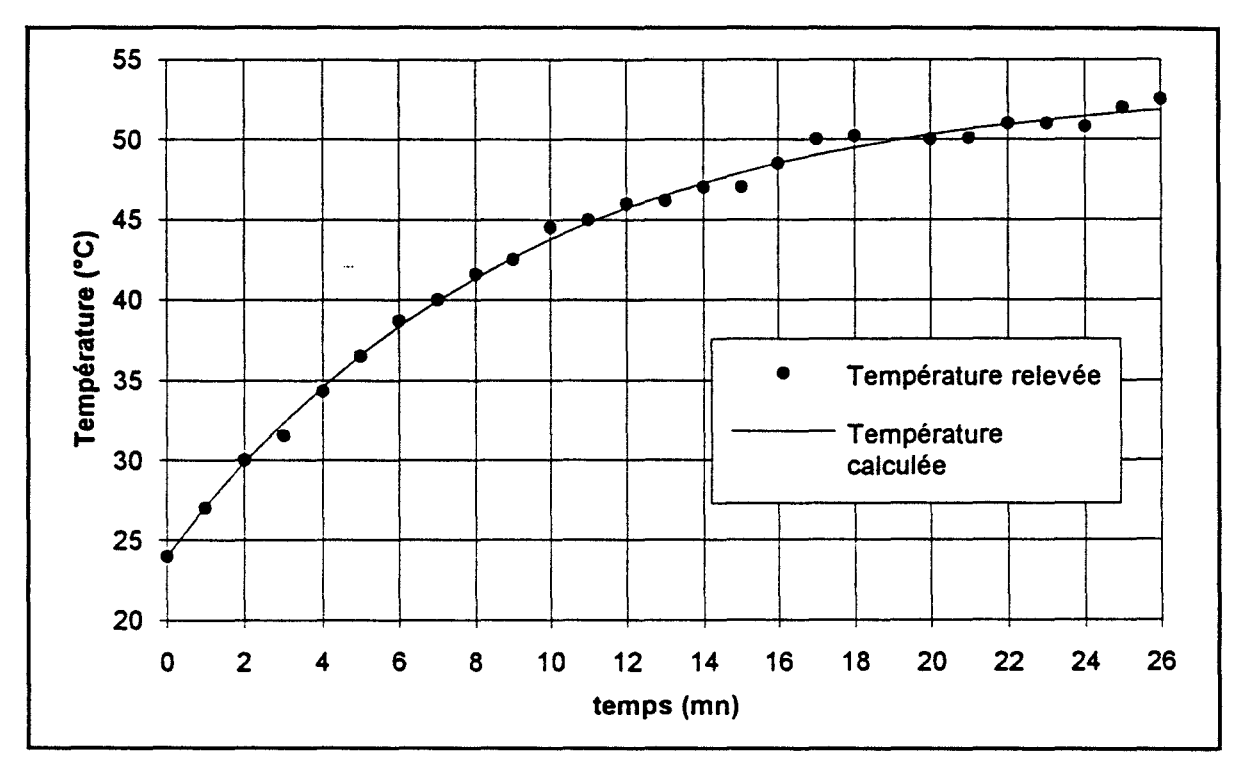

*Fig. V-11 Evolution de la température en fonction du temps.* 

*Remarque :Modélisation pour les hautes températures.* 

Pour les hautes températures (T>300°C), il est indispensable de tenir compte de la variation de plusieurs paramètres en particulier la polarisation de saturation, la résistivité électrique, ainsi que la capacité thermique du matériau. Il faut noter aussi que l'augmentation de la température provoque un allongement non négligeable du matériau, la variation de ces paramètres s'accentue au voisinage de la température de Curie à partir de laquelle le matériau devient paramagnétique.

Ces phénomènes influencent le comportement du matériau et rendent la modélisation magnétothermique extrêmement complexe.

## **IV Conclusion**

11

Dans cette partie, nous avons développé quelques applications du modèle. Ainsi, nous avons présenté dans une première partie un schéma équivalent de l'inductance aussi bien pour une alimentation en courant que pour une alimentation en tension pour une utilisation en électronique de puissance.

Dans la seconde partie, nous avons vu comment on peut calculer les pertes fer dans les matériaux magnétiques ce qui nous a conduit naturellement à un modèle magnétothermique très performant capable de prévoir aussi bien le comportement magnétique que thermique du matériau.

En résumé, les équations permettant de simuler le comportement d'un dispositif électrotechnique sont données dans le tableau suivant:

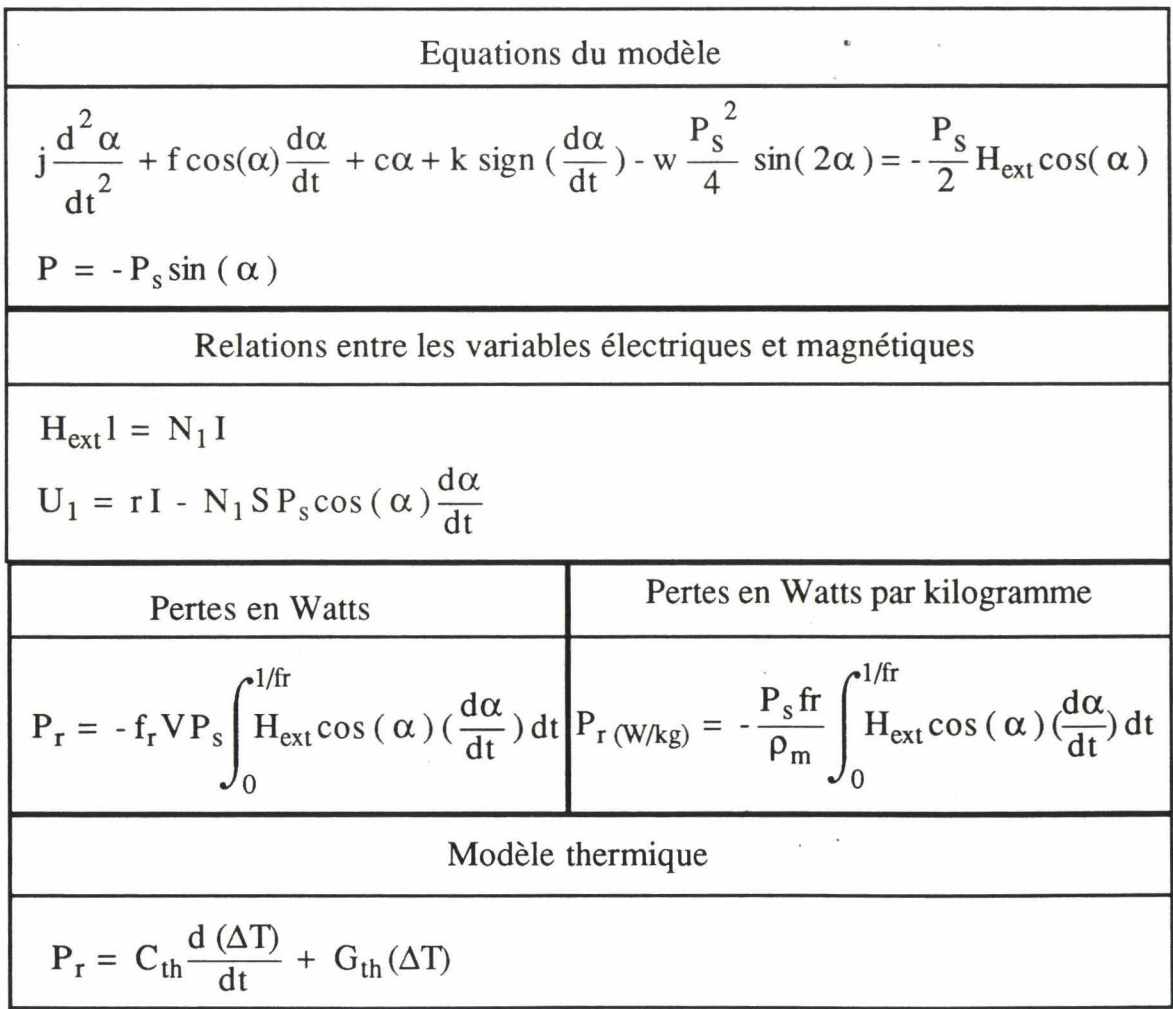

J

# CONCLUSION GENERALE

## **CONCLUSION GENERALE**

Le développement de l'électronique de puissance continue d'imposer des formes d'onde de plus en plus complexes aux circuits magnétiques, il devient alors difficile de prévoir leur comportement. Celui-ci est confronté à des mécanismes multiples au sein des matériaux magnétiques surtout en régime dynamique pour lequel on ne peut pas dissocier le phénomène d'hystérésis et des courants de Foucault. Les modèles les plus intéressants, actuellement, ne concernent que le phénomène d'hystérésis (comportement du matériau en régime statique), ceci ne présente qu'un intérêt limité dans le cas des dispositifs de J'électrotechnique.

Ainsi, il nous a paru intéressant de développer un modèle de ces matériaux qui tient compte de leur comportement global.

Notre idée de base est d'associer aux phénomènes magnétiques des dispositifs mécaniques supportant des propriétés magnétiques identifiables. Ainsi, nous avons modélisé les courants induits par un frottement visqueux et le freinage des parois par le phénomène d'épinglage par un frottement sec. La solution de l'équation différentielle obtenue nous a permis de retrouver les formes d'ondes expérimentales des matériaux magnétiques.

L'application du modèle proposé à un matériau donné nécessite la connaissance de ses six paramètres. Leur détermination, à partir du comportement physique du matériau, s'avère un problème extrêmement complexe et c'est la raison pour laquelle nous avons choisi de les identifier en utilisant des techniques numériques.

Nous avons alors mis en place un banc d'essais expérimental pour l'acquisition du champ et de l'induction magnétiques et nous avons développé un logiciel pour le traitement des données qui donne les valeurs des paramètres du modèle pour un matériau donné. Ceci nous a permis de valider le modèle dans la gamme de fréquences comprise entre 50 et 400Hz. Cette limitation n'est due qu'aux performances actuelles du banc d'essais expérimental.

Les tests effectués pour des formes d'onde non habituelles du champ magnétique nous ont montré que le modèle permet de retrouver les déformations de la caractéristique du matériau quand il est soumis à un champ non sinusoïdal.
### *Conclusion générale*

Les applications du modèle peuvent être très variées. Cependant, dans le présent mémoire, nous avons présenté une application pour simuler le comportement des bobines alimentées en tension ou en courant aussi bien en régime transitoire qu'en régime permanent.

La deuxième application du modèle concerne le calcul des pertes fer dans les matériaux magnétiques. Nous avons obtenu d'excellents résultats pour différentes formes d'onde du champ magnétique. Cette application nous a conduit, naturellement, à la proposition d'un modèle de comportement en température.

Nous disposons actuellement d'un outil très performant pour modéliser le comportement magnétique, électrique et thermique des dispositifs de l'électrotechnique à géométrie simple.

Les développements futurs du présent travail peuvent prendre plusieurs orientations:

• Mise en place d'un banc d'essais expérimental utilisant un système d'acquisition de données très rapide pour permettre de tester les limites en fréquence du modèle et d'affiner l'identification de ses paramètres.

• Prise en compte de l'anisotropie du matériau indispensable pour modéliser son comportement en champs tournants.

• Approfondissement de la notion de couplage introduite dans le modèle ce qui est susceptible d'apporter une explication du comportement des aimants permanents.

• Extension du modèle pour les dispositifs à structure complexe. On peut prévoir, par exemple, une décomposition de la structure en éléments simples et associer à chacun d'eux les deux équations du modèle ce qui nous permettra de modéliser la structure par un système d'équations différentielles non linéaires.

• Rapprochement du modèle avec les équations de Maxwell dans le but de tenir compte du comportement réel du matériau dans les logiciels de calcul de champs. Cette application ne peut pas être immédiate car le modèle ici proposé est un modèle de comportement global du matériau qui tient compte des courants de Foucault et des phénomènes de couplage.

### *Conclusion générale*

• Application du modèle proposé pour simuler le comportement des dispositifs de l'électronique de puissance contenant un circuit magnétique (transformateur, bobine) ou pour déterminer les pertes fer dans le but de dimensionner les composants magnétiques utilisés.

• Extension à l'application duale que constitue I'hystérésis diélectrique.

En remarque terminale, nous pouvons émettre l'hypothèse que, dans l'état actuel des connaissances, les six paramètres du modèle peuvent constituer une description synthétique des propriétés comparatives des matériaux magnétiques dans une approche normative.

J

# **REFERENCES BIBLIOGRAPHIQUES**

### **REFERENCES BIBLIOGRAPHIQUES**

### **[Ail 87]**

Allano S.

*Etude de machines à réluctance variable polyentrefers alimentées à moyenne fréquence.* 

Thèse d'état, Paris VI, 1987.

#### **[Ail 87]**

Allano S., Lebouc A., Perret R.

*Pertes dans les matériaux magnétiques : une modélisation complexe .*  Revue générale d'électricité, N°3, Mars 1987. p. 35 - 44.

#### **[Ath** 87]

Atherton D.L., Spunar D.L., Szpunar J.A.

*A new approach to Preisach diagrams.* 

IEEE Trans. on Mag., Vol. Mag. 23, N°.3, 1987. p. 1856- 1865.

### **[Bar 90]**

Barradi T.

*Contribution* à *l'étude des régimes statique et dynamique des structures de domaines dans les matériaux ferromagnétiques.* 

Thèse d'état ès-sciences.

Institut national polytechnique de Grenoble- Ecole supérieur d'électricité Gif-sur-Yvette. 1990.

### **[Ber 91]**

Berdai M. N., Schoorens H., Hautier J. P.

*Brushless DC motors: torque ripple optimization.* 

International conference on the evolution and modern aspects of synchronous machines, SM100.

27-29 August, 1991 Zürich, Switzerland. p. 1108- 1112.

### **[Ber 91]**

Berdai M.N.

*Nouveau modèle de comportement dynamique des matériaux magnétiques.* 

Première conférence des jeunes chercheurs en génie électrique. Toulouse, 7-8 Avril 1992.

### **[Ber 91]**

Berdai M.N, P.Favier, H.Schoorens.

*A new magnetic materials mode! and applications.* 

International aegean conference on electrical machines and power electronics. Kusadasi, Turkey, 27-28 May 1992. p. 235 - 238.

### **[Ber 91]**

Berdai M.N, P.Favier, H.Schoorens.

*Dynamic behaviour mode ling of ferromagnets.*  IMACS-TC1'93, Montreal, 7-8 July 1993. p. 285-288.

### **[Ber 85]**

Bertotti G.

*Physical interpretation of eddy current lasses in ferromagnetic materials.* /. *Theorical considerations.* 

**J.** App. Phy., 57(6), 15 March 1985. p. 2110 - 2117.

### **[Ber** 85]

Bertotti G.

*Physical interpretation of eddy current losses in ferromagnetic mate rials. li. Analysis of experimental results.* 

J. App. Phy., 57(6), 15 March 1985. p. 2117- 2126.

### **[Ber 85]**

Bertotti G.

*Direct relation between hysteresis and dynamic !osses in soft magnetic materials.* 

Journal de physique, colloque C6, supplément au N°9, Tome 46, Septembre 1985. p. C6-389- C6-392.

### **[Ber 86]**

### Bertotti G.

*Sorne considerations of the physical interpretation of eddy current los ses in ferromagnetic mate rials.* 

Journal of magnetism and magnetic materials, 54-57 (1986). p. 1556-1560.

#### [Ber 88]

Bertotti G.

*General properties of power /osses in soft ferromagnetic mate rials.*  IEEE. Trans. on Mag., Vol. 24, N°. 1, January 1988. p. 621 - 630.

### [Ber 92]

Bertotti G.

*Dynamic generalization of the scalar Preisach model of hysteresis.* IEEE. Trans. on Mag., Vol. 28, N°. 5, september 1992. p. 2599-2601.

### [Bis 84]

Bishop J.E.L.

*Modelling domain wall motion in soft magnetic alloys.* 

Journal of magnetism and magnetic materials (41) 1984. p. 261 - 271.

### [Boz 51]

Bozorth R.H.

*F erromagnetism.* 

D. Van Nostrand Co., Princetron, N.J., 1951.

### [Bri 74]

Brissonneau P.

*Les domaines magnétiques.* 

Revue de physique appliquée, Tome 9, Septembre 1974. p. 783 - 792.

#### [Bro 93]

Brockmeyer A., Schültig L.

*Modelling of dynamic !osses in magnetic material.* 

5Th European conference on power electronics and applications EPE'93. Brighton. p. 112 - 117.

### [Bur 81]

Burais N.

*Etude et modélisation des pertes dans les circuits magnétiques en régime non sinusoïdal à fréquence industrielle élevée.* 

Thèse de docteur-Ingénieur. Ecole centrale de Lyon 1981.

### [Car 91]

Carpenter K.H.

*A differentia! equation approach to minor loops in the Jiles-Atherton hysteresis modeZ* 

IEEE. Trans. on Mag., Vol. 27,  $N^{\circ}$ . 6, November 1991. p. 4404 - 4406.

#### **[Chi 64]**

Chikazumi S.

*Physics of magnetism.* 

John Wiley & Sons, Inc. 1964.

### **[Dav 82]**

Davat B., Lajoie-Mazenc M., Hector, Faucher **J.** 

*Procedé d'analyse des systèmes électromagnétiques avec courants de Foucault. Programme DIFIMEDI.* 

Revue générale d'électricité, Octobre 1982, p. 658- 661.

### **[Del 80]**

Del Vecchio R.M.

An efficient procedure fo modeling complex hysteresis processes in *ferromagnetic materials.* 

IEEE. Trans. on Mag., Vol. Mag-16, N°. 5, september 1980. p. 809- 811.

### **[Del 90]**

Della torre E., Oti J., Kadar G.

*Preisach modeling and reversible magnetization.* 

IEEE. Trans. on Mag., Vol. 26, N°. 6, November 1990. p. 3052-3058.

### **[Fio** 88]

Fiorillo F., Rietto A.M.

*Extended induction range analysis of rotational /osses in soft magnetic materials.* 

IEEE. Trans. on Mag., Vol. 24, N°. 2, March 1988. p. 1960- 1962.

### **[Jil83]**

Jiles D.C., Atherton D.L.

*Ferromagnetic hysteresis.* 

IEEE. Trans. on Mag., Vol. Mag-19, N°. 5, September 1983, p. 2183-2185.

### **[Jil84]**

Jiles D.C., Atherton D.L.

*Theory of ferromagnetic hysteresis (lnvited).* 

**J.** App. Phy. 55(6). 15 March 1984. p. 2115- 2120.

### **[Jil84]**

Jiles D.C., Atherton D.L.

*The ory of the magnetisation process in ferromagnets and its application*  to magnetomechanical effect.

**J.** Phy. D: App. Phy., 17. 1984. p. 1265- 1281.

#### **[Jil86]**

Jiles D.C., Atherton D.L.

*Theory of ferromagnetic hysteresis.* 

Journal of magnetism and magnetic materials (61) 1986. p. 48 - 60.

### **[Jil89]**

Jiles D.C., Thoelke.

*Theory of ferromagnetic hysteresis: Determination of mode/ parameters from experimental hysteresis loops.* 

IEEE. Trans. on Mag., Vol. 25, N°. 5, September 1989. p. 3928- 3930.

#### **[Jil92]**

Jiles D.C, Toelke J.B, Davine M.K.

*Numerical determination of hysteresis parameters for the modeling of magnetic properties using the theory of ferromagnetic hysteresis.*  IEEE. Trans. on Mag., Vol. 28, N°. 1, January 1992. p. 27-35.

### **[Jil** 92]

Jiles D.C.

A self consistent generalized model for the calculation of minor loop *excursions in the theory of hysteresis.* 

IEEE. Trans. on Mag., Vol. 28, N°. 5, September 1992. p. 2602-2604.

### **[Juf** 79]

Jufer M. *Electromécanique .*  Dunod 1979.

### **[Kit** 72]

Kittel C.

*Introduction à la physique de l'état solide .*  Dunod 1972.

### **[Kra** 85]

Krahenbuhl L., Nicolas A.

*Méthode des équations intégrales de frontière, développement des techniques et formulation axisymétrique.* 

Revue générale d'électricité. Mars 1985. p. 222- 226.

### **[Lau 85]**

Laurent R.

*Modélisation et identification des systèmes complexes.*  Thèse de docteur ès-sciences physiques.

Université des sciences et techniques de Lille. 1985.

### **[Lef 92]**

Lefebre B.

*Modélisation dynamique de composants passifs magnétiques prenant en compte le phénomène d'hysteresis.* 

Thèse de docteur. INSA de Lyon. 1992.

### **[May 86]**

Mayergoyz I.D. *Mathematical mode! of hysteresis.*  Physical review letters 1985. Vol. 56., N° 15, p. 1518- 1521.

### **[May 88]**

Mayergoyz I.D., Friedman G. *Generalized Preisach mode! of hysteresis.*  IEEE. Trans. on Mag., Vol. 24, N°. 1, January 1988. p. 212- 217.

#### **[May 91]**

Mayergoyz I.D. *Mathematical mode/ of hysteresis.*  Springer-verlag. 1991.

### **[May 92]**

Mayergoyz I.D., Adly A. A.

*Numerical implementation of the feedback Preisach mode!.* 

IEEE. Trans. on Mag., Vol. 28, N°. 5, September 1992. p. 2605-2607.

 $\overline{\phantom{a}}$ 

### **[Mas 90]**

Masson J. P.

*Développement d'un modèle de simulation du comportement dynamique de circuits magnétiques conducteurs saturés.* 

Thèse de docteur d'état ès-sciences. INSA de Lyon 1990.

### **[Mou 92]**

Mouillet A., Akroune M., Dami M. A.

*Caractérisation des tôles fer-silicium en régime dynamique pulsant.*  Journal de physique IV. Colloque C3, Supplément au journal de physique III, volume 2, Décembre 1992. p. C3-53- C3-57.

#### **[Naj 88]**

NajimM. *Modélisation et identification en traitement du signal.*  Masson 1988.

### [Nic 83]

Nicolas A.

*Application de la méthode des équations intégrales de frontière à la modélisation d'induction.* 

Thése d'état. Lyon 1983.

### [Pow 64]

#### Powell M.J.D.

*An efficient method for finding the minimum of a function of severa/ variables without calculating derivatives.*  Comp. j. Vol. 7. 1964. p. 155- 162.

### [Pry 58]

Pry R. H., Bean C. P.

*Calculation of the energy loss in magnetic sheet mate rials using a domain mode!.* 

Journal of applied physics vol. 29 N°3 March 1958. p. 532- 533.

### [Rab 81]

Rahman M.A., Poloujadoff M., Jackson R.D., Perard I., Gowda S.D. *Improved algorithms for digital simulation of hysteresis processes in semi hard magnetic materials.* 

IEEE. Trans. on Mag., Vol. Mag 17, N°. 6, November 1981. p. 3253 - 3255.

### [Rie 88]

1

Richard L.B., Douglas faires J.

*Numerical analysis.* 

PWS-KENT. Publishing company 1988.

### [Rob 79]

Robert P. *Matériaux de l'électrotechnique.*  Dunod 1972.

#### [Sab 88]

Sabonnadière J.C., Coulomb J.L.

*Calcul des champs électromagnétiques.*  Techniques de l'ingénieur. D 3020. 1988.

### [Sil83]

Silvester P.P., Ferrari R.L.

*Finite elements for elecrical engineers.*  Cambridge university Press 1983.

### [Sat 90]

Sato T., Sakaki Y.

*Meaning of equivalent loss resistance of magnetic cores.*  IEEE. Trans. on Mag., Vol. Mag-26, N°. 5, September 1990. p. 2894 - 2897.

### [Vig 80]

Vignes J.

*Algorithmes numériques, analyse et mise en oeuvre. Tome 2: Equations et systèmes non linéaires.*  Editions technip 1980.

### [Yam 87]

Yamaguchi T., Ueda F., Takeda K.

*Automatic measurement of Preisach distributions in soft magnetic mate rials.* 

IEEE. Transaction journal on magnetic in Japan.

Vol. JJMJ-2, N°. 5, May 1987. p. 412- 413.

### [Zie 79]

Zienkiewicz O. C.

*La méthode des éléments finis.* 

McGraw-Hill 1979.

### [Zou 88]

Zouzou S.

*Contribution* à *l'étude des pertes magnétiques en champs tournants.*  Thèse de docteur de l'institut polytechnique de Grenoble 1981.

*Annexe : Méthode des moindres carrés* 

## **ANNEXE**

## **METHODE DES MOINDRES CARRES**

### ANNEXE

### METHODE DES MOINDRES CARRES

### Introduction

La méthode des moindres carrés a été introduite par GAUSS pour permettre de résoudre un système de n équations à p inconnues (n  $\geq p$ ). Elle est basée sur la recherche du minimum de la distance quadratique par rapport aux paramètres. Son utilisation est très générale, on l'utilise par exemple pour identifier les paramètres des systèmes linéaires à partir de la connaissance des entrées-sorties du modèle mathématique ou pour filtrer des données numériques entachées de bruits.

### A-I Présentation de la méthode

D'une façon générale, toutes les fonctions y(t) peuvent être représentées par une combinaison linéaire des fonctions  $y_i$  ( t ):

$$
y(t) = a_1 y_1(t) + a_2 y_2(t) + ... a_p y_p(t)
$$
 [A-1]

 $-y_i$  (t) est un polynôme d'ordre i dans le cas du filtrage de données.

 $-y_i$  (t) est une mesure dans le cas de l'identification des paramètres des systèmes linéaires, pour simplifier l'écriture, on écrit l'équation A-1 sous la forme condensée:

$$
y\left( \,t\,\right) \,=\,\left[ h\right] ^{T}\left[ \Theta \right]
$$

Avec:

1  $\begin{array}{c}\n\downarrow \\
\downarrow \\
\downarrow \\
\downarrow\n\end{array}$ 

$$
\begin{bmatrix} \mathbf{h} \end{bmatrix} = \begin{bmatrix} \mathbf{y}_1(\mathbf{t}) \\ \mathbf{y}_p(\mathbf{t}) \end{bmatrix} \qquad \qquad \begin{bmatrix} \Theta \end{bmatrix} = \begin{bmatrix} \mathbf{a}_1 \\ \mathbf{a}_2 \\ \mathbf{a}_p \end{bmatrix}
$$

-156-

-- -- \_j

Dans le cas général, y (t) est entachéee d'un bruit ba(t):

$$
y(t) = [h]^T[\Theta] + ba(t)
$$

Si nous supposons que nous effectuons N+1 mesures nous pouvons écrire:

$$
y (k) = [h (k)]^{T} [\Theta] + [ba (k)]
$$
  

$$
y (k-1) = [h (k-1)]^{T} [\Theta] + [ba (k-1)]
$$
  
.  
.  
.  

$$
y (k - N) = [h (k - N)]^{T} [\Theta] + [ba (k - N)]
$$

Ces relations peuvent se mettre sous forme matricielle:

$$
[Y] = [H][\Theta] + [ba]
$$

$$
[Y] = [y (k), ..., y (k - N)]
$$

$$
[ba] = [ba_1 (k), ..., ba_{k - N} (k)]
$$

$$
[H] = \begin{bmatrix} [h (k)]^T \\ \vdots \\ [h (k - N)]^T \end{bmatrix}
$$

On peut, alors, déduire le vecteur paramètres [O] par:

$$
\left[\Theta\right] = \left[H\right]^{-1}\left[Y\right] - \left[H\right]^{-1}\left[ba\right]
$$

Cette relation montre que la détermination des paramètres est directement affectée par le bruit de mesure, c'est la raison pour laquelle le problème revient à

J

déterminer une valeur estimée du vecteur [8] qui minimise un critère que l'on se sera fixé, ce critère est traditionnellement défini par :

$$
\varepsilon ([\Theta]) = \sum_{i=1}^{N} (\widetilde{y} (k+i))^{2}
$$

 $\widetilde{y}$  (k + i) représente l'écart entre la valeur exacte et la valeur estimée y\* (k + i).

$$
\widetilde{y}(k+i) = y(k+i) - y^*(k+i)
$$

Le critère  $\epsilon[\Theta]$  peut s'écrire sous la forme:

$$
\varepsilon ([\Theta]) = [\widetilde{Y}]^{T} [\widetilde{Y}]
$$

Soit encore:

$$
\varepsilon ([\Theta]) = [[Y] - [Y]^*]^T [[Y] - [Y]^*]
$$

$$
\varepsilon ([\Theta]) = [[Y] - [H][\Theta]^*]^T [[Y] - [H][\Theta]^*]
$$

La minimisation du critère *e* par rapport au vecteur [8] nous conduit à chercher la valeur de [ $\Theta$ ] vérifiant:

$$
\left(\frac{\partial \epsilon}{\partial [\Theta]^*}\right)_{[\Theta] = [\Theta]^*} = 0
$$

Cette équation nous permet d'écrire:

$$
[\mathrm{H}]^T [[\mathrm{Y}] - [\mathrm{H}] [\widehat{\Theta}]] = 0
$$

-158-

 $\cdot \mid$ \_\_\_\_\_.!

Ce qui nous permet de déterminer l'estimation du vecteur paramètres par:

$$
\left[\Theta\right]^* = \left[\left[H\right]^T \left[H\right]\right]^{-1} \left[H\right]^T \left[Y\right]
$$

Cette écriture n'est possible que si la matrice [H] [H]T est non singulière.

### **A-II Estimation récursive des paramètres (fenêtre glissante)**

Connaissant une estimation du vecteur paramètres basée sur la prise en compte de N mesures, le problème est de pouvoir déterminer l'estimation de ce vecteur lorsqu'on rajoute à la fenêtre d'observation un échantillon.

Soit  $y_{N+1}$  la  $(N+1)$ <sup>ième</sup> mesure alors:

$$
y_{N+1} = [h]_{N+1}^{T} [\Theta]_{N+1} + ba_{N+1}
$$

$$
[Y]_{N+1} = [H]_{N+1} [\Theta]_{N+1} + [ba]_{N+1}
$$

On obtient alors:

$$
[\Theta]_{N+1}^* = \left[ [\mathrm{H}]_{N+1}^{\mathrm{T}} [\mathrm{H}]_{N+1} \right]^{-1} [\mathrm{H}]_{N+1}^{\mathrm{T}} [\mathrm{Y}]_{N+1}
$$

Cette relation peut s'écrire aussi sous la forme:

$$
\left[\Theta\right]_{N+1}^{*} = \left[\left[[H]_{N}^{T}\left[h\right]_{N+1}\right]\left[\begin{bmatrix}H]_{N}^{T}\\ \left[h\right]_{N+1}^{T}\end{bmatrix}\right]^{-1}\left[[H]_{N}^{T}\left[h\right]_{N+1}\right]\left[\begin{bmatrix}Y\right]_{N}\\ y_{N+1}\end{bmatrix}\right]
$$

En développant les calculs, on obtient:

$$
\left[\Theta\right]_{N+1}^{*} = \left[\left[H\right]_{N}^{T}\left[H\right]_{N} + \left[h\right]_{N+1}\left[h\right]_{N+1}^{T}\right]^{-1} \left[\left[H\right]_{N}^{T}\left[Y\right]_{N} + \left[h\right]_{N+1}y_{N+1}\right]
$$

J

En utilisant le lemme d'inversion de matrice: Si [A] est une matrice de la forme:

$$
[A] = [B] + [C][D]^{T}
$$

Alors, la matrice inverse s'écrit :

$$
[A]^{-1} = [B]^{-1} - [B]^{-1} [C] [D]^{T} [B]^{-1} (1 + [D]^{T} [B]^{-1} [C])^{-1}
$$

En appliquant ce lemme à  $[\Theta]^*$  ci dessus et en posant:

$$
[B] = [H]_N^T [H]_N \qquad ; \qquad [C] = [D] = [h]_{N+1}
$$

Alors, en développant les calculs, on obtient:

$$
\begin{aligned} \left[\Theta\right]_{N+1}^*=&\left[\Theta\right]_N^*+\frac{\left[[H]_N^\text{T}\left[H\right]_N\right]^\text{-1}\left[h\right]_{N+1}\left[y_{N+1}\right]-\left[h\right]_{N+1}^\text{T}\left[\Theta\right]_N^*}{1+\left[h\right]_{N+1}^\text{T}\left[H\right]_N^\text{T}\left[H\right]_N\right]^\text{-1}\left[h\right]_{N+1}} \end{aligned}
$$

Cette relation peut être écrite sous une forme plus condensée:

$$
[\Theta]_{N+1}^* = [\Theta]_{N}^* + [K]_{N+1}^* \Big[ y_{N+1} - [h]_{N+1}^T [\Theta]_{N}^* \Big]
$$

Avec:

$$
[K]_{N+1} = \frac{{\left[ \left[ H \right]_N^\text{T} \left[ H \right]_N \right]}^{-1} \left[ h \right]_{N+1}}{1 + \left[ h \right]_{N+1}^\text{T} {\left[ H \right]_N^\text{T} \left[ H \right]_N}^{-1} \left[ h \right]_{N+1}}
$$

 $[K]N+1$  est le facteur de pondération de la mise à jour apporté par  $YN+1$ , ce vecteur est appelé parfois gain des moindres carrés.

### A-III Mise en oeuvre de la méthode des moindres carrés.

On pose:

$$
\left[P\right]_N = \left[\left[H\right]_N^T \left[H\right]_N\right]^{-1}
$$

L'expression du gain  $[K]_{N+1}$  devient:

$$
[\mathbf{K}]_{N+1} = \frac{[\mathbf{P}]_N[\mathbf{h}]_{N+1}}{1 + [\mathbf{h}]_{N+1}^{\mathrm{T}}[\mathbf{P}]_N[\mathbf{h}]_{N+1}}
$$

On montre alors les relations récurrentes suivantes:

$$
[P]_{N+1} = \left[ [I] - [K]_{N+1} [h]_{N+1}^T \right] [P]_N
$$

$$
[K]_{N+1} = [P]_N [h]_{N+1} \left[ 1 + [h]_{N+1}^T [P]_N [h]_{N+1} \right]^T
$$

[I] est la matrice unité ( $p \times p$ ).

En résumé, les équations permettant la mise en oeuvre de l'algorithme des moindres carrés s'écrivent:

$$
[\Theta]_{N+1}^* = [\Theta]_N^* + [K]_{N+1} [y_{N+1} - [h]_{N+1}^T [\Theta]_N^*]
$$

$$
[K]_{N+1} = [P]_N [h]_{N+1} [1 + [h]_{N+1}^T [P]_N [h]_{N+1}]^{-1}
$$

$$
[P]_{N+1} = [(I] - [K]_{N+1} [h]_{N+1}^T] [P]_N
$$

Pour commencer les calculs, il suffit de connaître les valeurs initiales de la matrice  $[P]$  et du vecteur paramètres  $[\Theta]$ .

*Annexe: Méthode des moindres carrés* 

La détermination de  $[P]_N$  permet de calculer  $[K]_{N+1}$  et par la suite de déterminer  $[\Theta]_{N+1}$ . Il faut noter que cet algorithme ne nécessite pas d'inversion de matrices ce qui est un avantage certain en ce qui concerne la précision de l'estimation et le temps de calculs.

----------------- -- -- *\_\_\_\_\_\_\_\_\_\_ j*